# **UNIVERSIDAD DE SONORA**

# **División de Ingeniería Departamento de Ingeniería Civil y Minas**

# **"INFORMES EJECUTIVOS ELABORADOS PARA EL PROYECTO LA YAQUI GRANDE UTILIZANDO EL PROGRAMA PROJECT"**

Que para obtener el Título de **INGENIERÍA CIVIL**

Presenta **JOSÉ RAMÓN TADEO UNG MONTAÑO**

# **Universidad de Sonora**

Repositorio Institucional UNISON

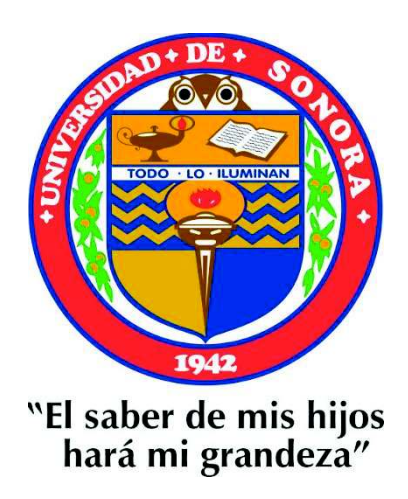

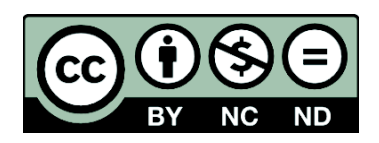

Excepto si se señala otra cosa, la licencia del ítem se describe como openAccess

## **DEDICATORIA**

Quiero dedicar este proyecto de tesis a mis Padres, por siempre apoyarme a lo largo de mi carrera como estudiante, por siempre darme los valores para ser una persona responsable y respetuosa, por enseñarme a trabajar honradamente,

A mi esposa e hijos, por darme esa fuerza de seguir creciendo día a día como ser humano, como padre de familia, como amigo y como compañero.

A mi maestra e ingeniera Elizabeth Morales, gracias por apoyarme en esta etapa tan importante para mi carrera profesional, gracias por todo el apoyo brindado por guiarme en la elaboración de estas tesis.

## **AGRADECIMIENTOS**

Quiero agradecer a Dios y a mi familia por el apoyo que me brindaron para lograr concluir mis estudios universitarios, agradecer también a mis maestros y compañeros de trabajo que a lo largo de mi carrera profesional siempre tuvieron la paciencia de ayudarme a aprender más sobre la rama de la construcción.

Gracias al ingeniero Jesús Samaniego y al ingeniero Edmundo Fraijo Vega, gracias por la confianza de ayudarme a desarrollarme profesionalmente, gracias por darme la oportunidad de participar en proyectos importantes.

# **Índice General**

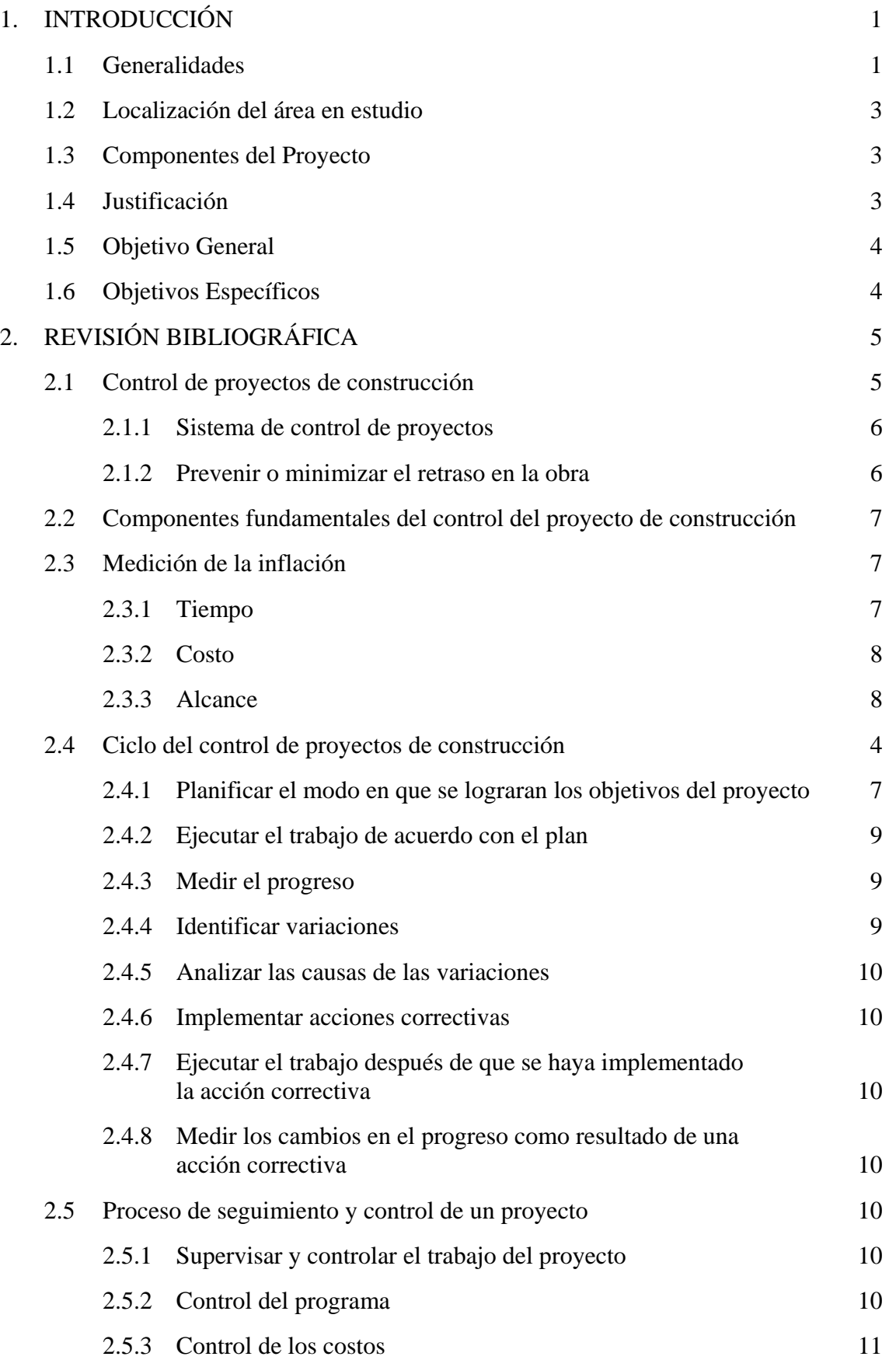

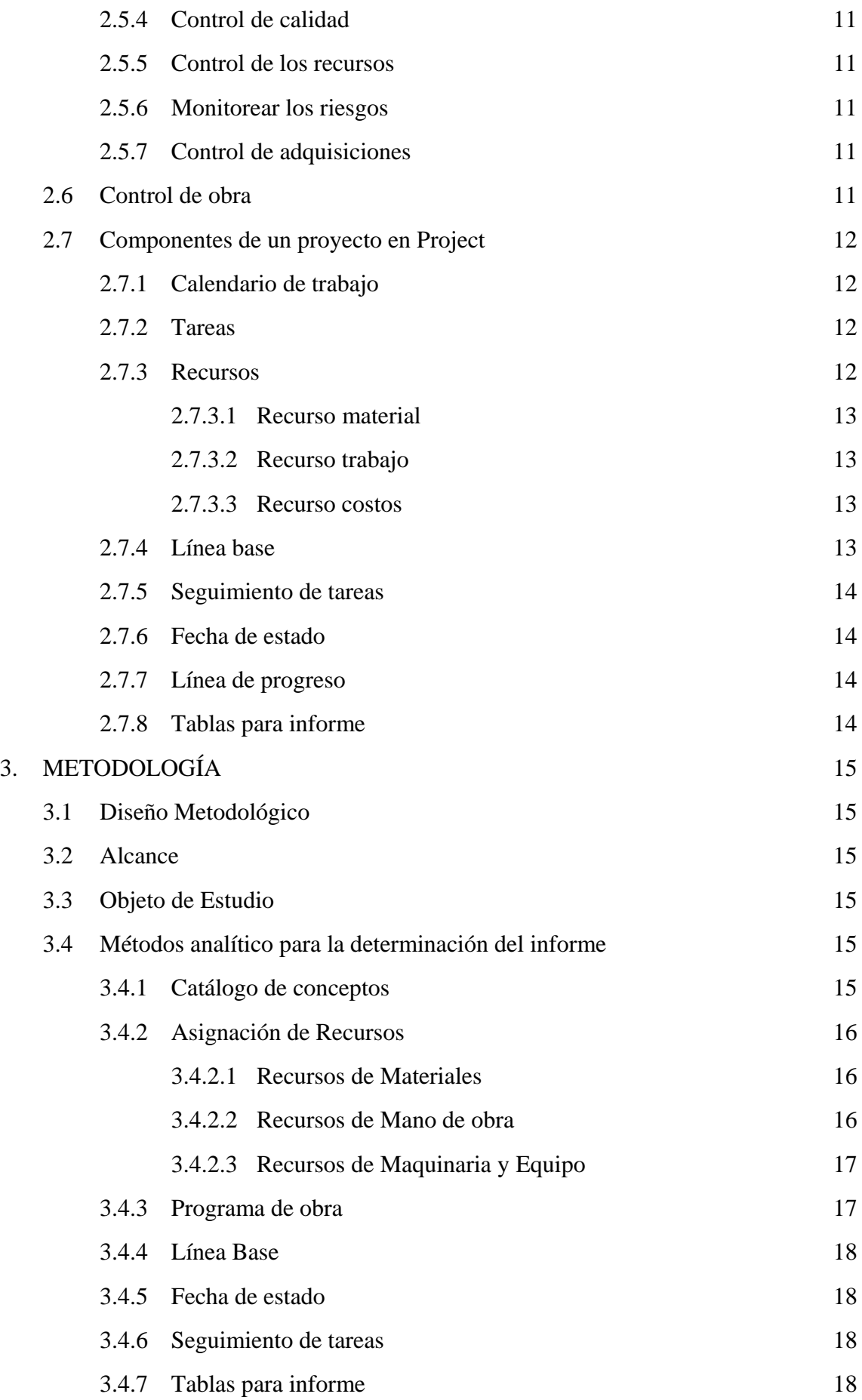

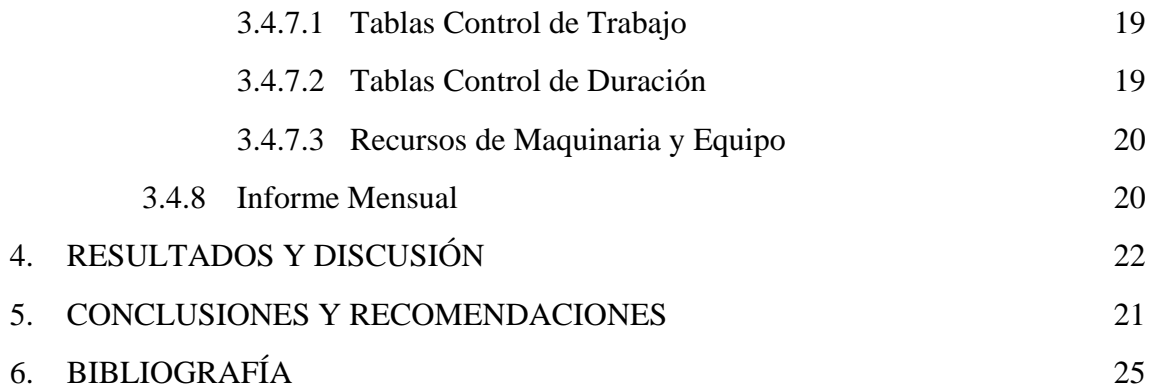

## **Anexos**

## **PÁGINA**

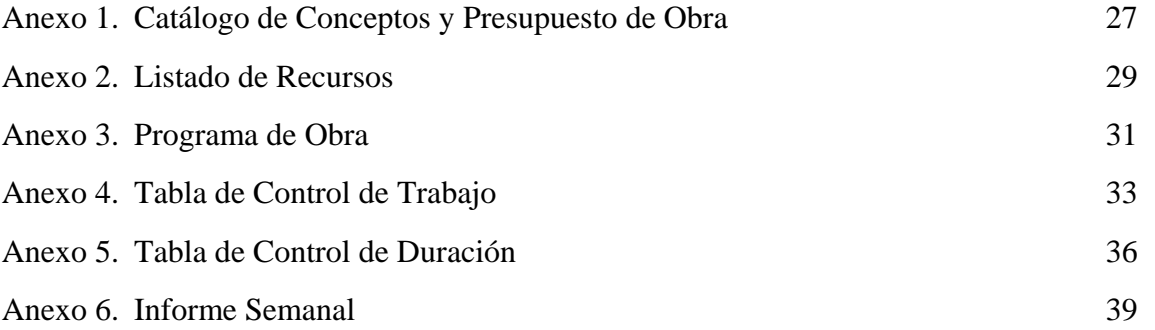

## **1. INTRODUCCIÓN**

#### **1.1 Generalidades**

Alamos Gold opera un complejo minero en el prolífico Distrito de Mulatos, en Sonora, donde espera producir entre 150,000 y 160,000 onzas de oro en el 2021. También dentro del Distrito, la Compañía construye el proyecto de oro La Yaqui Grande, cuya producción inicial se espera para el segundo semestre de 2022.

La Yaqui Grande se ubica aproximadamente a 7 kilómetros (en línea recta) de la operación Mulatos y es adyacente a La Yaqui Fase I, previamente en producción.

El proyecto contará con una plataforma de lixiviación en pilas independiente y un circuito de trituración está totalmente autorizado para la construcción después de haber recibido la aprobación de la Manifestación de Impacto Ambiental y el Cambio de Uso de Suelo en el 2019.

"La Yaqui Grande representa el próximo proyecto de bajo costo y alto rendimiento en el Distrito de Mulatos para Alamos Gold. Continuando el éxito de los proyectos La Yaqui Fase I y Cerro Pelón, que se desarrollaron dentro del presupuesto y antes de lo programado. Dada su mayor escala y perfil de bajo costo, se espera que La Yaqui Grande impulse un fuerte crecimiento del flujo de caja libre del Distrito de Mulatos en el 2022 y más allá", declaró la Compañía (Minero, 2021).

La minería como actividad esencial en el Estado de Sonora, se mantiene con un marcado ascenso, bien consolidado; arrojando excelentes resultados de gran positividad a los inversionistas tanto mexicanos como extranjeros, traduciéndose en la generación de empleos bien pagados, en ayuda y apoyos a todos los municipios y a ciertas comunidades apegadas a esta. La minería, también genera altas contribuciones fiscales.

La actividad minera en el Estado de Sonora se basa y apoya en tres grandes pilares: Recurso geológico-minero abundante y variado; Recurso humano preparado y con una gran experiencia en las labores mineras; en los niveles técnico, así como operativo; y el tercer recurso; un gobierno facilitador y que promociona dicha actividad. Estos recursos le han permitido a Sonora, consolidarse como un gran destino minero de alto nivel (Sonora, 2022).

Mina La Yaqui Grande se encuentra ubicada en el municipio de Sahuaripa en la sierra de Sonora. La combinación de esfuerzos ha permitido desarrollar la construcción de manera segura y ordenada. Igualmente, las actividades van desde terracerías, minado y obra civil, hasta obras de metalmecánica, eléctrica e instrumentación, transportes y logística, adquisición de equipos y materiales; entre muchas otras, han sido realizadas con apoyo de personal local con diferentes oficios, como albañiles, soldadores, operadores de maquinaria, entre muchos otros.

La construcción de esta mina ha requerido de profesionales con experiencia en diferentes disciplinas como ingenieros geólogos, mineros, ambientalistas; planeadores, administradores de obra, supervisores de seguridad, de construcción y otras.

La Yaqui Grande es una oportunidad de desarrollo para comunidades de la sierra de Sonora de municipios de Sahuaripa, Yécora y Arivechi (Mariano, 2022).

#### **Características Destacadas de la minería en Sonora**

Principal actividad económica en al menos 22 municipios del estado de 39 que cuentan con minas de metálicos, no metálicos y proyectos de exploración; Cananea genera 16.8% del valor de producción minera nacional; Caborca hospeda la principal mina productora de oro del país; La minería en Sonora representa entre 10.9 % del PIB estatal; El sector minero da mano de obra a más de 20 mil personas de manera directa y casi a 100 mil de manera indirecta; Líder en suministros y proveeduría minera en México; Recurso humano calificado, operativo, técnico y profesional; Universidades y centros de investigación con especialidades en ciencias de la tierra; 20 Minas de mediana y gran escala operativa; 50 operaciones de pequeña minería (carbón, sílica y grafito principalmente); Más de 46 proyectos de exploración, en etapa muy avanzada; Tres unidades mineras en construcción; 133 proyectos en exploración y 4 plantas fundidoras y de refinación (Sonora, 2022).

En Sonora, en el año 2020 había 876,333 viviendas particulares habitadas, a nivel nacional eran 35'219,141; en el municipio de Hermosillo eran 278,550 (Thai, 2022). De acuerdo con información del H. Ayuntamiento de Hermosillo, en el año 2010 Hermosillo contaba con 543 colonias.

El presupuesto de una vivienda es la valoración monetaria por realización de la obra, que se puede obtener utilizando un programa de cómputo o utilizando paramétricos.

#### **1.2 Localización del área en estudio**

La Mina La Yaqui Grande se localiza en la latitud 28°60957'N y longitud 108°81183'W, al sureste del estado de Sonora.

En la Figura 1.2, se muestra la localización del área de estudio a nivel estatal y nacional.

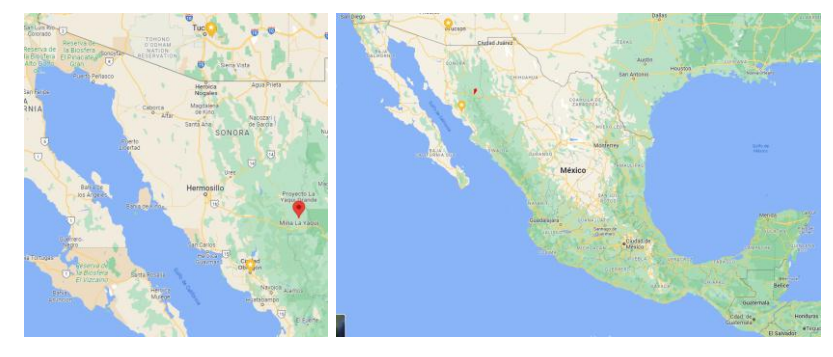

Figura 1.2 Localización geográfica del área de estudio del proyecto Fuente: Google.

#### **1.3 Componentes del Proyecto**

El proyecto consiste en la construcción de Patios en La Yaqui Grande. Está integrado por los trabajos de: Subdrenes y tuberías; Construcción de plataforma trituración; Construcción de plataforma ADR y Piletas; Construcción de patio de lixivación Fase #1; Construcción de patio de lixivación Fase #2; Producción de agregados; Overliner y Reclamación de Pozos y Piezómetros de Geotecnia.

#### **1.4 Justificación**

En los informes mensuales de los avances de obra que se le presentan al cliente, son documentos donde se especifican los avances reales de la obra, con la finalidad de notificar de manera clara y eficaz del estatus del proyecto (Odes Construcción, 2022).

Con la utilización de Project se elaborarán los informes, con la captura de los parámetros importantes del presupuesto de obra, como las cantidades de los materiales, los porcentajes de participación de mano de obra y equipo y la duración de las actividades, que permitan la presentación requerida por el cliente de los avances.

## **1.5 Objetivo General**

Elaborar la planeación, programación y los formatos requeridos en los informes de avances de obra, utilizando MS Project.

## **1.6 Objetivos Específicos**

- Determinar los recursos necesarios para la obtención de las tablas.
- Diseñar los formatos necesarios para el informe mensual.
- Realizar el informe de mensual mediante la aplicación de MS Project.

## **CAPITULO 2. REVISIÓN BIBLIOGRÁFICA**

Previo a la ejecución de los trabajos debe existir un programa de obra, al que debe apegarse el contratista para cumplir con los tiempos establecidos en el contrato.

El control de obras de la construcción es un seguimiento de los procesos del proyecto de obra desde el inicio hasta la entrega; el objetivo es cumplir con la calidad, el tiempo y el costo, además de supervisar con los procesos de la obra (InmoLey.com, 2021).

El presupuesto de obra es un documento que contiene el cálculo detallado del precio de una obra. El presupuesto se elabora en base a los cómputos métricos y los precios unitarios de cada uno de los conceptos que componen el proyecto, (Vergara, 2021).

Los informes de obra son actualizaciones oportunas sobre el progreso de los proyectos. Si se redactan de manera concisa, los informes de proyectos ofrecen información eficaz acerca del progreso de un proyecto. De esta forma, los integrantes del equipo obtienen de un panorama general de lo que sucede dentro del proyecto. Con un informe de estado pertinente, se puede garantizar que el equipo de un proyecto y los integrantes de otros departamentos que participan en él entiendan qué está en curso, qué trabajo sigue y de ser necesario tomar decisiones (Thai, 2022).

#### **2.1 Control de proyectos de construcción**

El control dentro de la planificación tiene como fin el evaluar el desempeño real del proyecto y compararlo con los objetivos planteados al inicio de este. Existen diferentes variables a considerar para realizar esta comparación, la principal es el tiempo de desarrollo del proyecto, el costo, la calidad y avance físico (Fuentes, 2022).

La responsabilidad más importante del residente de obra es el control del proyecto.

Los controles del proyecto abarcan los procesos constructivos, la experiencia, las habilidades de las personas y las herramientas utilizadas para planificar, administrar, monitorear y mitigar cualquier riesgo o evento que pueda afectar el costo y el cronograma de un proyecto de obra (Constructivo, 2022).

Un buen control de proyecto garantiza que la construcción se va a ejecutar en tiempo, con calidad y sin exceder el presupuesto.

#### **2.1.1 Sistema de control de proyectos**

Un sistema de control de proyecto pretende minimizar la brecha entre la planificación de proyectos y ejecución de proyectos con el fin de alcanzar objetivos del proyecto, es decir, costo, tiempo (Rozenes S., 2023).

El sistema de control de proyectos comprende: la recopilación de datos, la gestión de datos y los procedimientos analíticos que se utilizan para anticipar, reconocer e impactar de manera constructiva los resultados de tiempo y costo de un proyecto mediante la comunicación de información en formatos que evalúen la gestión real y la toma de decisiones (InmoLey.com, 2021).

Los resultados exitosos de un proyecto dependen de una planificación precisa. La implementación de un proyecto se basa en un plan de proyecto y solo puede lograrse mediante una práctica activa de control del programa.

Los controles de calidad del proyecto ayudan a monitorear el trabajo y determinar si todo avanza según lo planeado.

Demasiado control puede generar un aumento significativo de los costos que puede desviar recursos de tareas importantes.

El nivel de control necesario del proyecto. se basa en una serie de factores que incluyen su complejidad, la madurez de la organización, la experiencia del equipo, los requisitos de costos y la importancia del proyecto (InmoLey.com, 2021).

El proceso de control del proyecto consiste en recopilar con regularidad datos sobre el desempeño del proyecto, comparar el desempeño real con el planeado y emprender de inmediato acciones correctivas en caso de que lo programado real esté rezagado con respecto al planeado (Gido, 2012).

#### **2.1.2 Prevenir o minimizar el retraso en la obra**

Cuando un proyecto ha experimentado un retraso, puede provocar una serie de reclamaciones de las partes afectadas: reclamaciones de pérdidas del propietario, reclamaciones de costos de material, mano de obra, equipo, imposición de daños liquidados e incluso cargos adicionales administración por servicios extendidos.

La supervisión cuidadosa del programa de un proyecto y el control de los trabajos pueden prevenir o minimizar las demoras.

## **2.2 Proceso para el Control de Proyecto**

El proceso para medir el progreso del control de proyectos, se sigue el proceso de cuatro pasos:

- Crear un plan contra el cual se pueda medir el cometido hacia la meta.
- Medir de manera formal y regular el progreso hacia la meta.
- Evaluar las causas de las desviaciones significativas del plan.
- Tomar acciones correctivas, basadas en los resultados de la evaluación, para que el proyecto vuelva a estar en línea con la meta descrita en el plan (InmoLey.com, 2021).

## **2.3 Componentes fundamentales del control del proyecto de construcción**

La administración de proyectos se concentra en dar seguimiento a los eventos del proyecto a medida que suceden. Un seguimiento efectivo tiene un papel importante en el éxito o fracaso del proyecto.

En el ámbito del proyecto, existe un elemento básico y altamente utilizado, el llamado "Triángulo de hierro o triangulo de proyectos.

En el triángulo de proyectos se establecen los componentes principales para el control del proyecto, son; el tiempo, costos y alcance. Al largo plazo, éste muestra resultados claros con los que se pueden determinar el éxito o el fracaso del proyecto (Morillo, 2022).

## **2.3.1 Tiempo**

Al modificar el tiempo, se debe considerar que la cantidad de tiempo es tan importante como el tipo de tiempo que se va a medir. Las compensaciones pueden requerir extender plazos, hacer modificaciones en el calendario del equipo, eliminar fases de planificación y más.

Entre los elementos del tiempo en el triángulo de hierro se pueden incluir los siguientes: Cronograma general del proyecto; horas de trabajo dedicadas al proyecto; metas y calendarios internos; tiempo asignado a la planificación y la estrategia; cantidad de fases del proyecto.

Si se recorta el presupuesto o se aumenta el alcance, necesitarás encontrar formas inteligentes de compensar al flexibilizar una o más de las restricciones de tiempo de tu proyecto, ya sea extendiendo los plazos, agregando horas o haciendo otras modificaciones al programa.

#### **2.3.2 Costo**

El costo no se limita a montos. Este punto del triángulo incluye todos los recursos necesarios para finalizar el proyecto.

Entre los elementos del alcance se pueden incluir los siguientes: presupuesto financiero; cantidad de miembros del equipo; equipamiento e instalaciones y oportunidades clave.

La variable de costo/recursos del triángulo de hierro incluye más que dinero literal, pero en general todos los elementos de este punto pueden vincularse a un valor financiero. Por ejemplo, agregar empleados requiere un presupuesto adicional para salarios; decidir mantener las oficinas abiertas por más tiempo requiere un presupuesto adicional para cubrir las horas de uso de electricidad.

#### **2.3.3 Alcance**

El alcance o ámbito, es el "tamaño" del proyecto en términos de la calidad, el detalle y la magnitud de los entregables del proyecto. El alcance del proyecto implica todo el trabajo que hay que desarrollar, tareas y funcionalidades a completar. A medida que aumente el tamaño del proyecto, obviamente se requerirán más tiempo y dinero para finalizarlo.

Entre los elementos del alcance del proyecto se incluyen los siguientes: complejidad del proyecto; cantidad de productos terminados; calidad del resultado; potencia (por ejemplo, la cantidad de usuarios que una aplicación puede admitir en simultáneo); nivel de detalle; cantidad y complejidad de las funciones.

Finaliza los planes del proyecto y hace que los participantes del proyecto aprueben todo antes de que comience la producción; de esa manera, se evita la "corrupción del alcance". En este modelo del triángulo de hierro, el alcance del proyecto se fija al inicio y se intenta que no varía a lo largo del proceso (asana, 2022).

#### **2.4 Ciclo del control de proyectos de construcción**

Son estrategias que se gestionan en la empresa a través de la filosofía o estrategia de calidad del proyecto.

## **2.4.1 Planificar el modo en que se lograran los objetivos del proyecto**

Antes del inicio de cualquier trabajo en el sitio, el equipo de trabajo del proyecto decide como se construirá el proyecto.

La experiencia del equipo se utiliza para crear el uso más eficiente del tiempo, dinero y recursos para realizar el proyecto a un fin fundamental.

El programa se desarrolla y revisa, ajusta y vuelve a revisar. Con la experiencia del equipo se realiza una retroalimentación del proyecto.

El equipo del proyecto toma las decisiones finales sobre los procedimientos internos y quién será el encargado del proyecto en obra (InmoLey.com, 2021).

#### **2.4.2 Ejecutar el trabajo de acuerdo con el plan**

Se debe realizar una reunión inicial, se establece una cadena de comunicación y todos los participantes comprenden las expectativas del proyecto.

El programa se revisa para asegurar que cada participante esté al tanto de las expectativas de cometido.

Se capturan los avances del proyecto para verificar en el programa de trabajo si se deben realizar ajustes en la obra.

Como parte de la retroalimentación del proceso, se debe enviar esta información al director del proyecto.

#### **2.4.3 Medir el progreso**

En esta etapa se mide el avance real con el avance programado.

Para aquellas tareas que están atrasadas, el gerente de proyecto y los integrantes del equipo, monitorean el cometido de la tarea para detectar el motivo del retraso y como reducirlo. Midiendo en su caso sus costos.

## **2.4.4 Identificar variaciones**

Con la información obtenida, se identifican las desviaciones del producto.

- Está la reducción de la producción dentro de las tolerancias esperadas?
- $\bullet$   $\Box$  La reducción perjudica al programa general del proyecto?

•  $\Box$  Se puede volver a reprogramar el trabajo para revertir la pérdida de tiempo?

#### **2.4.5 Analizar las causas de las variaciones**

Para realizar el análisis de variaciones es necesario considerar dos perspectivas: la primera si es por una decisión tomada por la administración y la segunda si la variación es originada por errores en el proceso como aplicar un costo incorrecto o tipo de costo incorrecto. Se deben analizar desde las causas más simples hasta las posibilidades más complejas (Aasiàn, 2021).

#### **2.4.6 Implementar acciones correctivas**

Cuando se identifican las causas de las desviaciones, se toma la decisión más rentable para corregir el problema tan pronto como sea posible en la práctica.

#### **2.4.7 Ejecutar el trabajo después de que se haya implementado la acción correctiva**

Se debe monitorear la tarea una vez que se haya implementado la acción correctiva, se mide el cometido para mejorar la productividad y se documenta el éxito o fracaso de la acción (InmoLey.com, 2021).

#### **2.4.8 Medir los cambios en el progreso como resultado de una acción correctiva**

Se deben monitorear los progresos de las acciones correctivas para la retroalimentación del proyecto y de los futuros proyectos.

#### **2.5 Proceso de seguimiento y control de un proyecto**

#### **2.5.1 Supervisar y controlar el trabajo del proyecto**

Consiste en supervisar, analizar y regular el avance de los procesos asociados a la iniciación, planeación, ejecución y cierre con el fin de cumplir con los objetivos del rendimiento definidos en el plan de gestión de proyecto (ConocimientosWeb,net, 2015).

#### **2.5.2 Control del programa**

Es el proceso de seguimiento del estado del proyecto para actualizar el programa del proyecto y gestionar los cambios en la línea base del programa.

#### **2.4.3 Control de los costos**

Es el proceso de revisión de monitorear el estado del proyecto para actualizar los costos del proyecto y administrar los cambios en la línea base de costos.

#### **2.4.4 Control de calidad**

Es el proceso de seguimiento y registro de los resultados de las actividades de gestión de calidad para evaluar el cometido y garantizar que los resultados del proyecto sean completos, correctos y cumplan con las especificaciones.

#### **2.4.5 Control de los recursos**

Es el proceso de asegurar que los recursos físicos asignados al proyecto estén disponibles según lo planeado, así como monitorear la utilización planificada; tomar las medidas necesarias si existe alguna desviación.

#### **2.4.6 Monitorear los riesgos**

Monitorear los riesgos, identificar y tomar decisiones en caso de que existan.

#### **2.4.7 Control de adquisiciones**

Se debe administrar las adquisiciones de los recursos, monitorear lo establecido en el contrato y realizar los cambios y correcciones según corresponda.

#### **2.6 Control de obra**

El control de obra es muy importante porque todo lo planeado se verá reflejado en el constante monitoreo de todas las actividades que se vayan desarrollando y así se podrá dar un mejor panorama del avance de éste. Dentro de este control de proyecto, se puede reflejar el avance de cada una de las actividades a desarrollar, se puede visualizar adicionalmente, el avance total del proyecto, los estados financieros en cuanto a gastos, ingresos, horas trabajadas. Determina la situación general de cada actividad o evento con respecto al programa, la situación general del programa y del presupuesto, además de cada actividad o evento con respecto al presupuesto.

Cuando se tienen avances y gastos, se puede determinar el avance real del programa y del presupuesto. Existen muchas formas de lograrlo, básicamente se compara con el programa inicial en gastos realizados y grado de avance del proyecto. Cuando se grafica estos avances, se puede visualizar el retraso o adelantos en tiempo y gastos de las actividades.

La importancia de un buen monitoreo de obra, valiéndose de muchas herramientas de representación como barras, rutas críticas, información, etc. El gerente de proyecto juega un papel muy importante en esta actividad, ya que es quien decide el camino del proyecto y es quien tiene la autoridad para poder cambiar el plan o método a seguir dependiendo de las condiciones de la obra (undalap.mx, 2005).

Los inspectores de control de obra verifican que los trabajos cumplan con las regulaciones de construcción, el conjunto de estándares destinados a proteger la seguridad, la salud y el bienestar de las personas en y alrededor de los entornos construidos

Es importante que quienes construyen las obras sean responsables de cumplir con las normas y especificaciones de construcción.

#### **2.7 Componentes de un proyecto en Project**

En la hoja de Diagrama de Gantt se dan de alta las partidas y tareas del proyecto, se configura la información del proyecto.

#### **2.7.1 Calendario de trabajo**

Se configura el calendario de trabajo, se especifica el sábado como un día laborable en el proyecto. Los calendarios permiten establecer días y horas laborables para tareas específicas de su proyecto. Asimismo, se pueden establecer calendarios específicos a los recursos si estos lo requieren (Ganttpro, 2021).

#### **2.7.2 Tareas**

También conocidas como actividades de trabajo, son elementos individuales que puede estar interrelacionadas entre sí y que en conjunto forman el proyecto.

Se asignan las fechas a cada tarea para formular el programa de obra que se había establecido en el presupuesto original (Nancy, 2014), Anexo 1.

#### **2.7.3 Recursos**

Son los recursos que están incluidos las personas, herramientas, instalaciones o equipos necesarios para realizar las tareas. Se debe considerar cuáles van a estar disponibles en cada momento.

12

Se consideran 3 tipos de recursos:

## **2.7.3.1 Recurso material**

Son recursos extinguibles, por lo cual no deben agregarle esfuerzos al proyecto. Se trata de los artículos usados en el proyecto, ejemplo: cementos, arenas, figura 1, Anexo 2.

| Nombre del recurso                         | Tipo     | Etiqueta de<br>$\mathcal{R}$ | Iniciales $\blacktriangledown$ | Grupo | Capacidad<br>$\overline{\phantom{a}}$ | lasa        |
|--------------------------------------------|----------|------------------------------|--------------------------------|-------|---------------------------------------|-------------|
| Acero de refuerzo de<br>$3/8$ " a $11/2$ " | Material |                              |                                |       |                                       | \$15,000.00 |
| Alambre recocido                           | Material | kg                           |                                |       |                                       | \$25.50     |
| Arena L.A.B. Obra                          | Material | m3                           |                                |       |                                       | \$380.00    |

Figura 1 Listado de recursos tipo materiales. Fuente propia.

## **2.7.3.2 Recurso trabajo**

Suelen utilizarse en las obras, pero sin consumirlos completamente, solo se agotan y pueden ser usados en otros proyectos. Entre esos recursos están la mano de obra, los equipos y las maquinas, figura 2, Anexo 2.

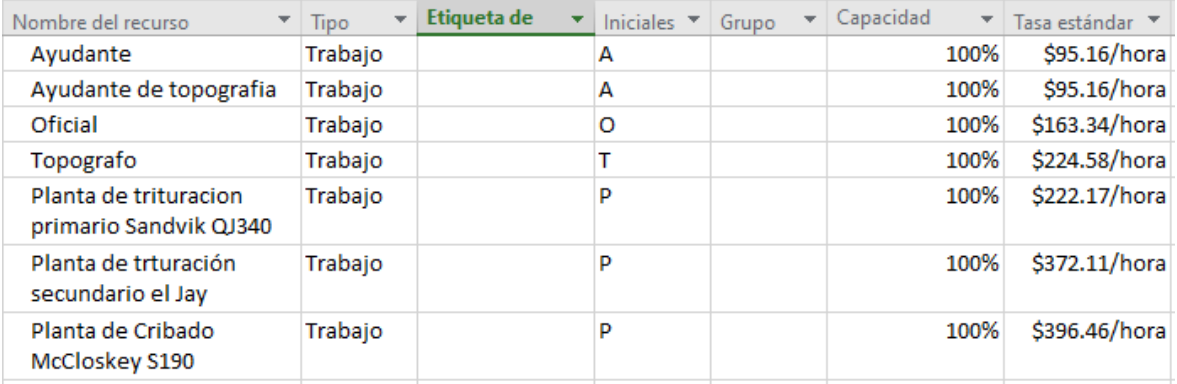

Figura 2 Listado de recursos tipo trabajo. Fuente propia.

## **2.7.3.3 Recurso costos o financieros**

Los recursos de costos o financieros, son los costos autónomos que se quieren relacionar con las tareas. Son aquellos recursos que permiten contratar, alquilar o adquirir recursos que podrían ser humanos, construcciones, dotaciones o materiales (Caltico, 2021).

## **2.7.4 Línea base**

Es el resultado de la planificación inicial y sirven como punto de orientación para medir el avance del proyecto y ayudar a pronosticar el resultado final.

Se refiere al programa o diagrama de Gantt inicial y al desglose del presupuesto. Además, y para completar el triángulo de hierro, se puede considerar como línea base el alcance inicial. Cada vez que se hace una revisión del proyecto se compara con dichas líneas base para comprobar si se encuentra por delante o por detrás de las mismas en cuanto a plazos y costos.

Antes de crear una "Línea base", es necesario realizar:

- La planificación de las tareas del proyecto.
- Definir los recursos a utilizar en las tareas.
- Asignar los recursos a las tareas.
- Revisar las sobreasignaciones.

## **2.7.5 Seguimiento de tareas**

Cuando el proyecto ha iniciado y el progreso comienza a apreciarse, se recomienda registrar en intervalos regulares la información del progreso, lo que ayudará a conocer en ese lapso el avance del proyecto.

La información de progreso se basa en la información real de:

- Porcentaje completado de cada tarea
- Duración real y duración restante
- Comienzo real y fin real
- Porcentaje del trabajo completado
- Tiempo real completado y trabajo pendiente
- Trabajo real completado en un determinado periodo de tiempo.

## **2.7.6 Fecha de estado**

Se establece para llevar un control de los avances del proyecto a una fecha predeterminada.

## **2.7.7 Línea de progreso**

Proporciona una representación gráfica discreta del progreso de la tarea.

## **2.7.8 Tablas para informe**

Son diferentes conjuntos de columnas creados en Project que se pueden visualizar en las vistas correspondientes (UCI, 2013).

## **3. METODOLOGÍA**

## **3.1 Diseño Metodológico**

Consiste en determinar una serie de hojas en Project que se presentan en el informe semanal, que se obtienen de los avances de obra y los insumos que se requieren para la ejecución de la obra, determinados de los costos directos que se generan a través del presupuesto en un programa de precios unitarios.

## **3.2 Alcance**

El estudio se enfoca en dos informes semanales para la construcción de Patios en La Yaqui Grande, las tablas serán obtenidas en el programa en Project.

## **3.3 Objeto de Estudio**

El objeto de estudio es la agilidad y veracidad de la información que se puede obtener utilizando la herramienta de Project, si se capturan los avances oportunamente.

## **3.4 Métodos analítico para la determinación del informe**

Se exportan los costos directos de las actividades al programa Excel, asimismo, los materiales, mano de obra y equipo.

## **3.4.1 Catálogo de conceptos**

Es la presentación resumida de los trabajos a realizar (tareas), para definir y delimitar plenamente los alcances del concepto de obra, se integra el listado de las actividades a ejecutar, Tabla 3.1, Anexo 1.

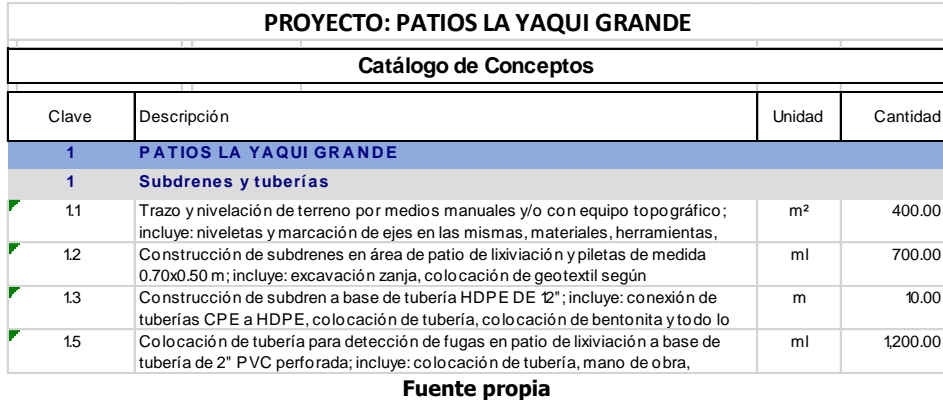

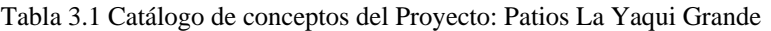

#### **3.4.2 Asignación de Recursos**

En la vista Diagrama de Gantt, en el grupo Propiedades, en el icono Detalles; en cada actividad, se van capturando los recursos necesarios para su realización.

## **3.4.2.1 Recursos de Materiales**

Se dan de alta los materiales que se va a utilizar para ejecutar la obra, en la Hoja de recursos, anexo 2. Se captura el material, el tipo, el costo (en la columna Tasa).

Para la asignación de recursos de materiales, en el caso de las obras de construcción, se calcula multiplicando la cantidad de consumo por la cantidad del catálogo de la actividad a ejecutar, Tabla 3.2.

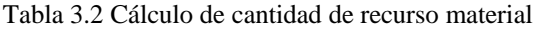

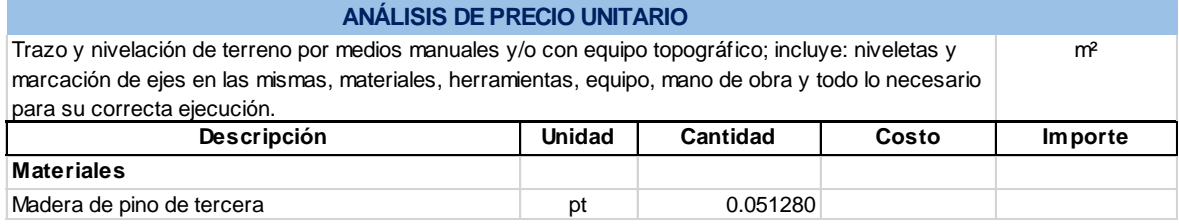

**Cantidad = 0.05128 pt/m<sup>2</sup> \* 400 m<sup>2</sup> = 20.51 pt** 

## **3.4.2.2 Recursos de Mano de obra**

Se da de alta la mano de obra que se va a utilizar para ejecutar la obra, como tipo trabajo, en la Hoja de recurso.

Para la asignación de recursos de mano de obra, en el caso de las obras de construcción, el porcentaje de participación en un precio unitario se calcula multiplicando el rendimiento del personal por la cantidad de catálogo de la actividad a ejecutar, dividida entre la duración de la actividad. En este caso no se divide entre la jornada, debido a que en Project no se puede capturar la tasa en \$/jor, como se calcula en el presupuesto, se tiene que capturar en \$/hr, Tabla 3.3.

% de participacion = 
$$
\frac{Rendimiento * Cantidad de catálogo}{Duracion} * 100
$$

Tabla 3.3 Cálculo de porcentaje de participación de recurso mano de obra

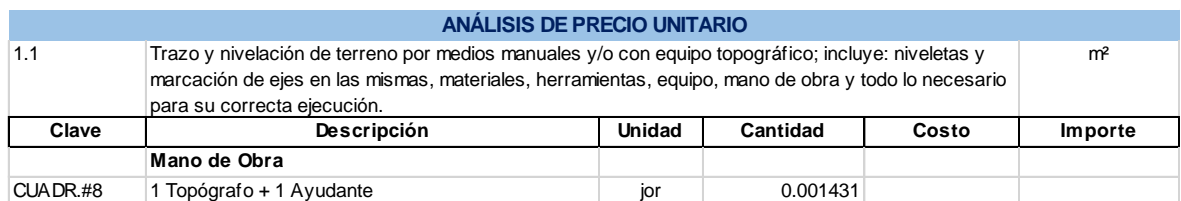

% part = 
$$
\frac{0.001431 \frac{j \text{ or } m}{m^2} \times 400 m2}{36 \text{ días}} \times 100
$$

#### **3.4.2.3 Recursos de Maquinaria y Equipo**

Se da de alta la maquinaria y/o equipo que se va a utilizar para ejecutar la obra, como tipo trabajo, en la Hoja de recursos.

Para la asignación de recursos de equipo, en el caso de las obras de construcción, el porcentaje de participación en un precio unitario, se calcula multiplicando el rendimiento del personal por la cantidad de catálogo de la actividad a ejecutar, dividida entre la jornada de trabajo por la duración de la actividad, Tabla 3.4.

> $\frac{0}{0}$  $\boldsymbol{R}$ J

Tabla 3.4 Cálculo de porcentaje de participación de recurso maquinaria

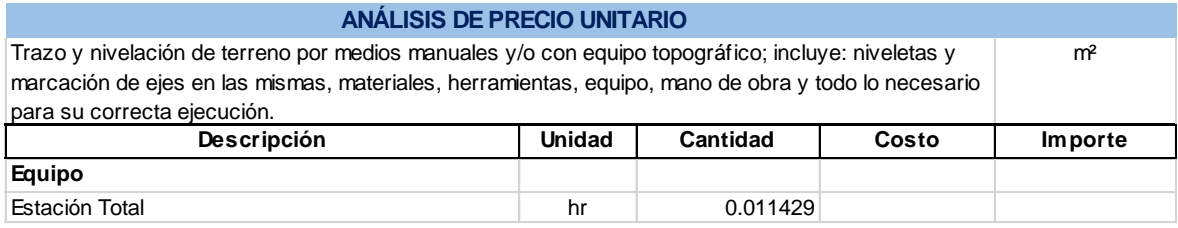

$$
\% part = \frac{0.011429 \frac{hr}{m^2} * 400 m2}{36 dias (8 horas/dia)} * 100
$$

#### **3.4.3 Programa de obra**

Se capturan las fechas de inicio y termino de todas las actividades, Tabla 3.5, Anexo 3.

Tabla 3.5 Programa de Obra

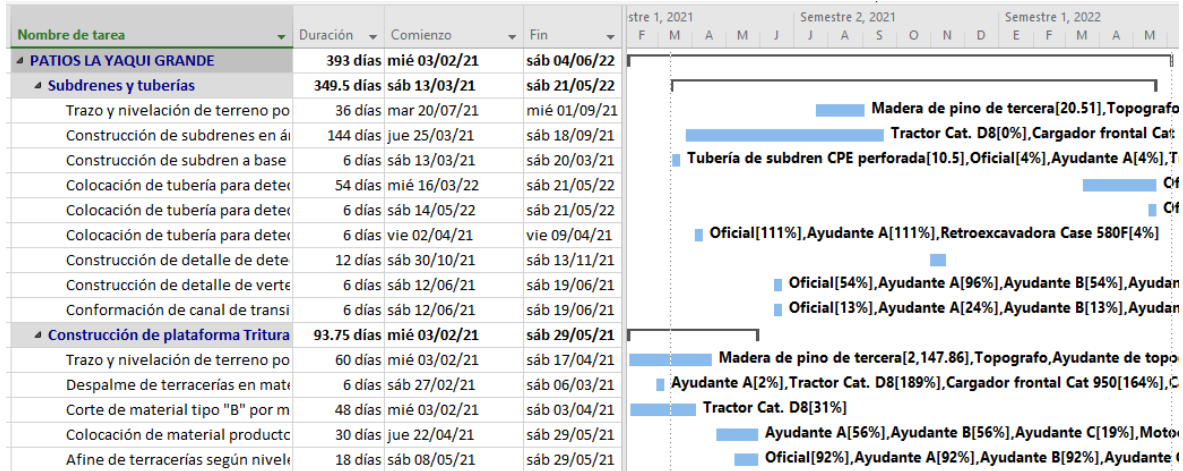

Fuente propia

#### **3.4.4 Línea Base**

Es un grupo de puntos de referencia de fechas de inicio, fechas de finalización, las duraciones, trabajo y coste calcula) que puede establecer para grabar el plan del proyecto original cuando se haya completado y restringido ese plan., (Hudiel, 2018).

Cuando se captura el programa de obra y los recursos, se debe de revisar que el presupuesto en Project sea parecido al presupuesto presentado al cliente. Va a existir una variación, porque en Project, cuando se capturan los insumos tipo trabajo, no permite capturar decimales. En ese momento se crea una Línea base para llevar el control de la obra, Tabla 3.6.

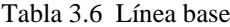

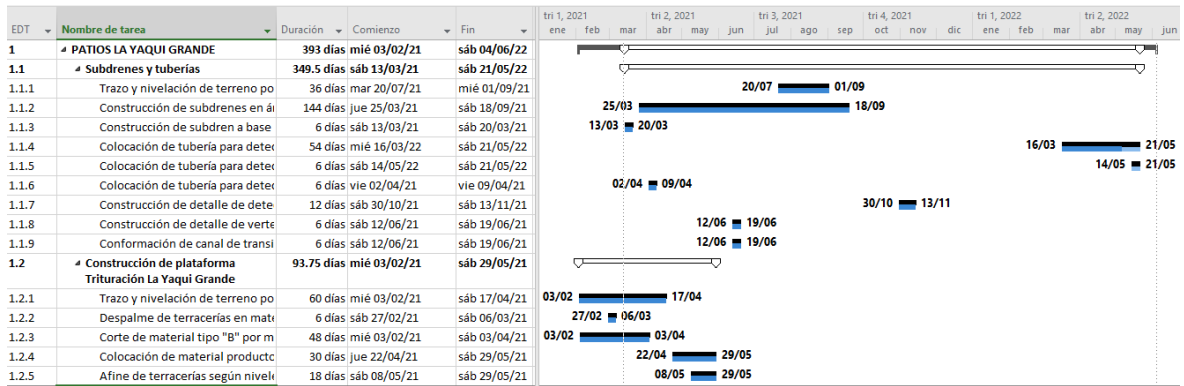

## **3.4.5 Fecha de estado**

Presenta un informe del progreso del proyecto en un día establecido. Se establece la fecha de estado, se da clic en la pestaña Proyecto, en el grupo Estado, en Fecha de estado.

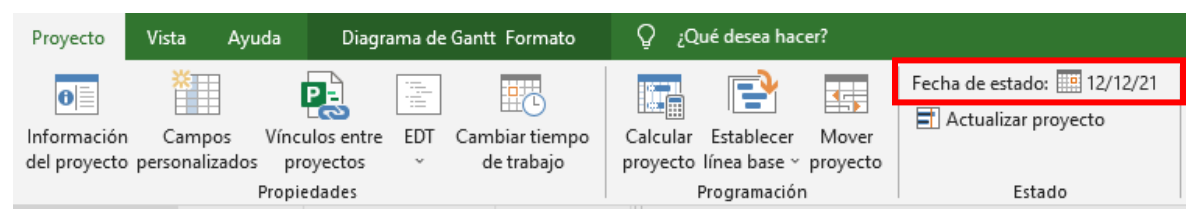

#### **3.4.6 Seguimiento de tareas**

Cuando el proyecto ha iniciado y el progreso comienza a apreciarse, se recomienda registrar en intervalos regulares la información del progreso, lo que ayudará a conocer en ese lapso el avance del proyecto.

#### **3.4.7 Tablas para informe**

Para personalizar las tablas, se deben seleccionar las columnas de interés para el cliente para agregarlas a la **tabla de entrada**, para guardar una tabla en Project se accesa en la pestaña Vista\Tablas\Guardar campos como una nueva tabla, se le asigna el Nombre, Vista General del Proyecto.

#### **3.4.7.1 Tablas Control de Trabajo**

Tabla para controlar el trabajo del proyecto, en la pestaña Vista\Tablas\Trabajo, la columna Trabajo es el trabajo actual del proyecto; la columna Previsto es el trabajo planeado del proyecto guardado en la línea base; la columna Variación son las variaciones de trabajo que se tenga con relación al previsto que pueden ser positivos o negativos, es lo que varía el plan previsto con respecto a la situación actual; la columna Real es el trabajo ejecutado; la columna Restante es el trabajo por ejecutar, Tabla 3.7, Anexo 4.

| Nombre de tarea                             | % trabajo<br>programado v | % físico<br>completado v | Trabajo          | $\blacktriangleright$ Previsto | $\blacktriangleright$ Real      | $\blacktriangleright$ Restante |
|---------------------------------------------|---------------------------|--------------------------|------------------|--------------------------------|---------------------------------|--------------------------------|
| ▲ PATIOS LA YAQUI GRANDE                    | 73%                       | 78%                      | 170,637.71 horas |                                | 1.292.91 horas 125,009.89 horas | 45,627.82 horas                |
| 4 Subdrenes y tuberías                      | 59%                       | 89%                      | 1,292.91 horas   | 1,292.91 horas                 | <b>768.69 horas</b>             | <b>524.22 horas</b>            |
| Trazo y nivelación de terreno por medios m  | 100%                      | 100%                     | 13.74 horas      | 13.74 horas                    | 13.74 horas                     | 0 horas                        |
| Construcción de subdrenes en área de patio  | 100%                      | 100%                     | 21.77 horas      | 21.77 horas                    | 21.77 horas                     | 0 horas                        |
| Construcción de subdren a base de tubería   | 100%                      | 0%                       | 4.19 horas       | 4.19 horas                     | 4.19 horas                      | 0 horas                        |
| Colocación de tubería para detección de fuj | 76%                       | 76%                      | 488.42 horas     | 488.42 horas                   | 371.2 horas                     | 117.22 horas                   |
| Colocación de tubería para detección de fuj | 0%                        | 0%                       | 407 horas        | 407 horas                      | 0 horas                         | 407 horas                      |
| Colocación de tubería para detección de fuj | 100%                      | 0%                       | 108.53 horas     | 108.53 horas                   | 108.53 horas                    | 0 horas                        |
| Construcción de detalle de detección de fu  | 100%                      | 100%                     | 0 horas          | 0 horas                        | 0 horas                         | 0 horas                        |
| Construcción de detalle de vertedero de de  | 100%                      | 100%                     | 199.15 horas     | 199.15 horas                   | 199.15 horas                    | 0 horas                        |
| Conformación de canal de transición de pat  | 100%                      | 100%                     | 50.11 horas      | 50.11 horas                    | 50.11 horas                     | 0 horas                        |

Tabla 3.7 Tabla Control de Trabajo

## **3.4.7.2 Tablas Control de Duración**

Tabla para controlar la duración del proyecto, la columna Comienzo es la fecha de inicio de la actividad; la columna Fin es la fecha de fin de la actividad; la columna Duración son los días de duración de la actividad; la columna Duración de línea base es la duración de la obra a la fecha de estado; la columna Variación de duración son los días que faltan para concluir la actividad, Tabla 3.8, Anexo 5.

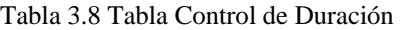

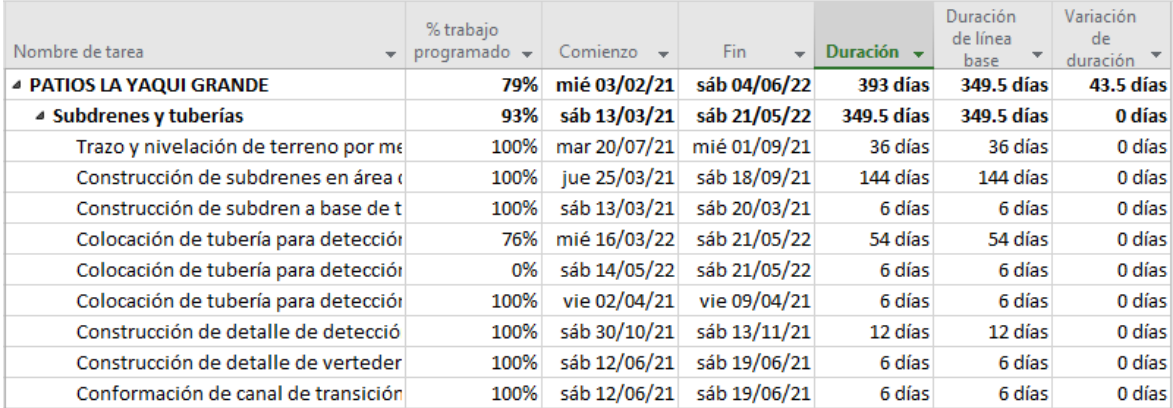

## **3.4.7.4 Tablas de Ruta Crítica**

Se muestran las actividades en las que no puede existir un atraso, porque se atrasa la obra, Tabla 3.9, Anexo 6.

|                                                           | % trabajo                             | % físico |             |              |              |     |     | tri 2, 2021 |     |     | tri 3, 2021 |     |     | tri 4, 2021 |     |     | tri 1, 2022 |     |     | tri 2, 2022 |     |  |
|-----------------------------------------------------------|---------------------------------------|----------|-------------|--------------|--------------|-----|-----|-------------|-----|-----|-------------|-----|-----|-------------|-----|-----|-------------|-----|-----|-------------|-----|--|
| Nombre de tarea                                           | programado - completado. - Duración - |          |             | Comienzo     | Fin          | feb | mar | abr         | may | iun | <b>jul</b>  | ago | sen | oct         | nov | dic | ene         | feb | mar | abr         | may |  |
| <b>4 PATIOS LA YAQUI GRANDE</b>                           | 73%                                   | 78%      | 393 días    | mié 03/02/21 | sáb 04/06/22 |     |     |             |     |     |             |     |     |             |     |     |             |     |     |             |     |  |
| Subdrenes y tuberías                                      | 59%                                   | 89%      | 349.5 días  | sáb 13/03/21 | sáb 21/05/22 |     |     |             |     |     |             |     |     |             |     |     |             |     |     |             |     |  |
| Construcción de plataforma Trituración La<br>Yaqui Grande | 100%                                  | 100%     | 93.75 días  | mié 03/02/21 | sáb 29/05/21 |     |     |             |     |     |             |     |     |             |     |     |             |     |     |             |     |  |
| Construcción de plataforma ADR & Piletas                  | 92%                                   | 89%      | 251.5 días  | mié 03/03/21 | sáb 08/01/22 |     |     |             |     |     |             |     |     |             |     |     |             |     |     |             |     |  |
| Construcción de patio de lixiviación Fase #1              | 94%                                   | 96%      | 328.75 días | jue 11/02/21 | sáb 26/03/22 |     |     |             |     |     |             |     |     |             |     |     |             |     |     |             |     |  |
| - Construcción de patio de lixiviación Fase #2            | 26%                                   | 37%      | 360.75 dias | lun 15/03/21 | sáb 04/06/22 |     |     |             |     |     |             |     |     |             |     |     |             |     |     |             |     |  |
| Trazo y nivelación de terreno por medios m                | 39%                                   | 72%      | 54 días     | mié 17/11/21 | sáb 22/01/22 |     |     |             |     |     |             |     |     |             |     |     |             |     |     |             |     |  |
| Despalme de terracerías en material clase "               | 100%                                  | 94%      | 72 días     | mié 05/05/21 | sáb 31/07/21 |     |     |             |     |     |             |     |     |             |     |     |             |     |     |             |     |  |
| Corte de material tipo "B" por medios meca                | 59%                                   | 64%      | 192 días    | vie 23/07/21 | sáb 19/03/22 |     |     |             |     |     |             |     |     |             |     |     |             |     |     |             |     |  |
| Colocación de material producto de corte p                | 100%                                  | 70%      | 84 días     | lun 15/03/21 | sáb 26/06/21 |     |     |             |     |     |             |     |     |             |     |     |             |     |     |             |     |  |
| Construcción de zanja-trinchera para anclaj               | 0%                                    | 0%       | 30 días     | iue 17/03/22 | sáb 23/04/22 |     |     |             |     |     |             |     |     |             |     |     |             |     |     |             |     |  |
| Colocación de material compacto producto                  | 0%                                    | 0%       | 18 días     | lun 11/04/22 | lun 02/05/22 |     |     |             |     |     |             |     |     |             |     |     |             |     |     |             |     |  |
| Cribado de arcilla en banco situado en Fase               | 26%                                   | 26%      | 78 días     | mar 01/03/22 | sáb 04/06/22 |     |     |             |     |     |             |     |     |             |     |     |             |     |     |             |     |  |
| Carga y acarreo de material arcilla a 1er km              | 0%                                    | 0%       | 90 días     | mar 15/02/22 | sáb 04/06/22 |     |     |             |     |     |             |     |     |             |     |     |             |     |     |             |     |  |
| Perfilamiento y afine de taludes y bermas e               | 0%                                    | 0%       | 48 días     | mié 02/03/22 | sáb 30/04/22 |     |     |             |     |     |             |     |     |             |     |     |             |     |     |             |     |  |
| Colocación y compactación de arcilla al 95%               | 0%                                    | 0%       | 90 días     | mar 15/02/22 | sáb 04/06/22 |     |     |             |     |     |             |     |     |             |     |     |             |     |     |             |     |  |
| Afine de taludes y bermas con personal o n                | 0%                                    | 0%       | 72 días     | mar 22/02/22 | sáb 21/05/22 |     |     |             |     |     |             |     |     |             |     |     |             |     |     |             |     |  |

Tabla 3.9 Tabla de Ruta Crítica

## **3.4.8 Informe Mensual**

En el informe mensual se debe proporcionar información veraz y oportuna sobre los aspectos relacionados con la ejecución de la obra. Para que esto sea realmente efectivo, se debe rendir

sistemática y periódicamente un informe detallado del estado de la obra y su desarrollo, el que deberá cumplir con lo siguiente:

- La información deberá proporcionarse semanalmente para que los datos sean aprovechados a tiempo y no cuando sean obsoletos. La finalidad de ésta es constituir un registro útil al cual referirse para resolver asuntos actuales o dificultades posteriores.
- Al finalizar cada mes, se entregará un informe detallado comparativo de avances, el cual deberá contener la información siguiente:
	- o Carátula con los datos de la obra, avance físico y financiero programado real de obra, etc.
	- o Estado Físico de la obra. Gráfica y numéricamente, deberán reflejarse los avances físicos de avance de obra, considerando las prórrogas que hubieren sido autorizadas por la Contratante y resumiendo brevemente las causas de atraso más importantes, así como las soluciones propuestas y las implementadas a efecto de corregir estos atrasos.
	- o Reporte fotográfico de avance de obra. Deberá plasmarse un panorama global de la obra, a efecto de que las mismas permitan visualizar un panorama general sin necesidad de la presencia física de personal de la Contratante en obra, (Social, 2022).
- o Índice de seguridad, deberá plasmarse los tipos de accidentes que se presenten durante la ejecución de la obra.
- o Horas-Hombre trabajadas, se presentará un gráfico de las horas diarias trabajadas por la mano de obra.
- o Relación de maquinaria, se presentará el tipo y cantidad de maquinaria utilizada en la semana.
- o Volúmenes de avance, se presentará las cantidades de avance semanal de la obra. Anexo 7.

## **4. RESULTADOS Y DISCUSIÓN**

Se realizaron los cálculos mediante interacción matemática para la optimización del presupuesto, realizando ajustes en los rendimientos y actualizando los avances de la obra. Una vez optimizado el presupuesto se realizó la planificación de obra donde se obtuvo que la duración del proyecto sería de 393 días, Tabla 3.10.

| Nombre de tarea<br>$\overline{\phantom{a}}$                                       | % trabajo<br>programado $\rightarrow$ | Comienzo<br>$\overline{\phantom{a}}$ | <b>Fin</b><br>$\overline{\phantom{a}}$ | Duración $\rightarrow$ | <b>Duración</b><br>de línea<br>base | Duración real $\rightarrow$ | Variación<br>de fin<br>$\mathbf{v}$ |
|-----------------------------------------------------------------------------------|---------------------------------------|--------------------------------------|----------------------------------------|------------------------|-------------------------------------|-----------------------------|-------------------------------------|
| Cronograma La Yaqui 12 dic 2021<br>$\overline{a}$                                 | 80%                                   | mié 03/02/21                         | sáb 04/06/22                           | 393 días               | 393 días                            | 312.83 días                 | 0 días                              |
| △ PATIOS LA YAQUI GRANDE                                                          | 80%                                   | mié 03/02/21                         | sáb 04/06/22                           | 393 días               | 349.5 días                          | 312.83 días                 | 11.5 días                           |
| $\triangleright$ Subdrenes y tuberías                                             | 93%                                   | sáb 13/03/21                         | sáb 21/05/22                           | 349.5 días             | 349.5 días                          | 325.49 días                 | 0 días                              |
| $\triangleright$ Construcción de plataforma<br><b>Trituración La Yaqui Grande</b> | 100%                                  | mié 03/02/21                         | sáb 29/05/21                           | 93.75 días             | 93.75 días                          | 93.75 días                  | 0 días                              |
| ▷ Construcción de plataforma ADR &<br><b>Piletas</b>                              | 95%                                   | mié 03/03/21                         | sáb 08/01/22                           | 251.5 días             | 251.5 días                          | 238.12 días                 | 0 días                              |
| 4 Construcción de patio de lixiviación<br>Fase #1                                 | 94%                                   | jue 11/02/21                         | sáb 26/03/22                           | 328.75 días            | 328.75 días                         | 308.24 días                 | 0 días                              |
| $\triangleright$ Terracerías                                                      | 93%                                   | jue 11/02/21                         | sáb 26/03/22                           | 328.75 días            | 328.75 días                         | 306.54 días                 | 0 días                              |
| ▷ Obra de drenaje B4                                                              | 100%                                  | sáb 15/05/21                         | sáb 19/06/21                           | 29.25 días             | 29.25 días                          | 29.25 días                  | 0 días                              |
| ▷ Construcción de patio de lixiviación<br>Fase #2                                 | 38%                                   | lun 15/03/21                         | sáb 04/06/22                           | 360.75 días            | 360.75 días                         | 135.62 días                 | 0 días                              |

Tabla 3.10 Tabla de Resumen de Programa de Obra

En relación con la interacción matemática aplicada a los rubros de proyecto se pudo optimizar los rendimientos mediante el monitoreo de las actividades evitando tiempos muertos y mejorando el rendimiento de cada rubro, en especial el rubro mano de obra.

Se realizó la planificación de obra, se ingresaron los análisis de precios unitarios a los recursos de Ms Proyect, las actividades y duración considerando los rendimientos mejorados. La planificación dio como resultado 393 días, permitiendo obtener las horas trabajadas por actividades y por los recursos de mano de obra y equipo, Tabla 3.11 y Tabla 3.12.

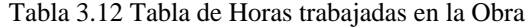

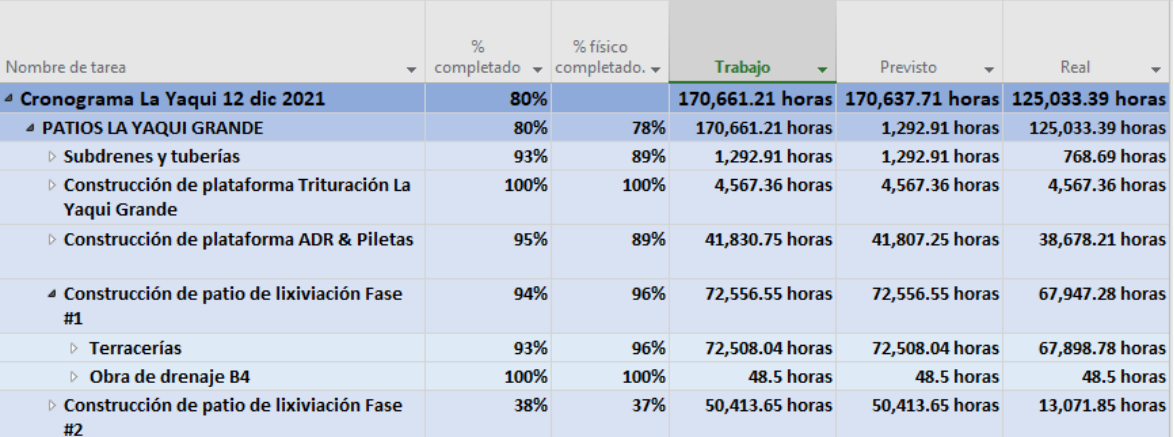

| $\mathbf \theta$ | Nombre del recurso                                          | Trabajo<br>$\overline{\phantom{a}}$ | <b>Detailes</b> | L                 | M                 | X                 | J.                | V                 | s.                |
|------------------|-------------------------------------------------------------|-------------------------------------|-----------------|-------------------|-------------------|-------------------|-------------------|-------------------|-------------------|
|                  |                                                             |                                     |                 |                   |                   |                   |                   |                   |                   |
| ۵                | $\triangleright$ Ayudante A                                 | 3,267.51 horas                      | Trabajo         | 2.31h             | 2.31h             | 2.31h             | 2.31h             | 2.31h             | 1.73h             |
| ۵                | ▷ Ayudante B                                                | 3,692.46 horas                      | Trabajo         | 4.69h             | 4.69h             | 4.69h             | 4.69h             | 4.69h             | 3.52 <sub>h</sub> |
| ۵                | $\triangleright$ Ayudante C                                 | 8.496.89 horas                      | Trabajı         | 5.49h             | 5.49h             | 5.49h             | 5.49h             | 5.49h             | 4.12h             |
| ۵                | ▷ Ayudante D                                                | 4,040.39 horas                      | Trabajo         |                   |                   |                   |                   |                   |                   |
| ۵                | $\triangleright$ Ayudante de topografia                     | 7,141.63 horas                      | Trabajo         | 8h                | 8h                | 8h                | 8h                | 8h                | 6h                |
| ۵                | $\triangleright$ Oficial                                    | 5,369.82 horas                      | Trabajı         | 0.32 <sub>h</sub> | 0.32 <sub>h</sub> | 0.32 <sub>h</sub> | 0.32 <sub>h</sub> | 0.32 <sub>h</sub> | 0.24h             |
| 8                | $\triangleright$ Topografo                                  | 7,141.63 horas                      | Trabajo         | 8h                | 8h                | 8h                | 8h                | 8h                | 6h                |
| Δ                | $\triangleright$ Planta de Cribado<br><b>McCloskey S190</b> | 5,202.74 horas                      | Trabai          | 0.02 <sub>h</sub> | 0.02 <sub>h</sub> | 0.02 <sub>h</sub> | 0.02 <sub>h</sub> | 0.02 <sub>h</sub> | 0.02 <sub>h</sub> |
| ۵                | ▷ Estación Total                                            | 7,130.6 horas                       | Trabajo         | 8h                | 8h                | 8h                | 8h                | 8h                | 6h                |
|                  | ▷ Moto Bomba 2"                                             | 1.640.34 horas                      | Trabai          | 1.19h             | 1.19h             | 1.19h             | 1.19h             | 1.19h             | 0.89h             |
| 8                | ▷ Cargador frontal Cat 950                                  | 8,476.59 horas                      | Trabajo         | 4.59h             | 4.59h             | 4.59h             | 4.59h             | 4.59h             | 3.44h             |
| 8                | $\triangleright$ Cargador frontal Cat 966                   | 1,604.91 horas                      | Trabai          |                   |                   |                   |                   |                   |                   |
|                  | $\triangleright$ Excavadora Cat 336                         | 439.32 horas                        | Trabai          |                   |                   |                   |                   |                   |                   |
| 8                | ▷ Compactador rodillo liso<br><b>CAT 533E</b>               | 14,853.7 horas                      | Trabai          | 11.43h            | 11.43h            | 11.43h            | 11.43h            | 11.43h            | 8.57h             |
|                  | ▷ Compactador de placa                                      | 677.99 horas                        | Trabajo         |                   |                   |                   |                   |                   |                   |
| 스                | ▷ Motoconformadora                                          | 6,118.49 horas                      | Trabai          | 11.64h            | 11.64h            | 11.64h            | 11.64h            | 11.64h            | 8.73h             |
| 8                | ▷ Camión Pipa de 12000 l                                    | 5,603.84 horas                      | Trabai          | 18.52h            | 18.52h            | 18.52h            | 18.52h            | 18.52h            | 13.89h            |
| ۵                | ▷ Retroexcavadora Case 580F                                 | 1,400.58 horas                      | Trabai          | 0.01 <sub>h</sub> | 0.01 <sub>h</sub> | 0.01 <sub>h</sub> | 0.01 <sub>h</sub> | 0.01 <sub>h</sub> | 0.01 <sub>h</sub> |
| ۵                | $\triangleright$ Tractor Cat. D8                            | 7,837.9 horas                       | Trabajo         | 61.98h            | 61.98h            | 61.98h            | 61.98h            | 61.98h            | 46.48h            |
| ۵                | $\triangleright$ Camión de volteo 14 m3                     | 0.523.89 horas                      | Trabajo         | 19h               | 19h               | 19h               | 19h               | 19h               | 14.25h            |

Tabla 3.13 Tabla de Horas trabajadas por los Recurso de Mano de obra y Maquinaria

#### **5. CONCLUSIONES Y RECOMENDACIONES**

Se debe llevar los avances diarios de la obra para obtener los valores unitarios de los puntos a realizarse el informe en el proyecto, los valores obtenidos ayudan a realizar el control de los datos importantes para la obra y así determinar decisiones oportunas en la ejecución de un proyecto.

Se deben analizar los recursos para la ejecución de las actividades, las cantidades de materiales requeridas, el análisis de las cantidades de trabajadores, los mismos que deberán estar plenamente capacitados, así como las maquinarias necesarias para realizar el proyecto con éxito.

Las ventajas que se tienen al utilizar la herramienta de MS Project, es la información que presenta en las diferentes tablas que proporciona, en ellas se puede observar si existen avances o atrasos en la obra. Si existen atrasos, se pueden tomar decisiones para recuperar esos días y que no representen costos adicionales considerables para recuperar esos atrasos. Se procesa la información rápidamente y los informes se pueden obtener al momento que se requieran.

Si se utiliza adecuadamente la herramienta de MS Project, puede ayudar para retroalimentar la información para mejorar en la programación y evitar retrasos en proyectos futuros.

## **BIBLIOGRAFÍA**

- Plan Municipal de Desarrollo Hermosillo 2022-2024. Fecha de consulta: 26/07/2022 de https://www.hermosillo.gob.mx/descargas/PMD\_2022WEB.pdfviviendasAasiàn, S. M. (08 de 2021). *Universidad de Puria*. Obtenido de Universidad de Puria: https://pirhua.udep.edu.pe/bitstream/handle/11042/5141/TSP\_AE\_2111.pdf?sequen ce=1&isAllowed=y
- *asana*. (21 de 10 de 2022). Obtenido de asana: Al modificar el tiempo, ten en cuenta que la cantidad de tiempo es tan importante como el tipo de tiempo que vas a medir. Las compensaciones pueden requerir extender plazos, hacer modificaciones en el software de calendario del equipo, eliminar fases de p
- *Caltico*. (2021). Obtenido de Caltico: https://www.caltico.es/que-tipos-de-recursos-sepueden-utilizar-en-ms-project/
- *ConocimientosWeb,net*. (2015). Obtenido de ConocimientosWeb,net La Divisa del Nuevo Milenio.
- Constructivo. (11 de 2022). *Constructivo*. Obtenido de ¿QUÉ SON LOS CONTROLES DE PROYECTOS EN LA CONSTRUCCIÓN?: https://constructivo.com/noticia/que-es-el-control-de-proyectos-en-la-construccion-1667186321
- Fuentes, C. (2022). *Medidas de Detección Tempranas de Riesgos en la Planificación de Proyectos de Construcción.* Chile: Talca Universidad Chile.
- *Ganttpro*. (11 de 01 de 2021). Obtenido de Ganttpro: https://blog.ganttpro.com/es/comoconfigurar-dias-laborables-en-msproject/
- Gido, J. &. (2012). Administración exitosa de proyectos. En J. &. Gido, *Administración exitosa de proyectos* (pág. 162). México, D.F: Cengage Learning.
- Hendrickson, C. (1989). *Project Management for Construction: Fundamental Concepts for Owners, Engineers, Architects, and Builders.* U.S.A.: Prentice Hall College Div,.

Hudiel, S. J. (14 de 05 de 2018). *Universidad Naciona de Ingeniería*. Obtenido de Universidad Naciona de Ingeniería: https://sjnavarro.files.wordpress.com/2018/05/project-2016.pdf

InmoLey.com, S. E. (26 de 07 de 2021). *Sistema Educativo InmoLey.com*. Obtenido de Sistema Educativo InmoLey.com: Sistema Educativo InmoLey.com

Mariano, E. (2 de 05 de 2022). *Mining México*. Obtenido de Proyecto Mina La Yaqui Grande genea 2,200 empleos: https://miningmexico.com/proyecto-mina-la-yaquigrande-genera-2200-empleos/

Minero, M. (24 de 03 de 2021). *1*. Obtenido de La Yaqui Grande, pr´xima gran mina de oro de Alamos Gold: https://mundominero.mx/la-yaqui-grande-proxima-granmina-de-oro-de-alamos-gold/

Morillo, J. C. (03 de 08 de 2022). *Mobiliza Academy*. Obtenido de Tri+angulo de hierro en gestión de proyectos: https://www.studocu.com/es-mx/document/universidaduniver/administracion-de-empresas/triangulo-de-gestion/12440973

- Nancy, B. G. (01 de 01 de 2014). *Calameo*. Obtenido de Calameo: https://www.calameo.com/read/004017653e1e10c0d33c8
- *Odes Construcción*. (8 de 12 de 2022). Obtenido de La importancia de los reportes en una construcción: https://es.linkedin.com/pulse/la-importancia-de-los-reportes-en-unaconstrucci%C3%B3n-
- Rozenes S., V. G. (2023). *MPCS: Multidimensional Project Control System. International Journal of Project Management .* USA: Conventry University.
- Social, S. d. (4 de 08 de 2022). *Studocu*. Obtenido de Studocu: https://www.studocu.com/bo/document/universidad-autonoma-juan-misael-

saracho/eg-ingenieria-civil-carreteras-3/2-manual-de-seguimiento-y-control-deobras-viales-mexico/46385016

- Sonora, D. G. (30 de 09 de 2022). *2*. Obtenido de La Minería en Sonora: https://economiasonora.gob.mx/mineriasonora/#:~:text=La%20miner%C3%ADa%20en%20Sonora%20representa,%2C%2 0operativo%2C%20t%C3%A9cnico%20y%20profesional.
- Thai, J. (28 de 10 de 2022). *Asana*. Obtenido de Cómo crear un informe de estado del proyecto eficaz en tan solo 8 pasos: https://asana.com/es/resources/how-projectstatus-reports
- *UCI*. (2013). Obtenido de Universidad para la Cooperaciòn Internacional: https://www.ucipfg.com/Repositorio/MAP/PROJECT\_Basico2010/UNIDAD04/Pr oject2010%20CB%20- %20UCI%20Leccio%C3%ACn%204%20Tema6%20Tablas%20e%20Informes%2

0Personalizados%20v2.0.pdf

*undalap.mx*. (2005). Obtenido de undalap.mx: http://catarina.udlap.mx/u\_dl\_a/tales/documentos/mgc/perez\_c\_jc/capitulo1.pdf

Vergara, C. (2021). Presupuestos de Obras Análisis de Precios Unitarios: Construcción. En C. Vergara, *Presupuestos de Obras Análisis de Precios Unitarios: Construcción.* Venezuela: Data Construcción C.A.

# **ANEXO 1. CATÁLOGO DE CONCEPTOS Y PRESUPUESTO DE OBRA**

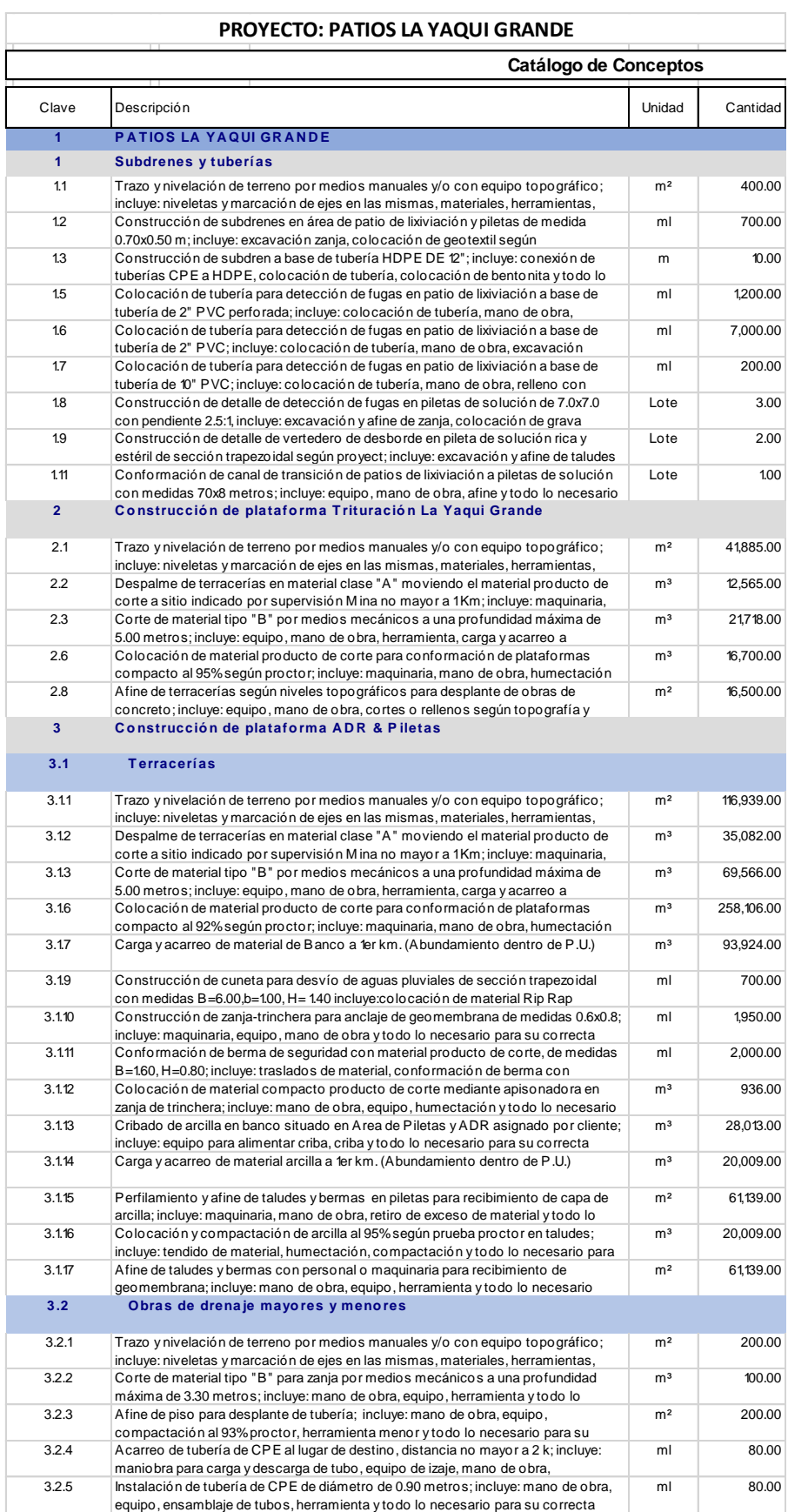

Fuente: Propia

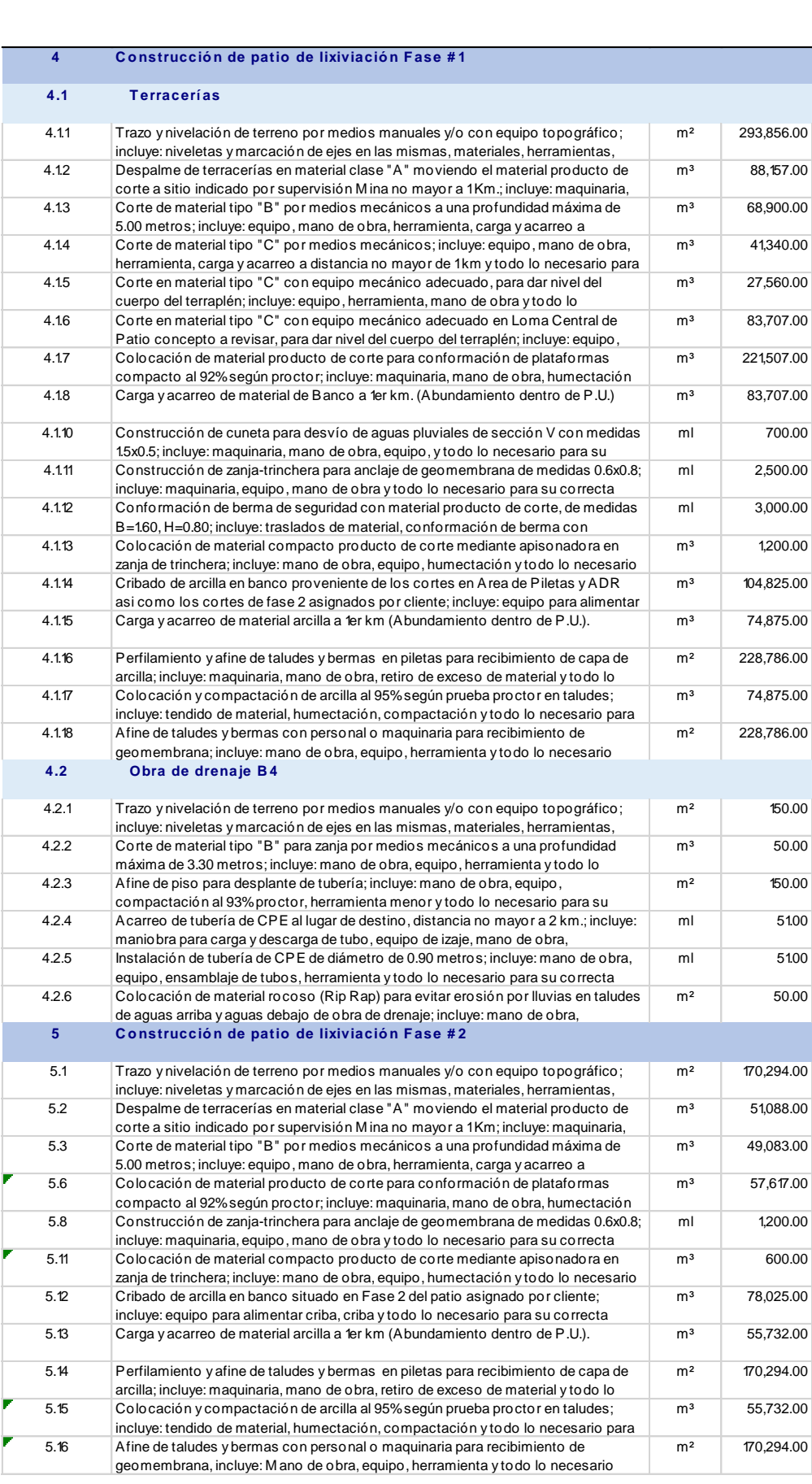

Fuente: Propia
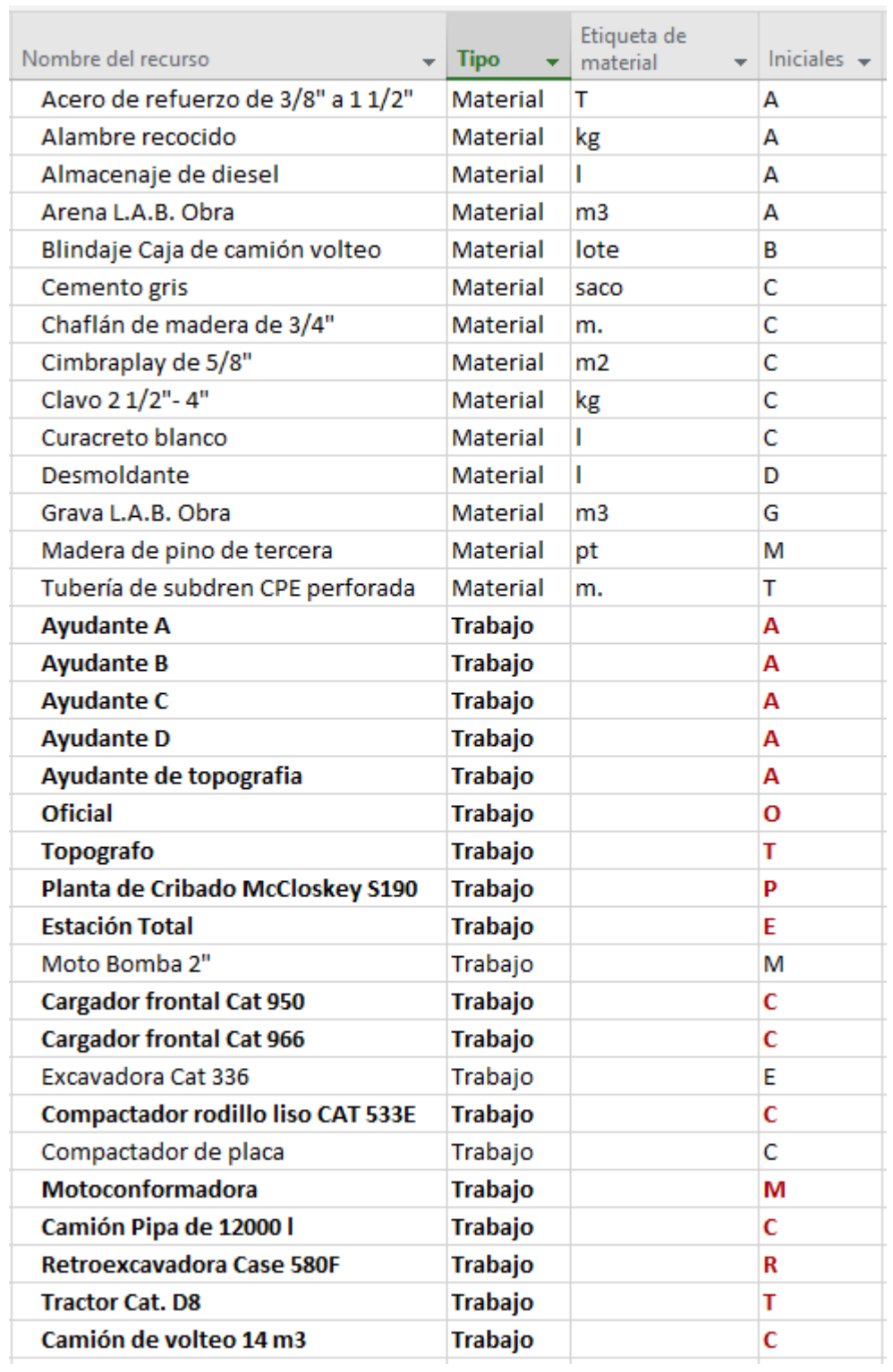

# **ANEXO 2. LISTADO DE RECURSOS**

Fuente: Propia

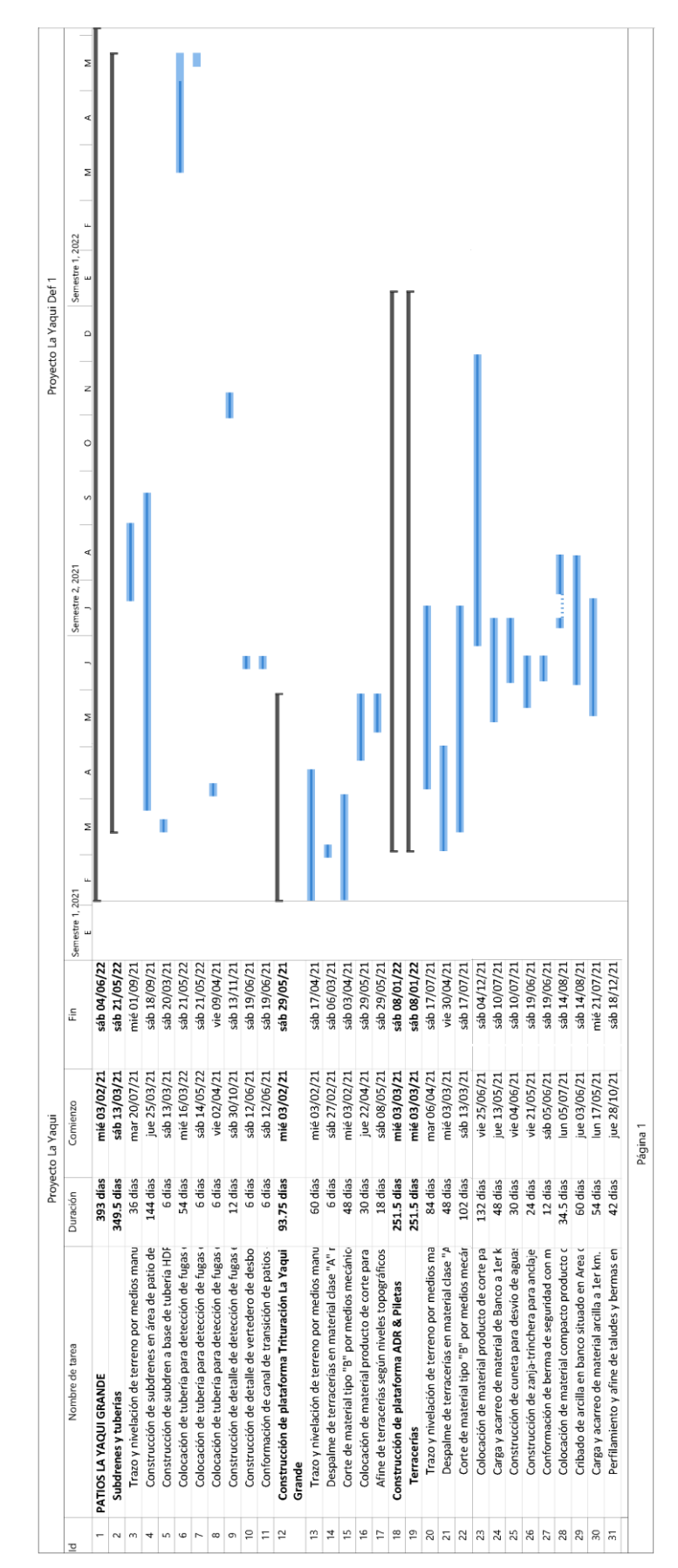

### **ANEXO 3. PROGRAMA DE OBRA**

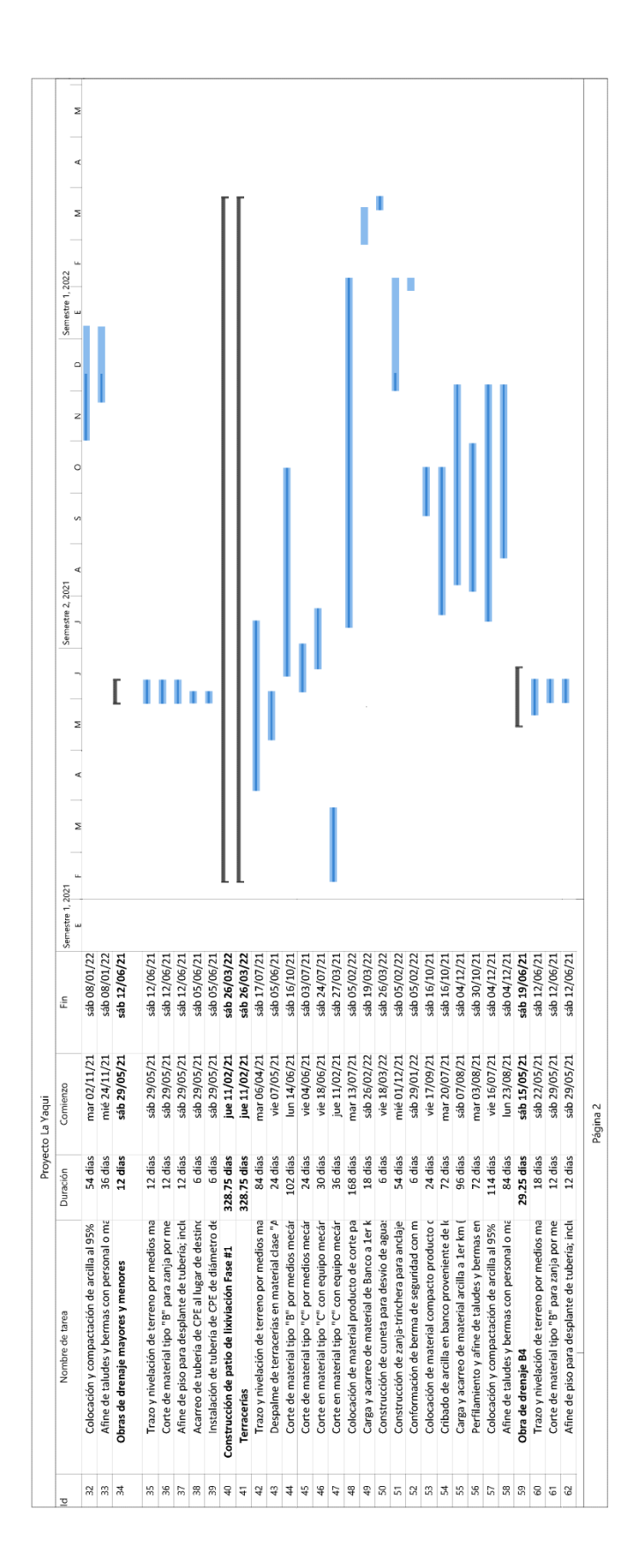

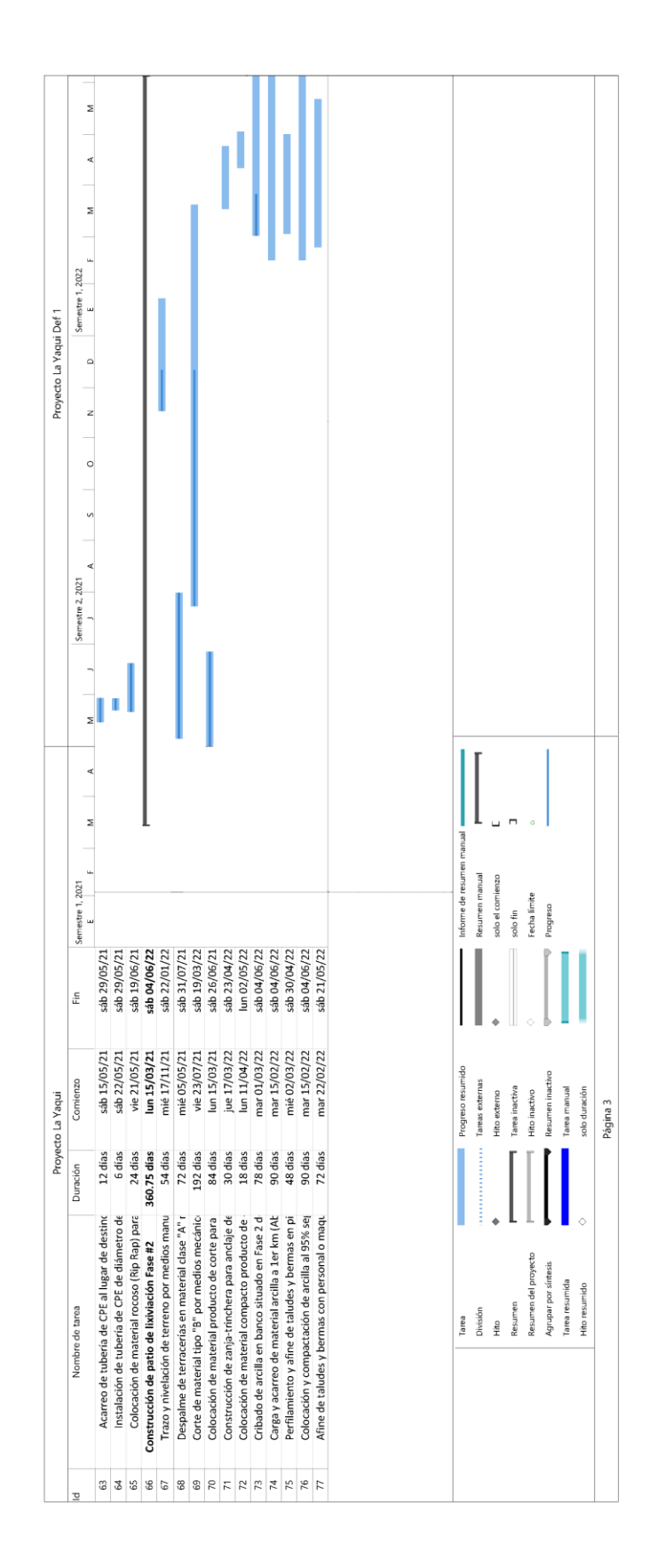

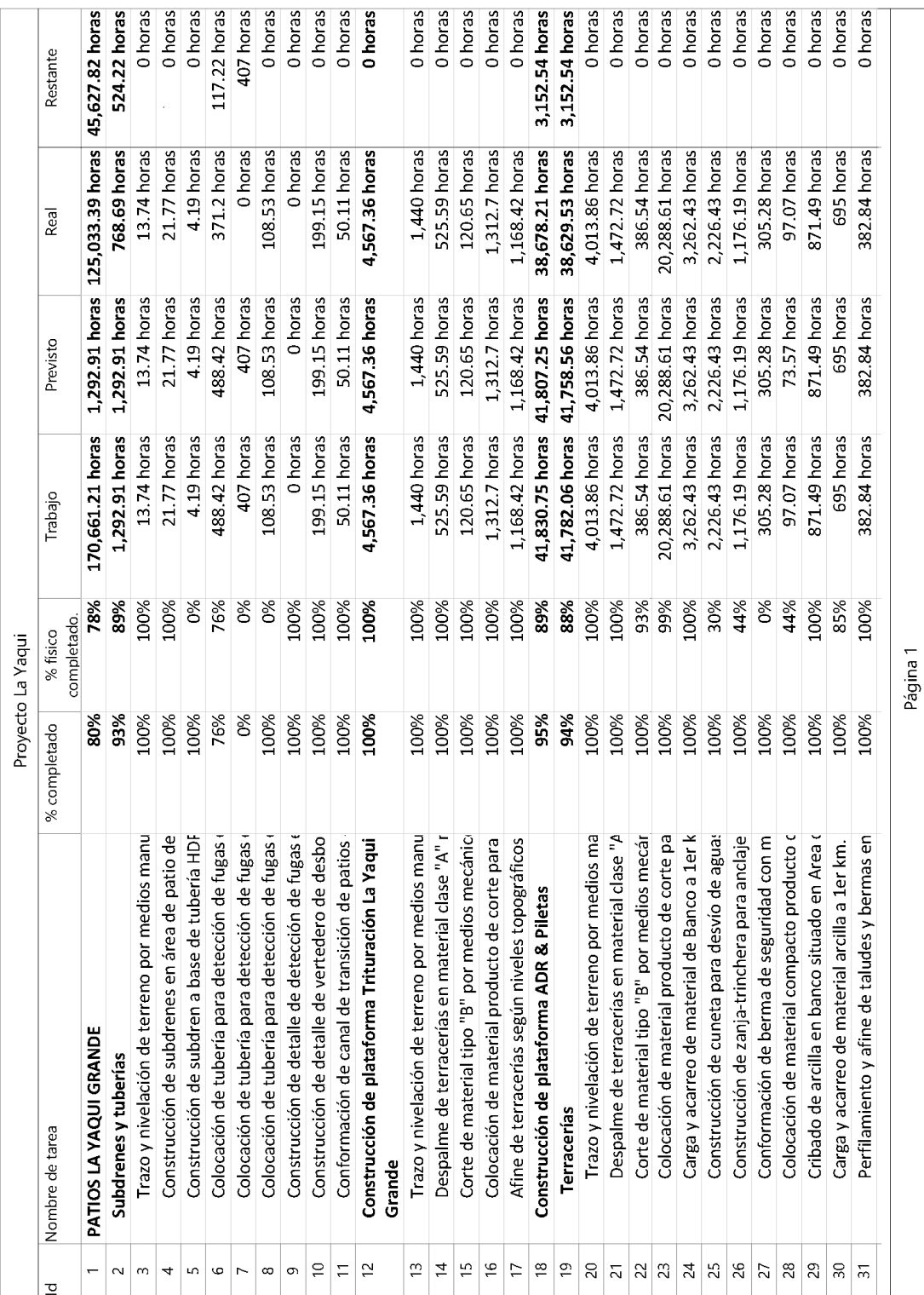

## **ANEXO 4. TABLAS CONTROL DE TRABAJO**

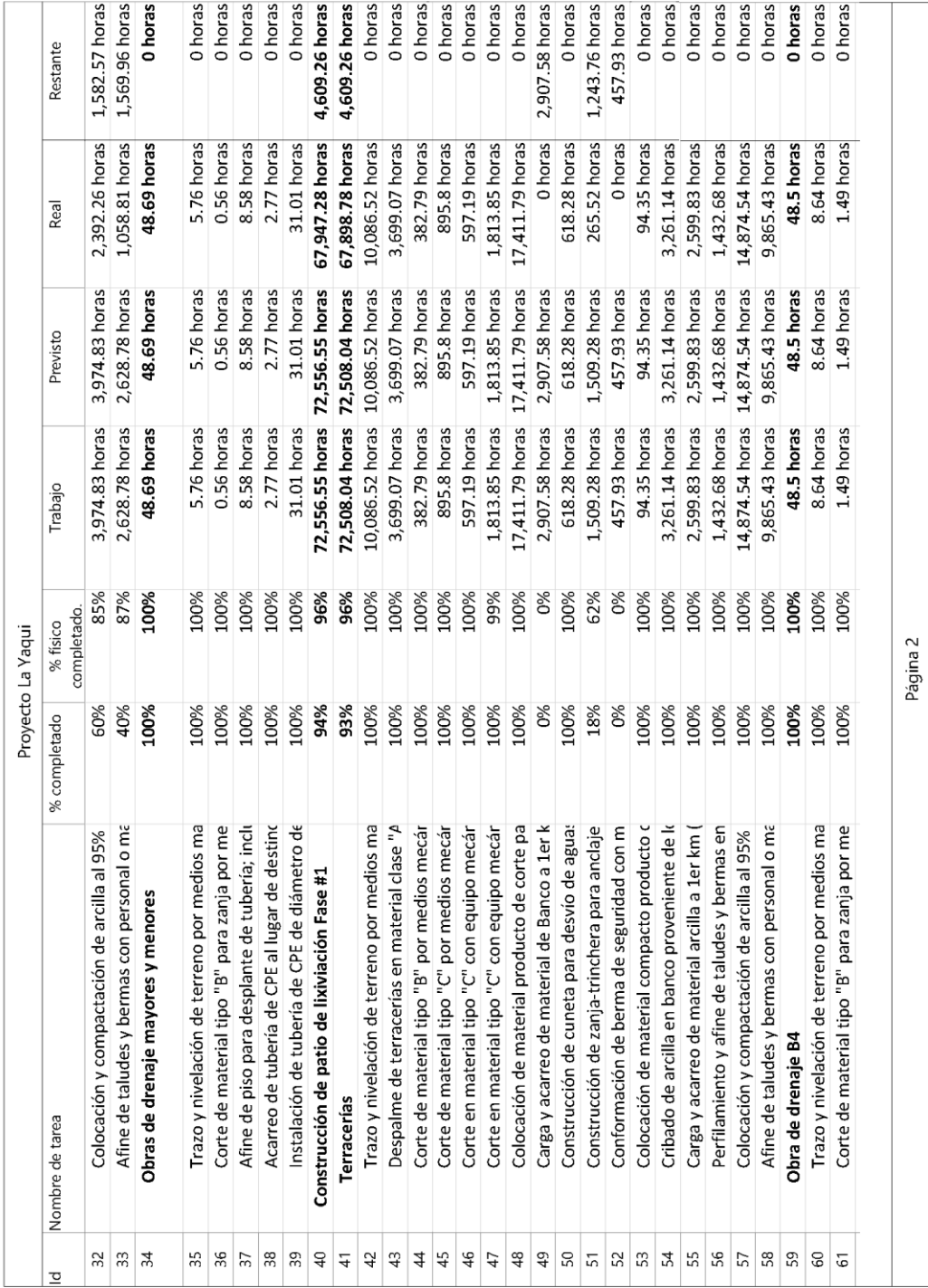

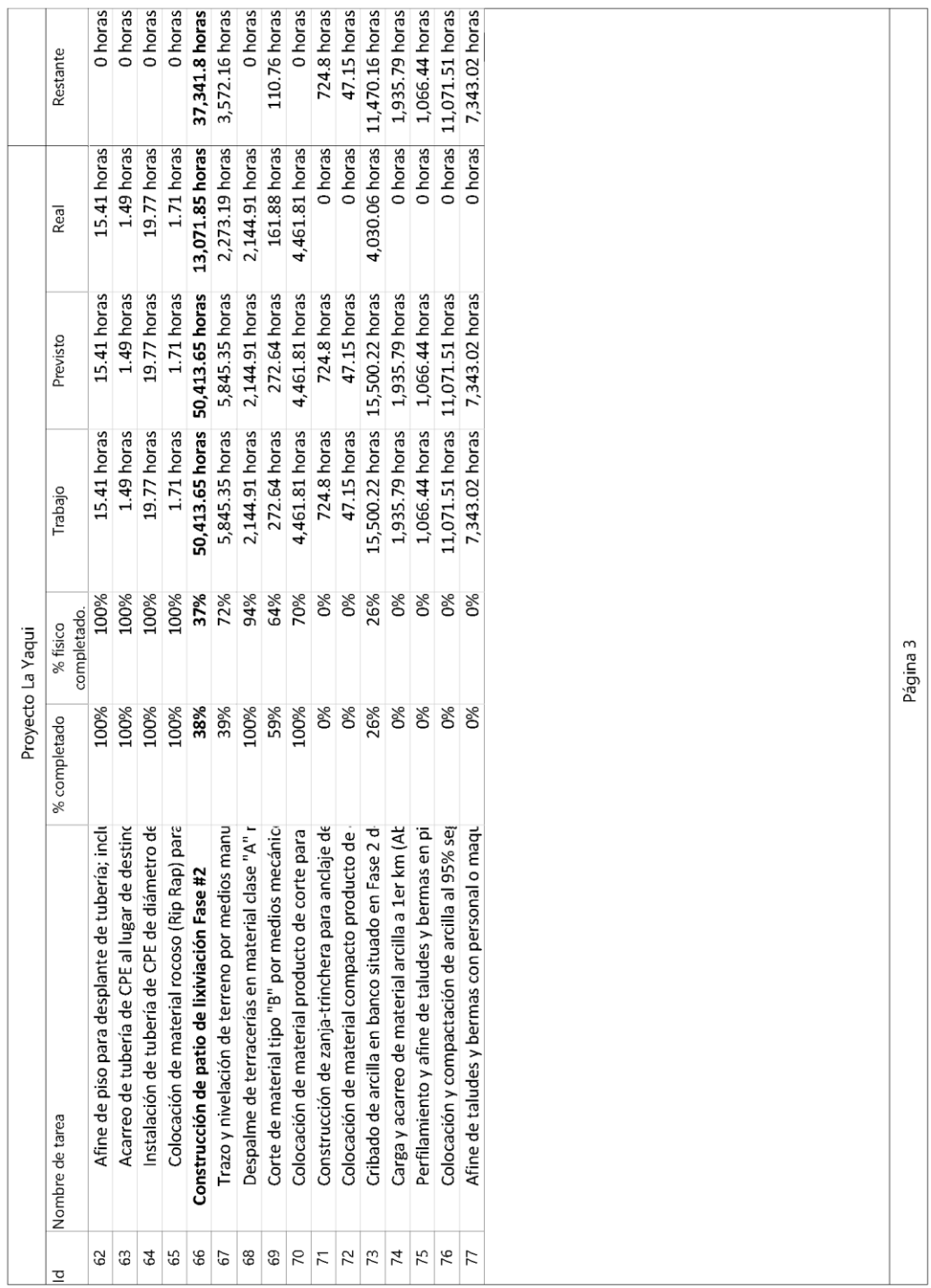

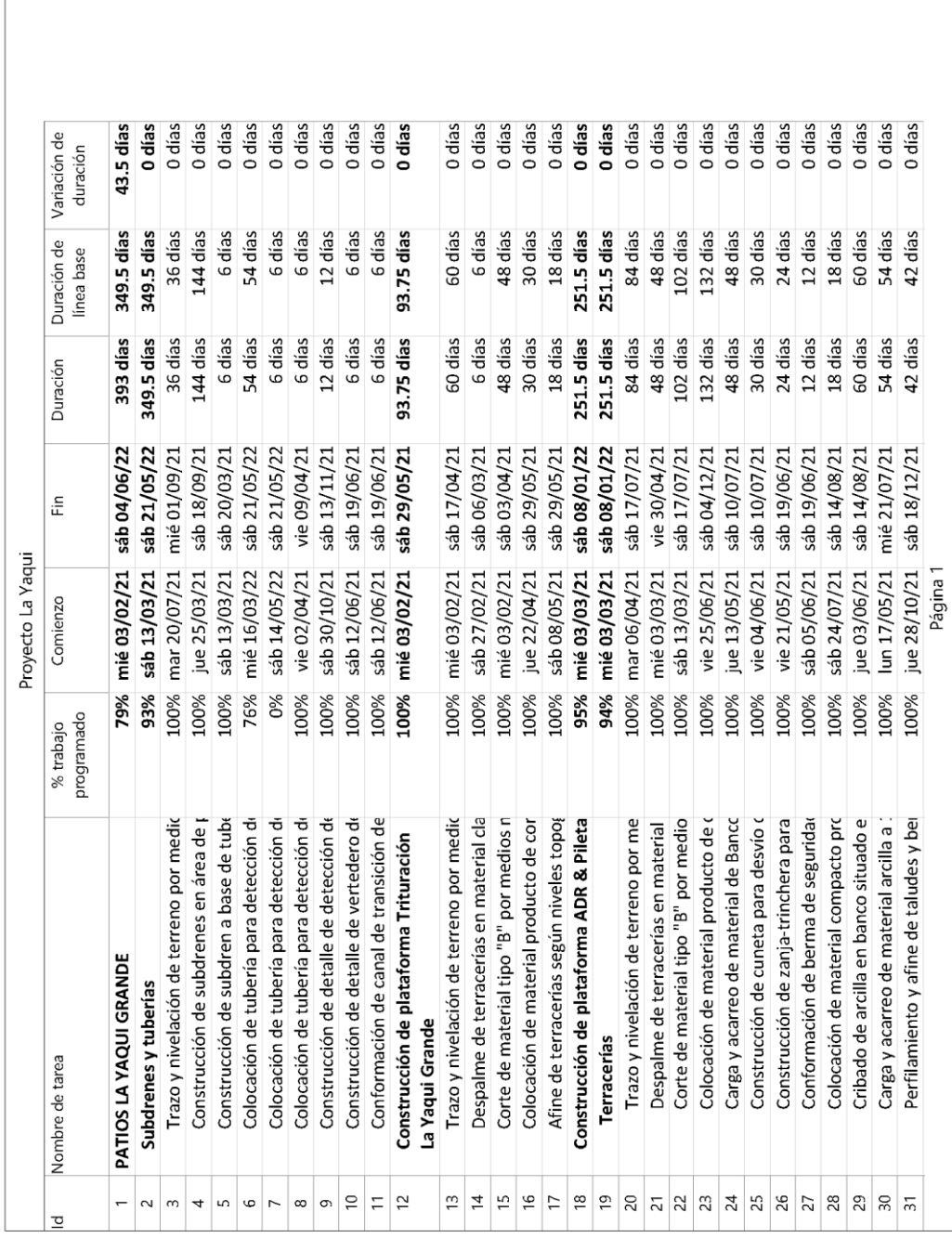

# **ANEXO 5. TABLAS CONTROL DE DURACIÓN**

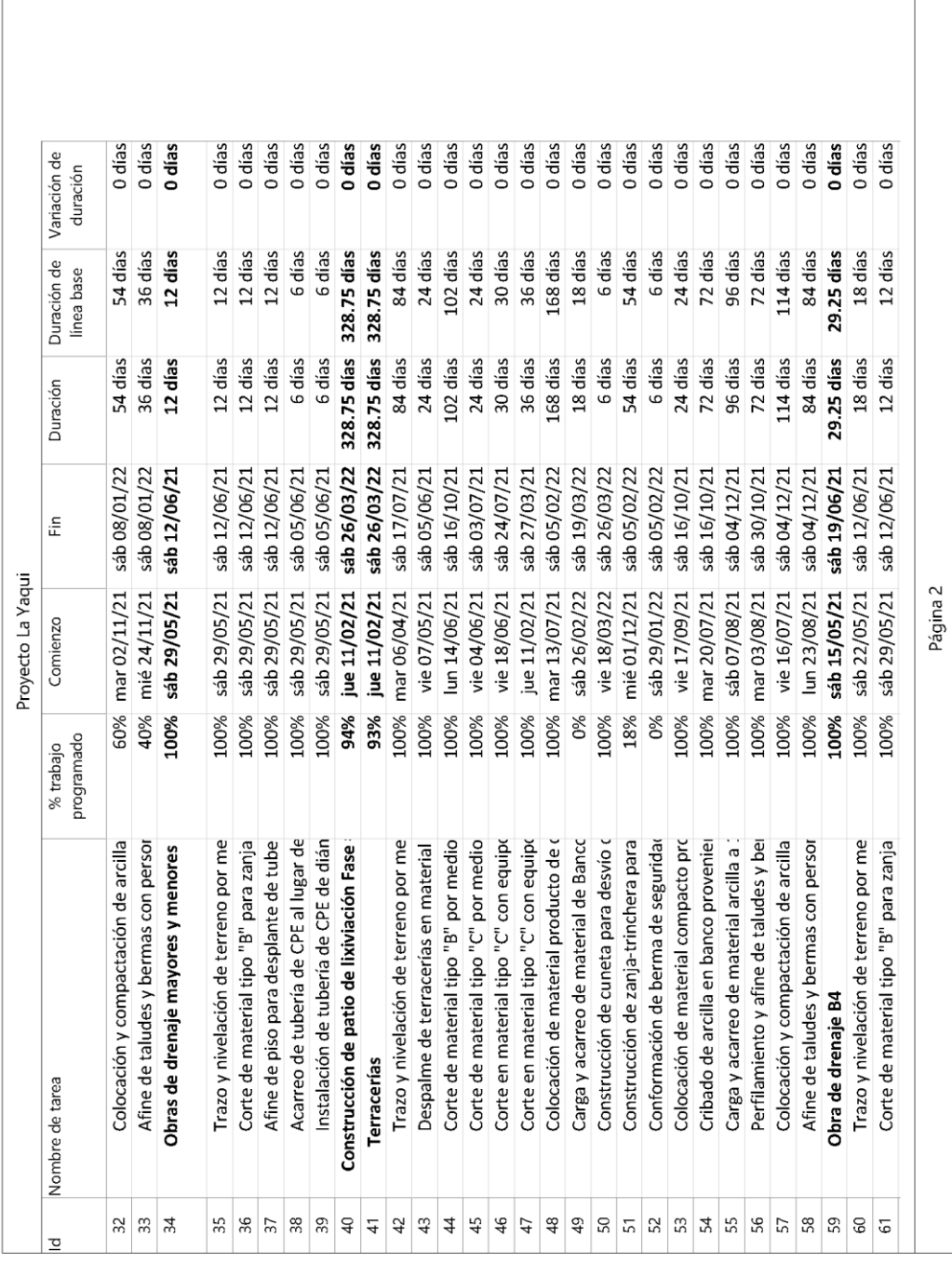

T

 $\overline{1}$ 

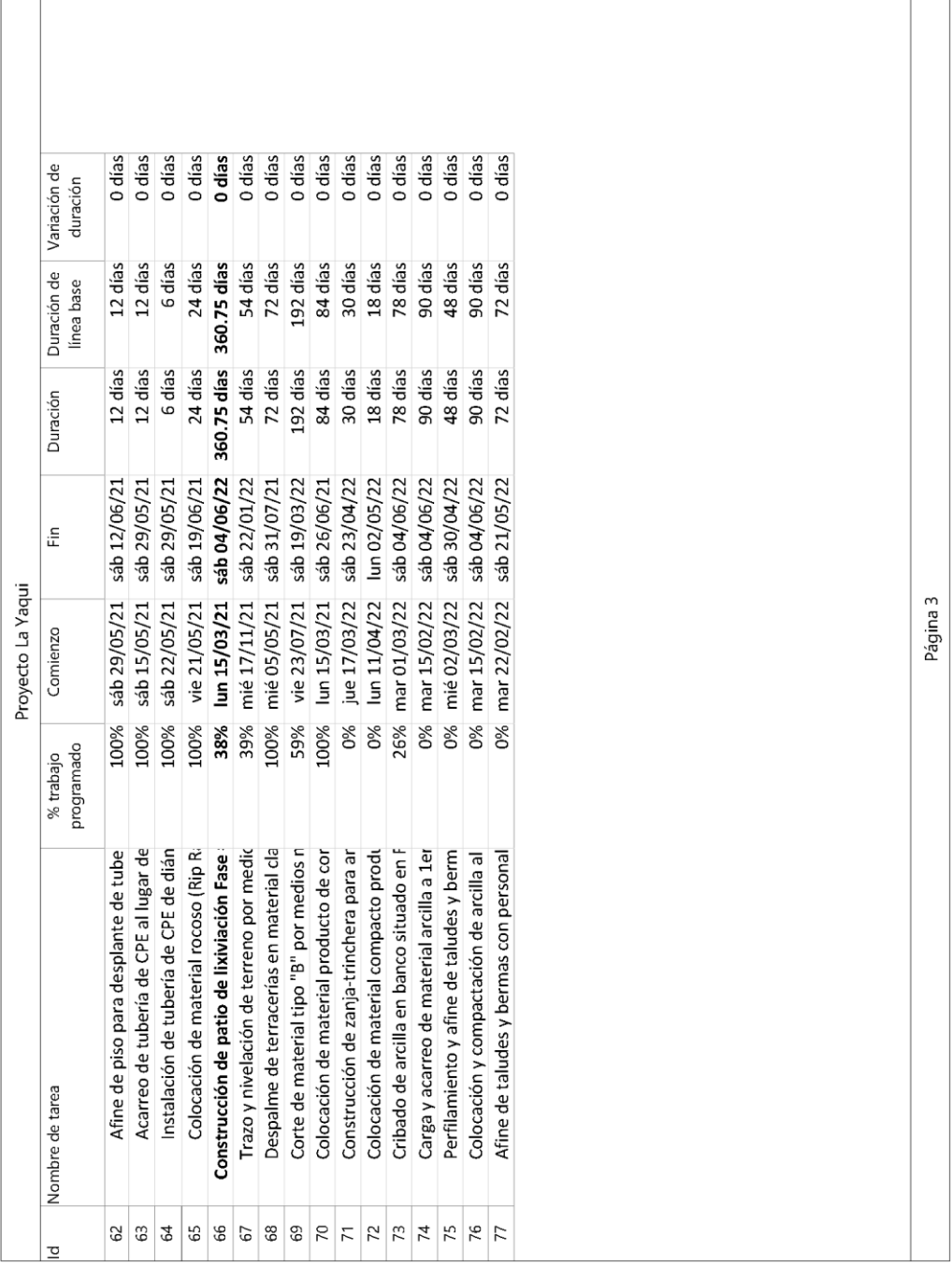

# **ANEXO 6. INFORME SEMANAL**

# INFORME SEMANAL No. 52<br>"PROYECTO LA YAQUI GRANDE"

PERIODO: DEL 13 AL 19 DE DIC. DEL 2021

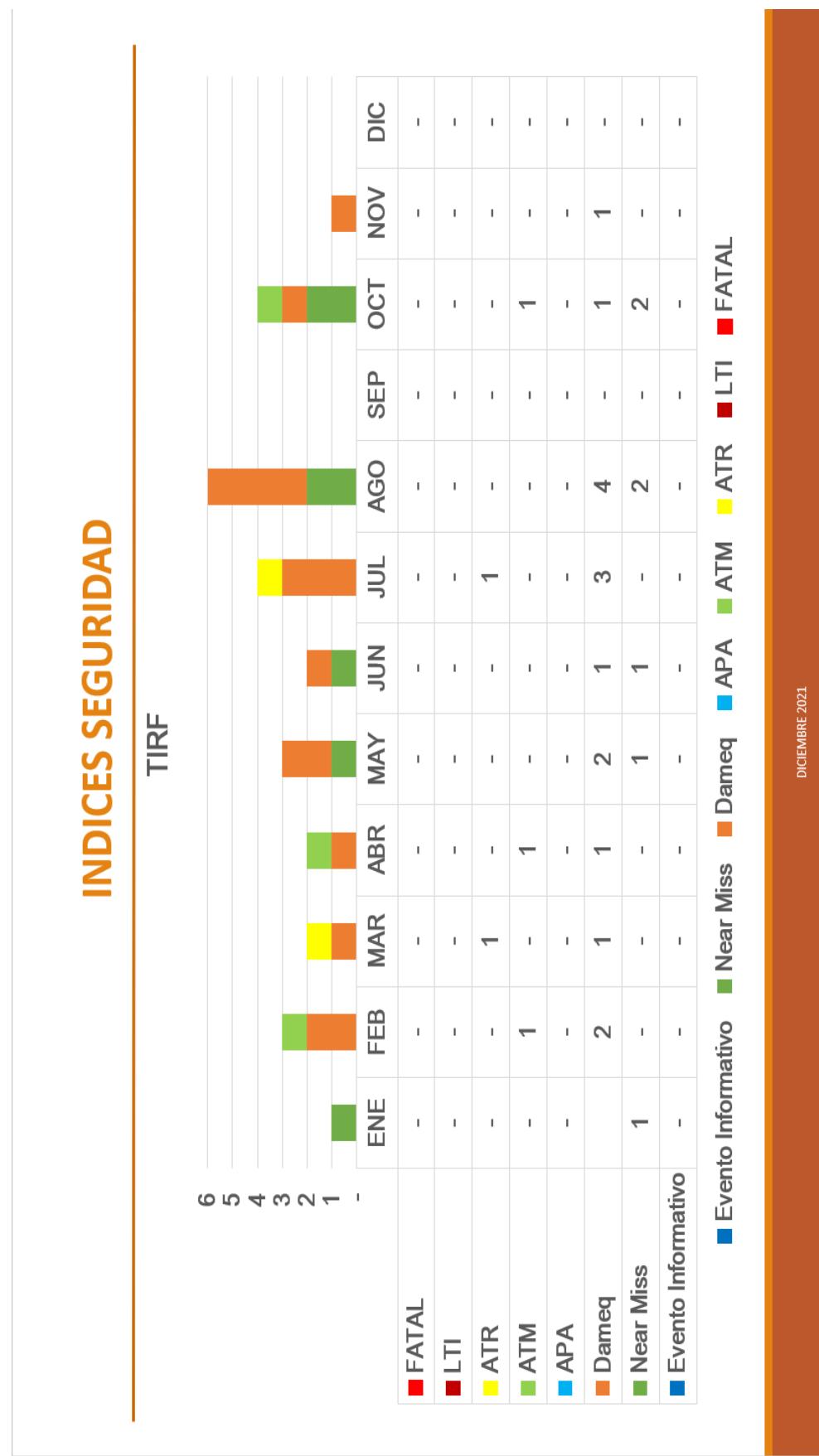

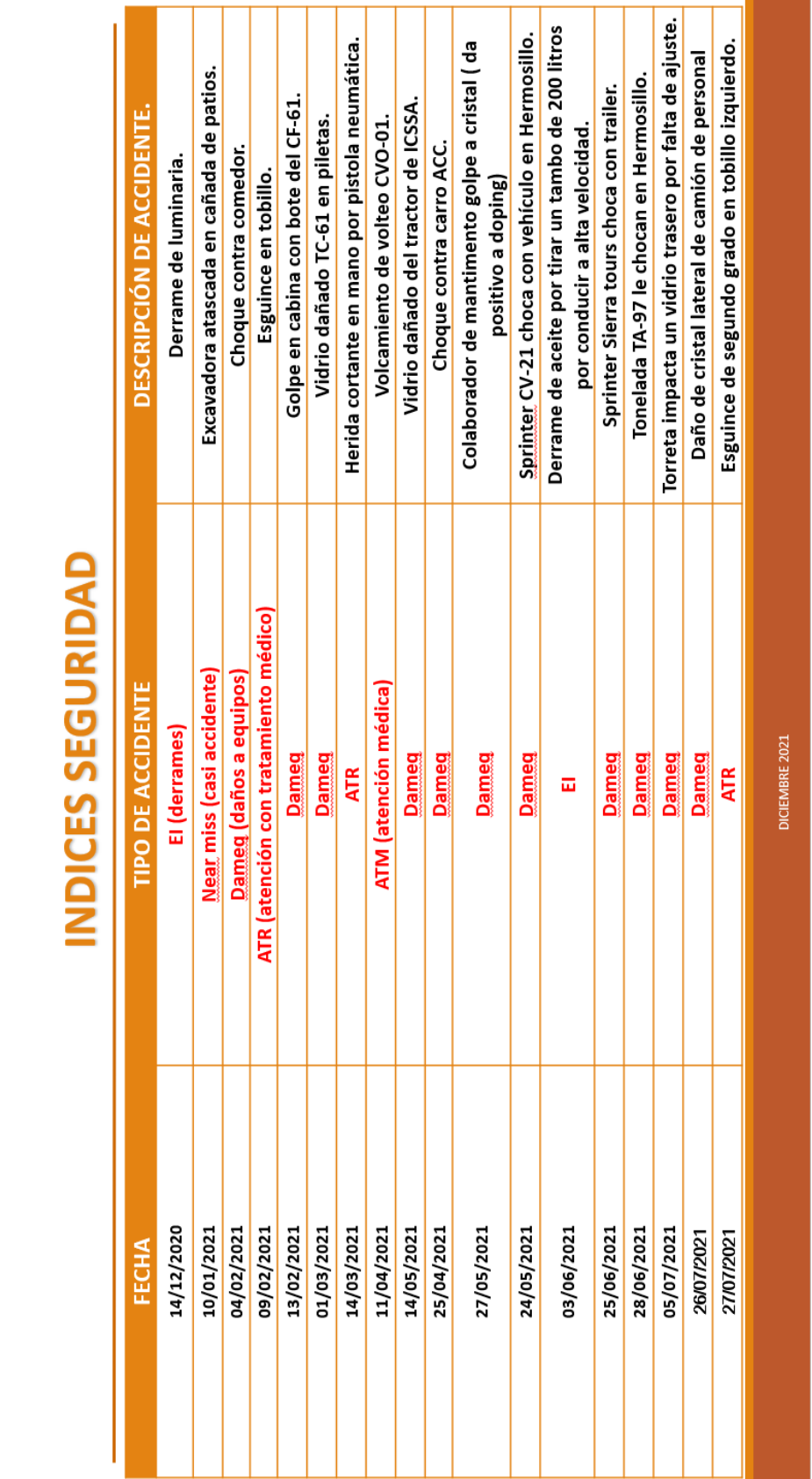

**Contract** 

# INDICES SEGURIDAD

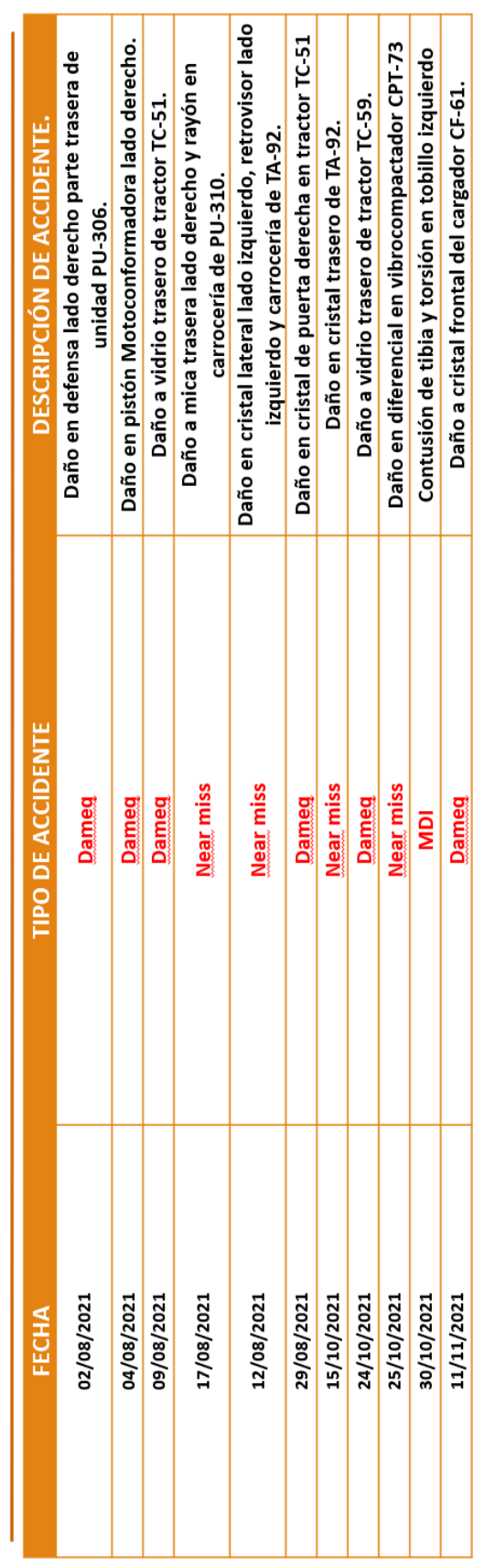

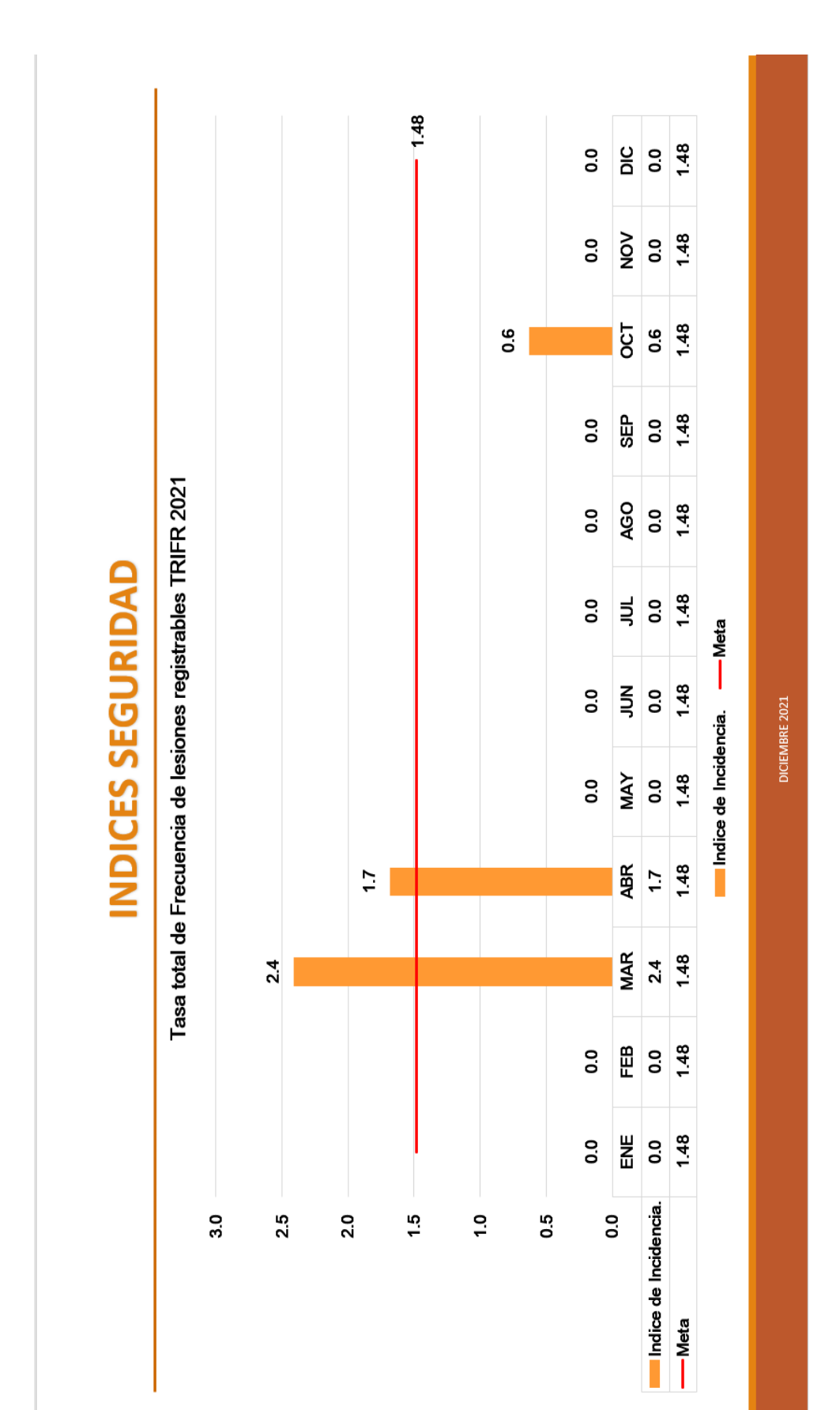

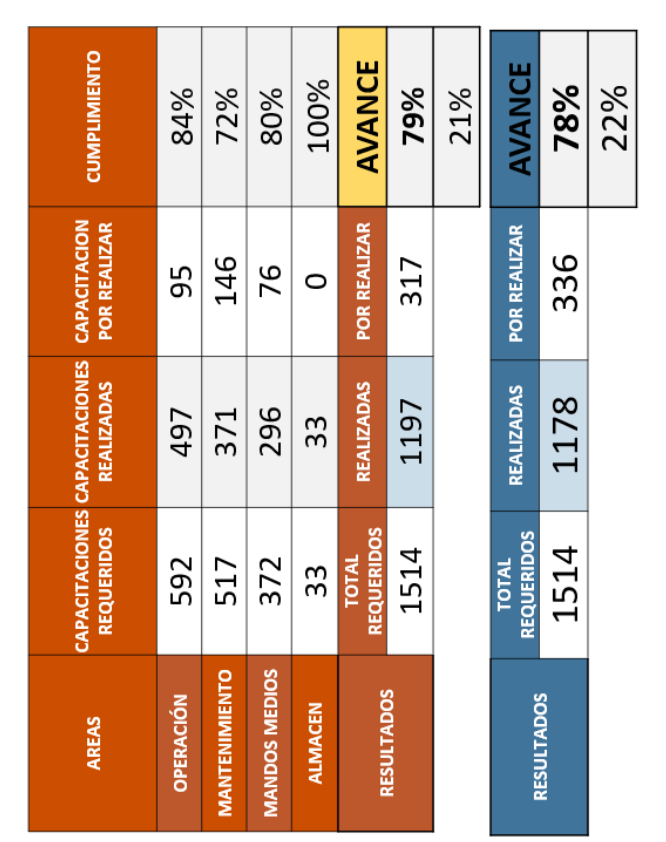

# **MATRIZ DE CAPACITACIÓN**

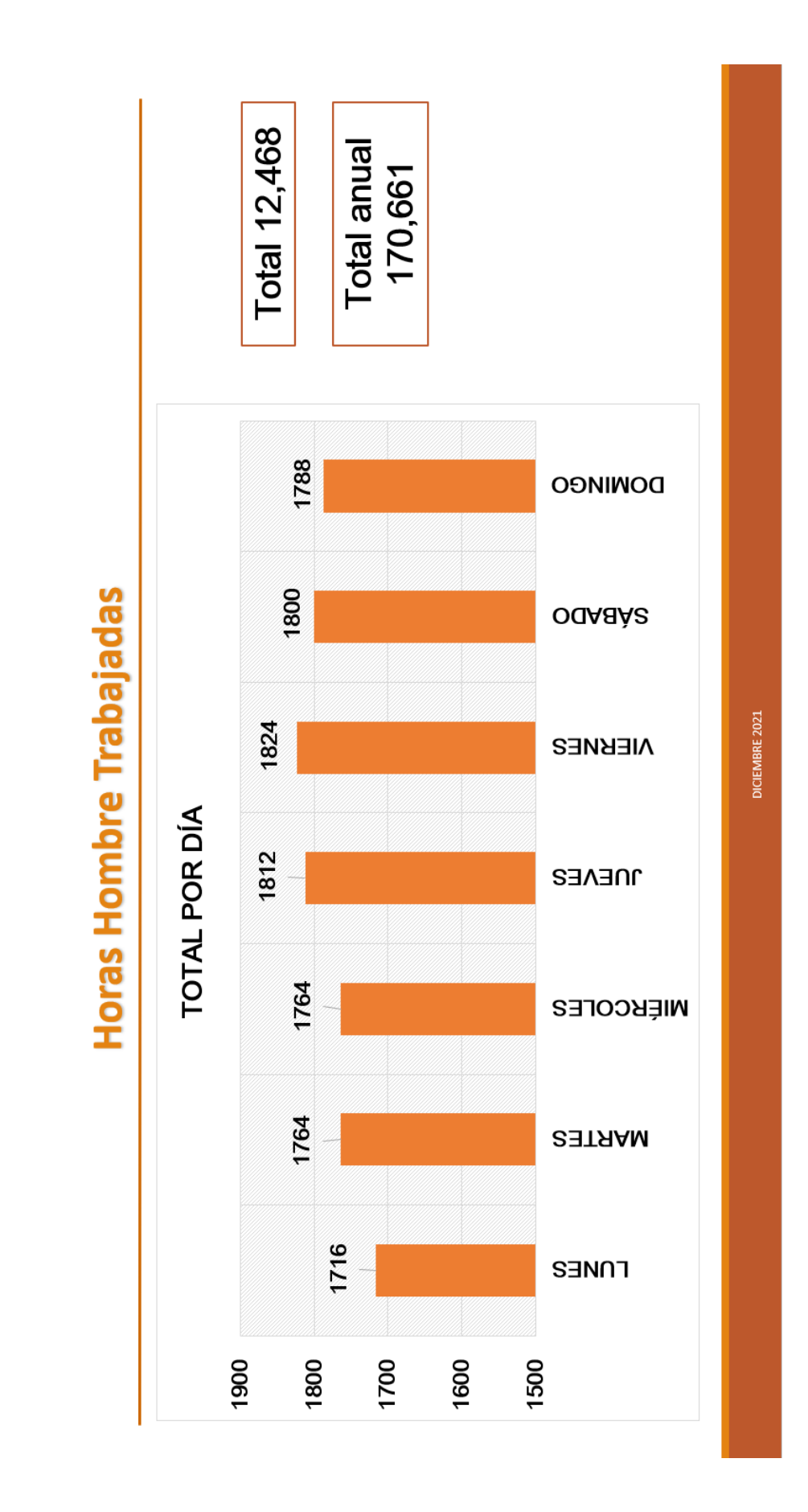

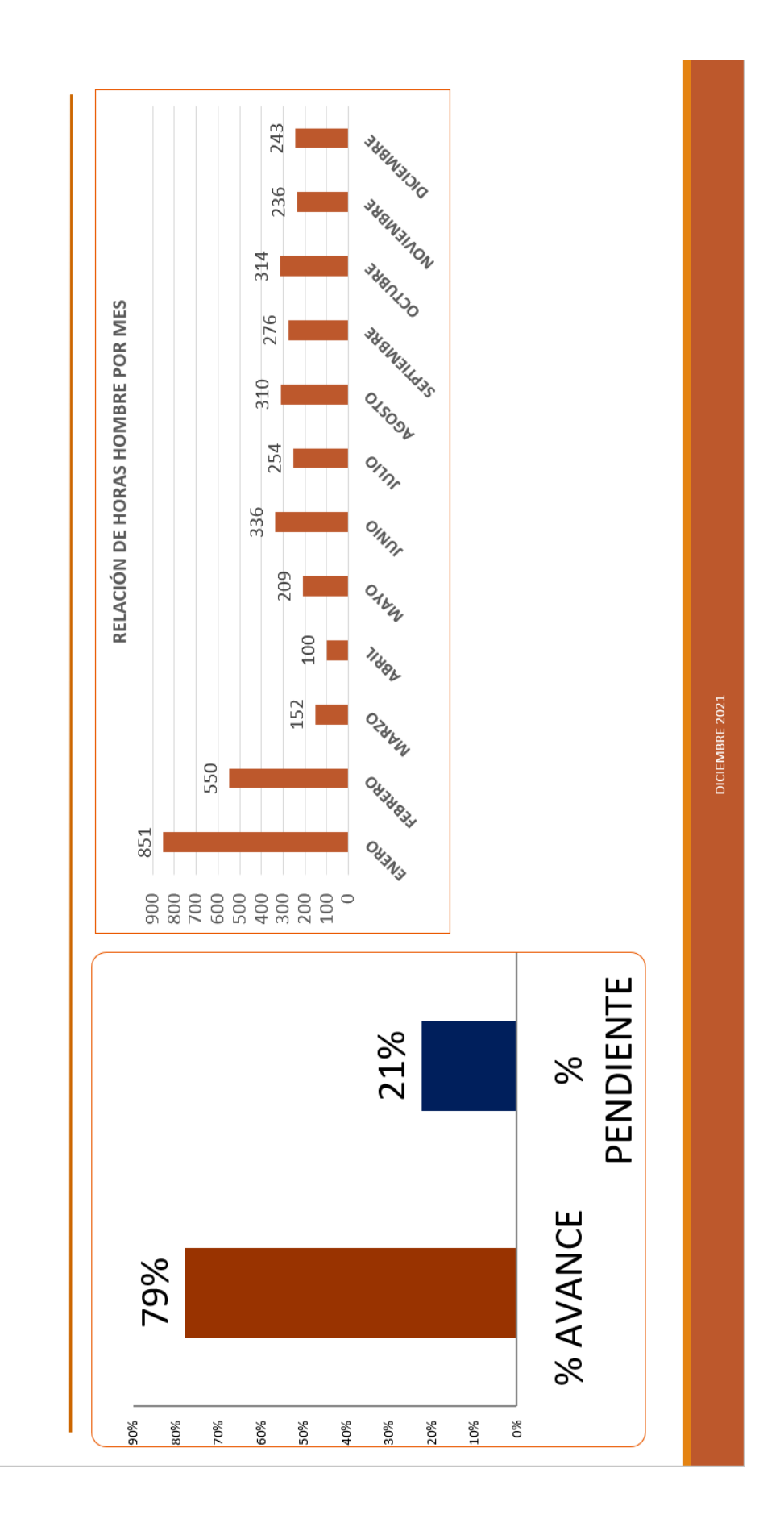

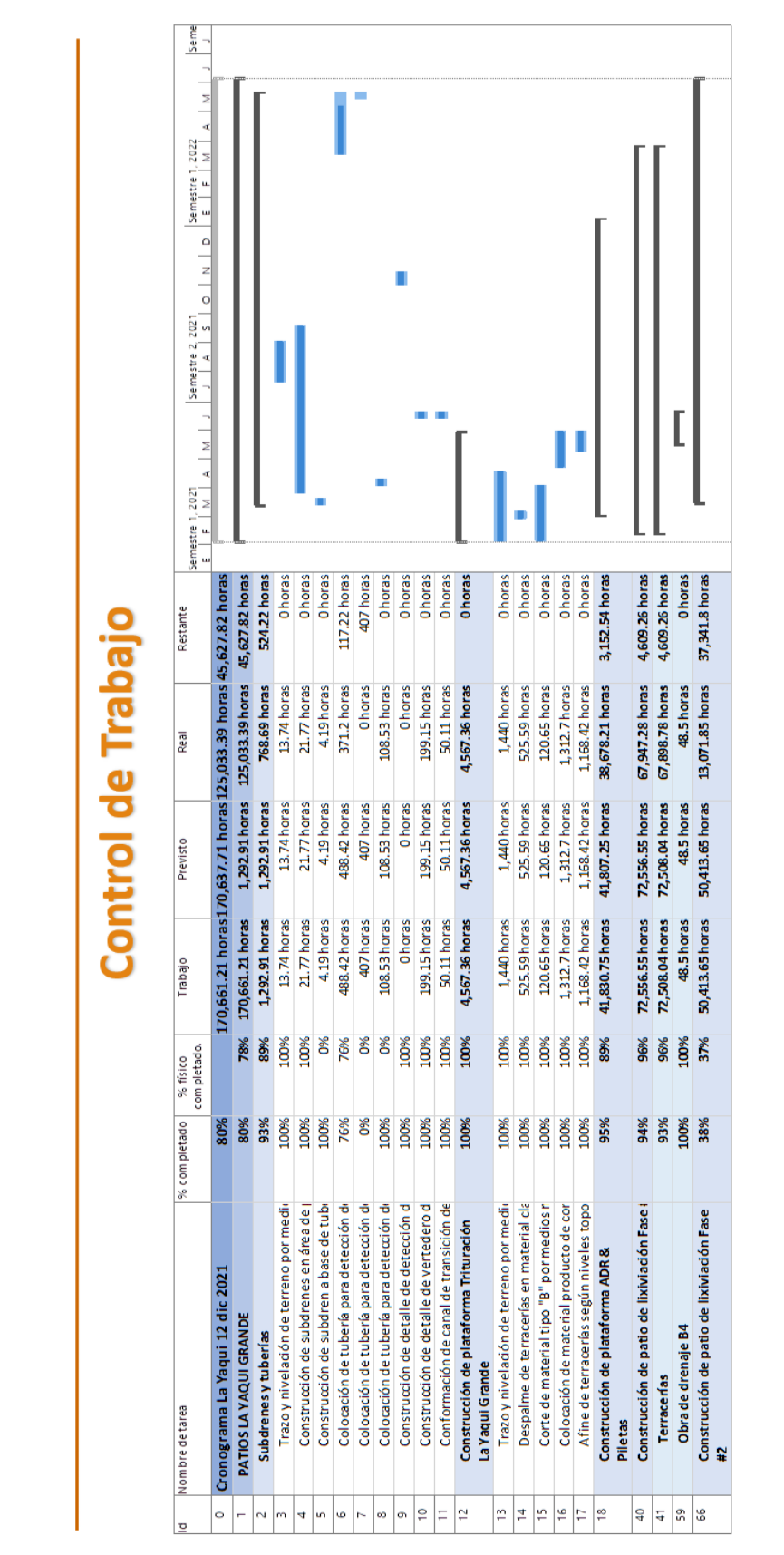

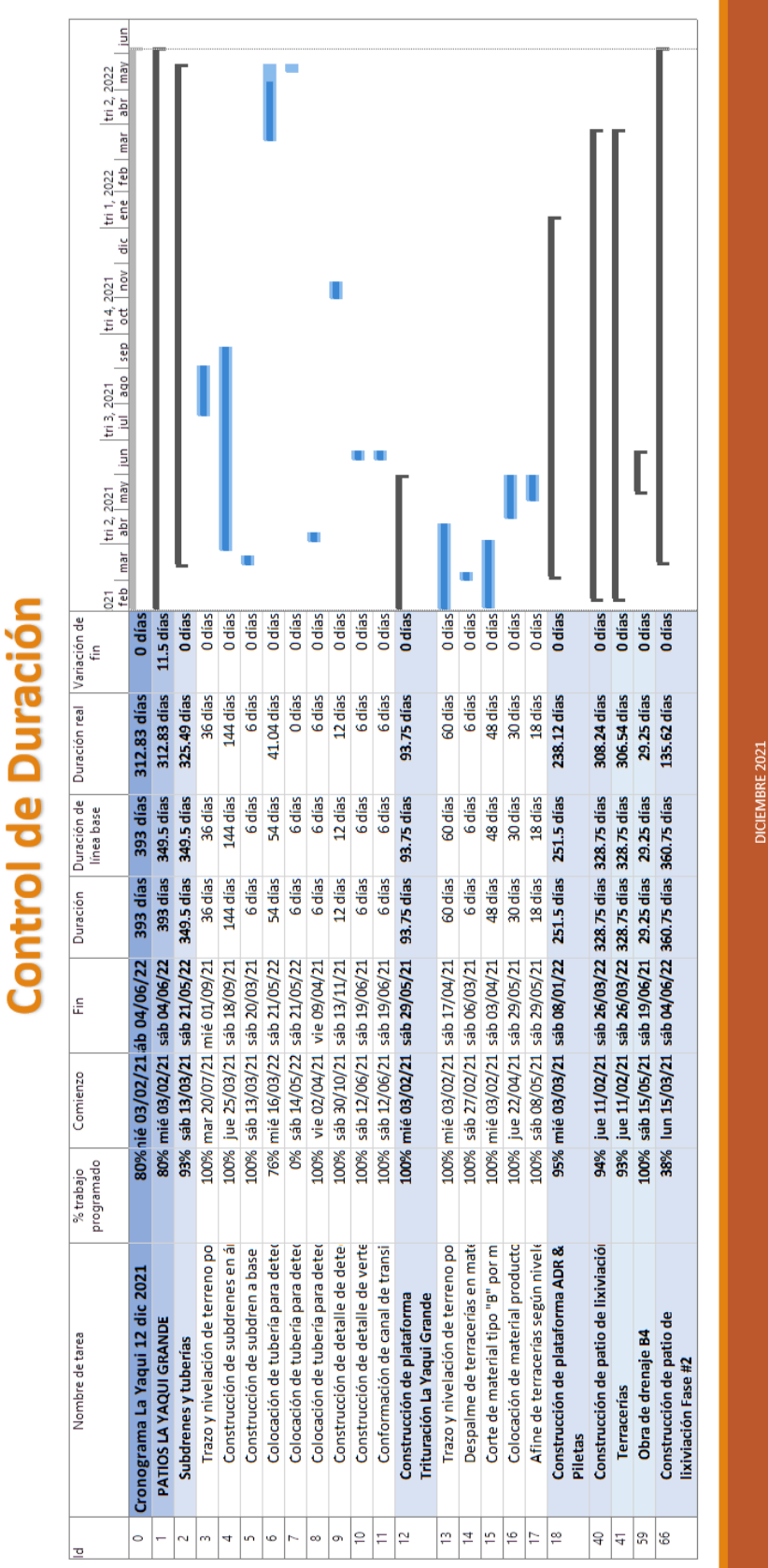

# Ŕ  $\overline{\mathbf{C}}$ Ŕ ċ J.

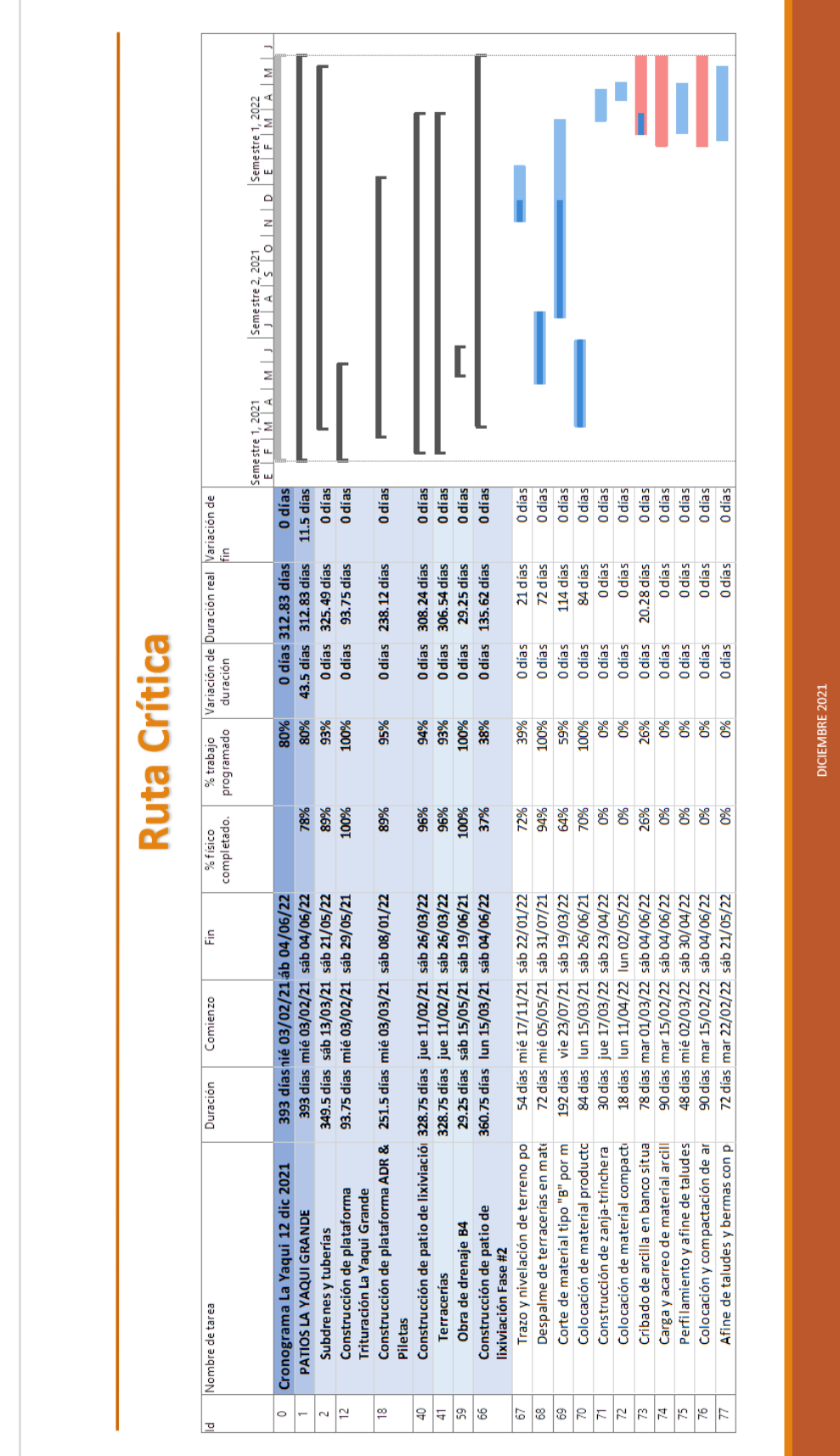

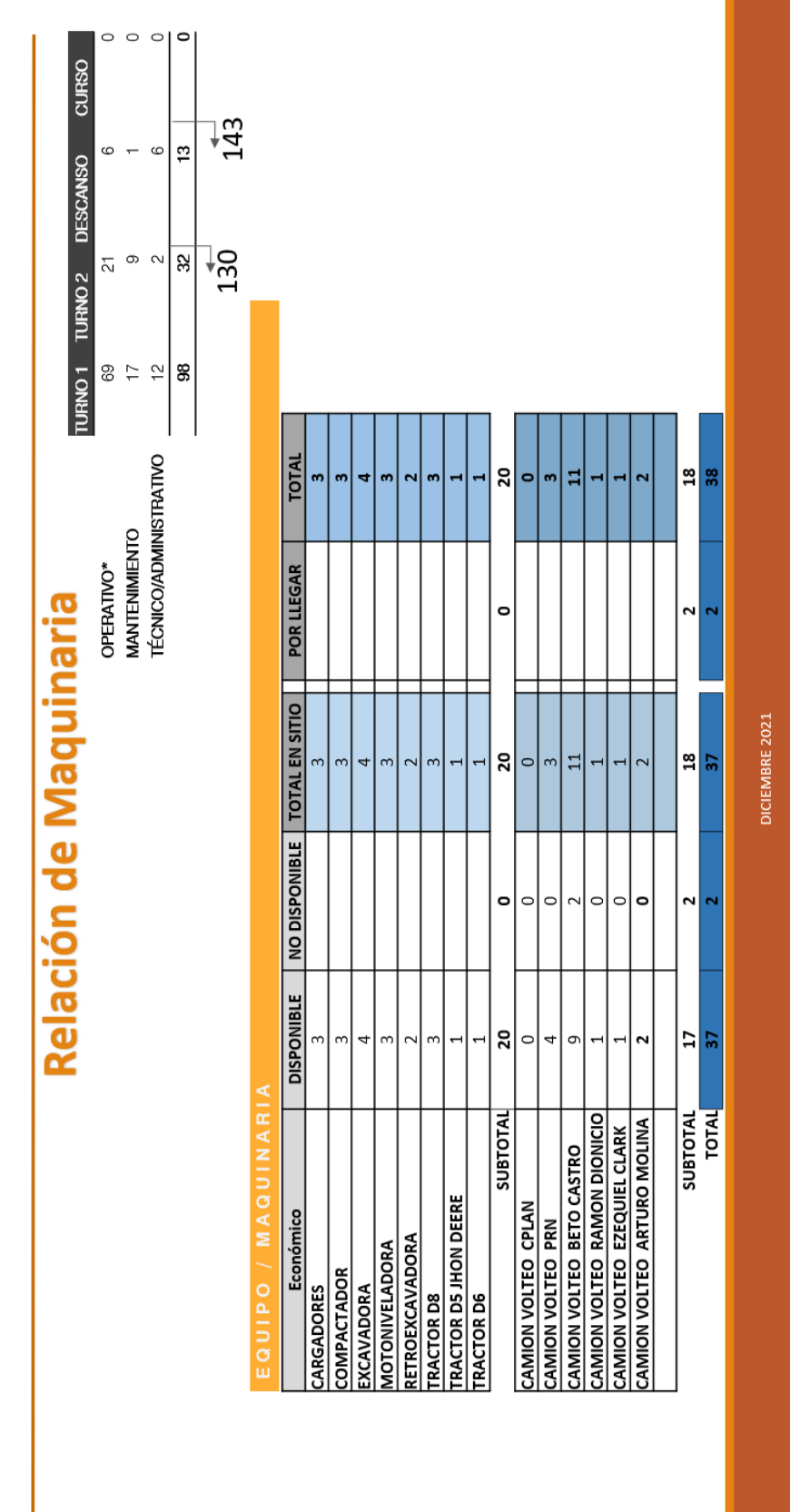

I

# **VOLÚMENES DE AVANCE**

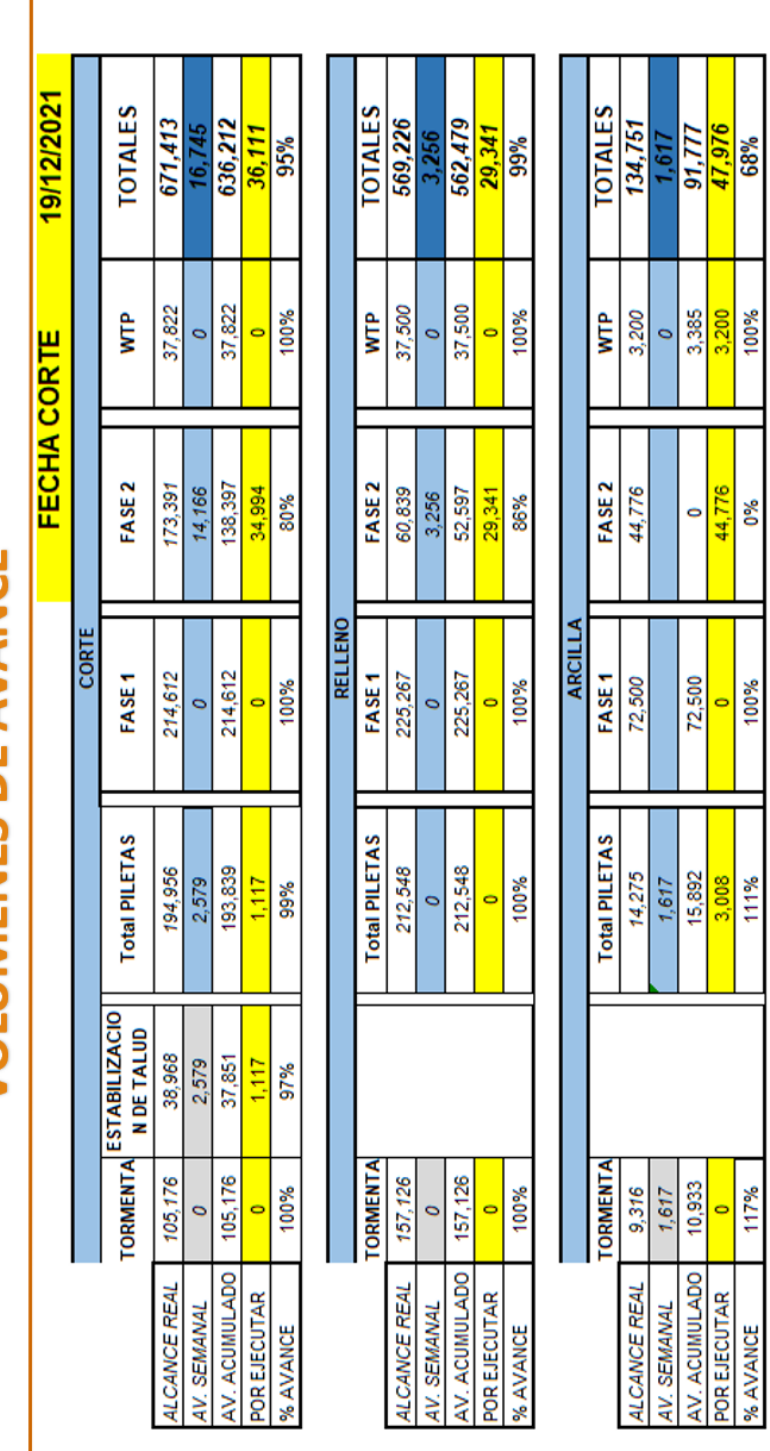

0%

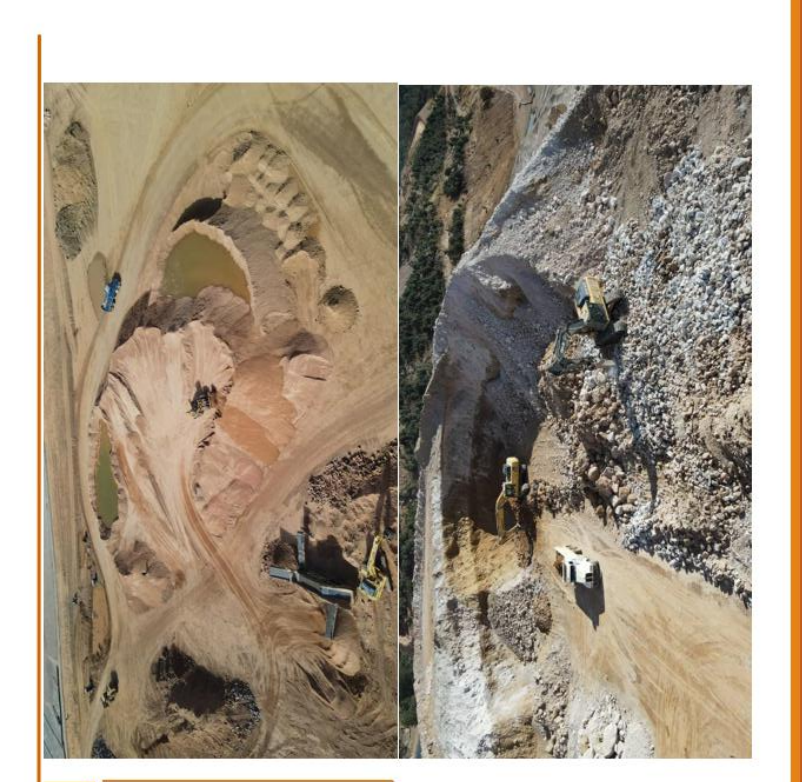

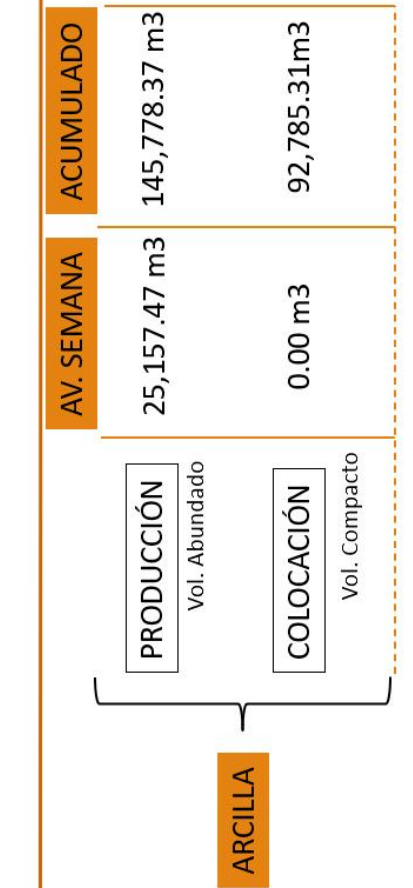

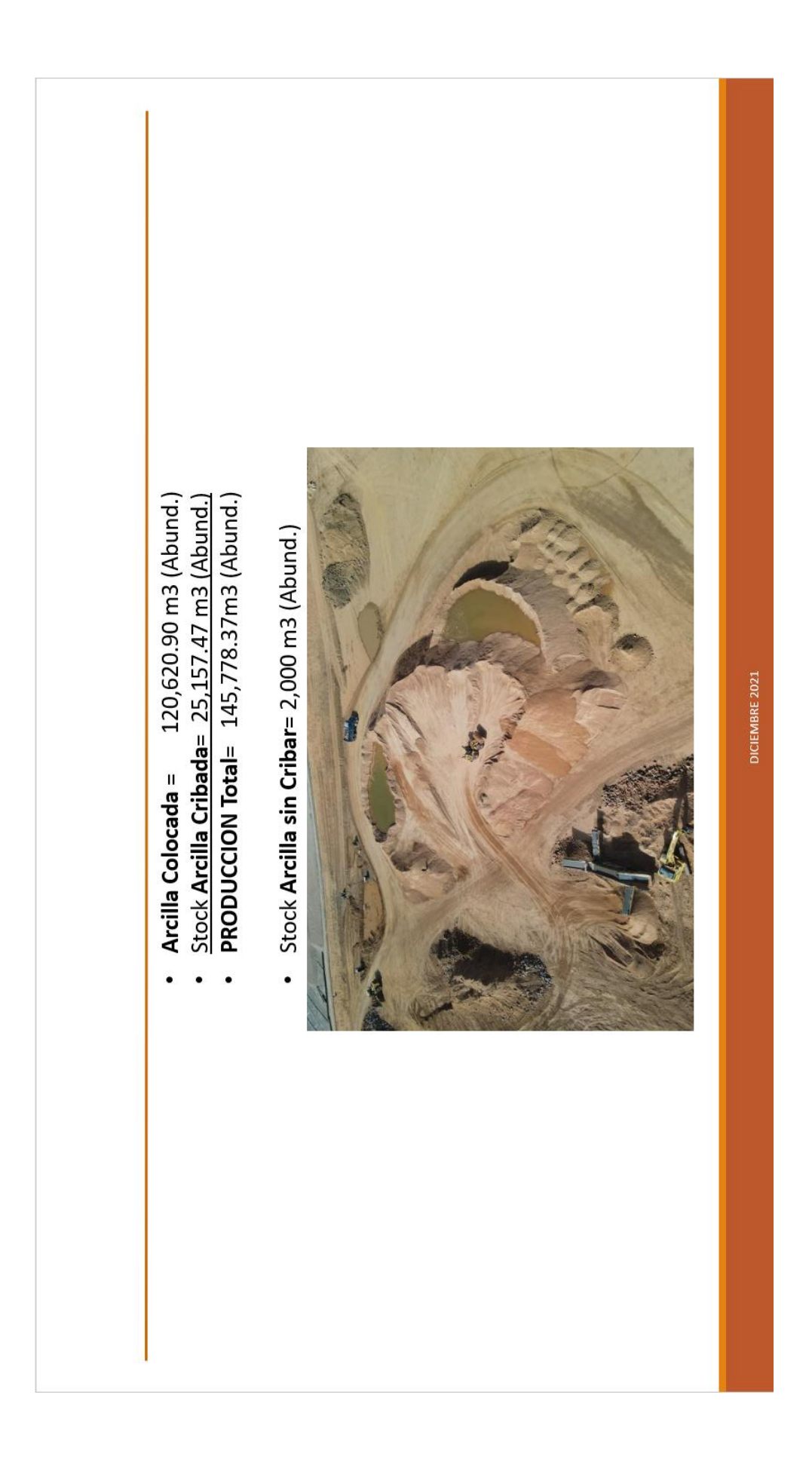

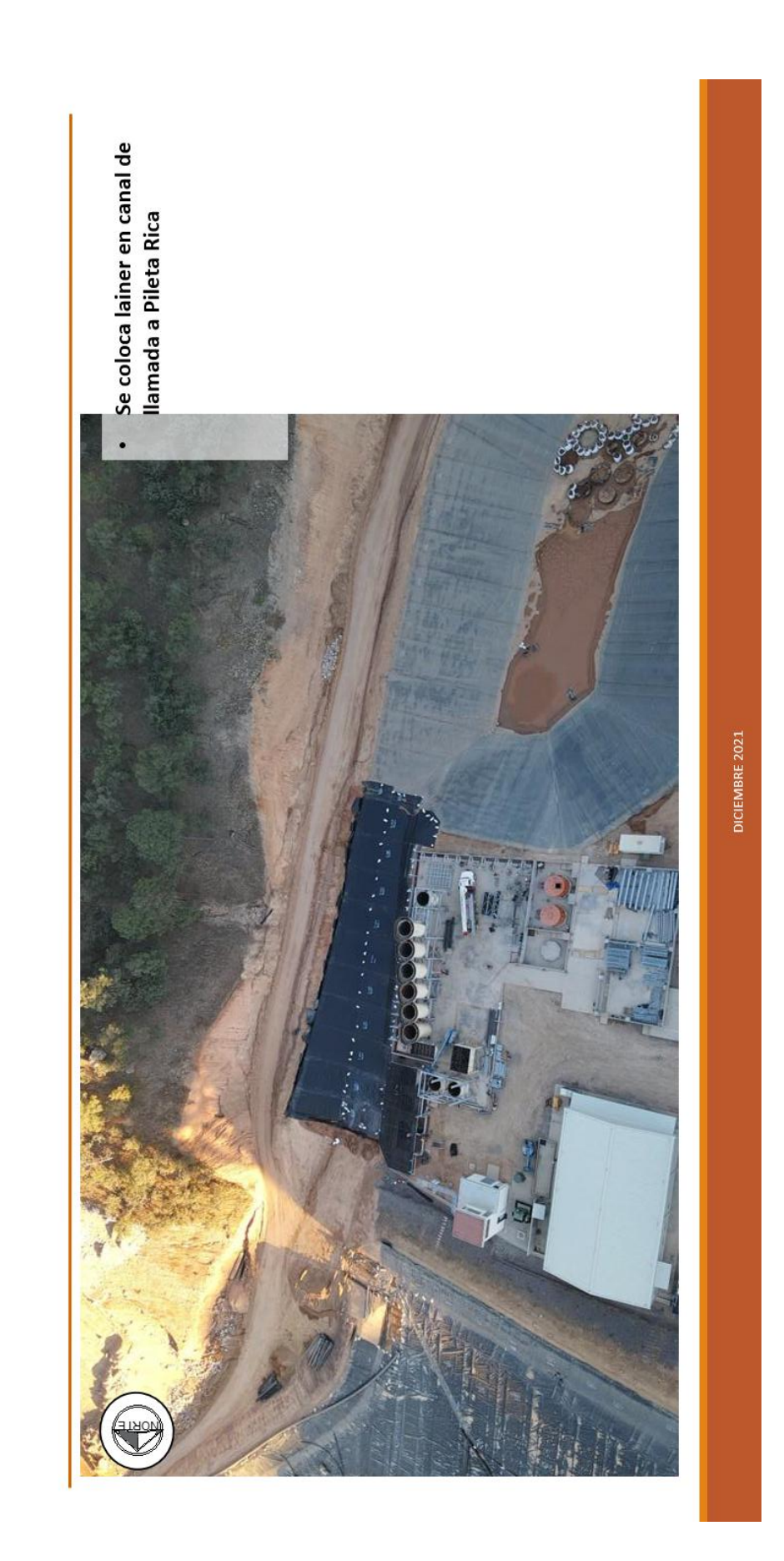

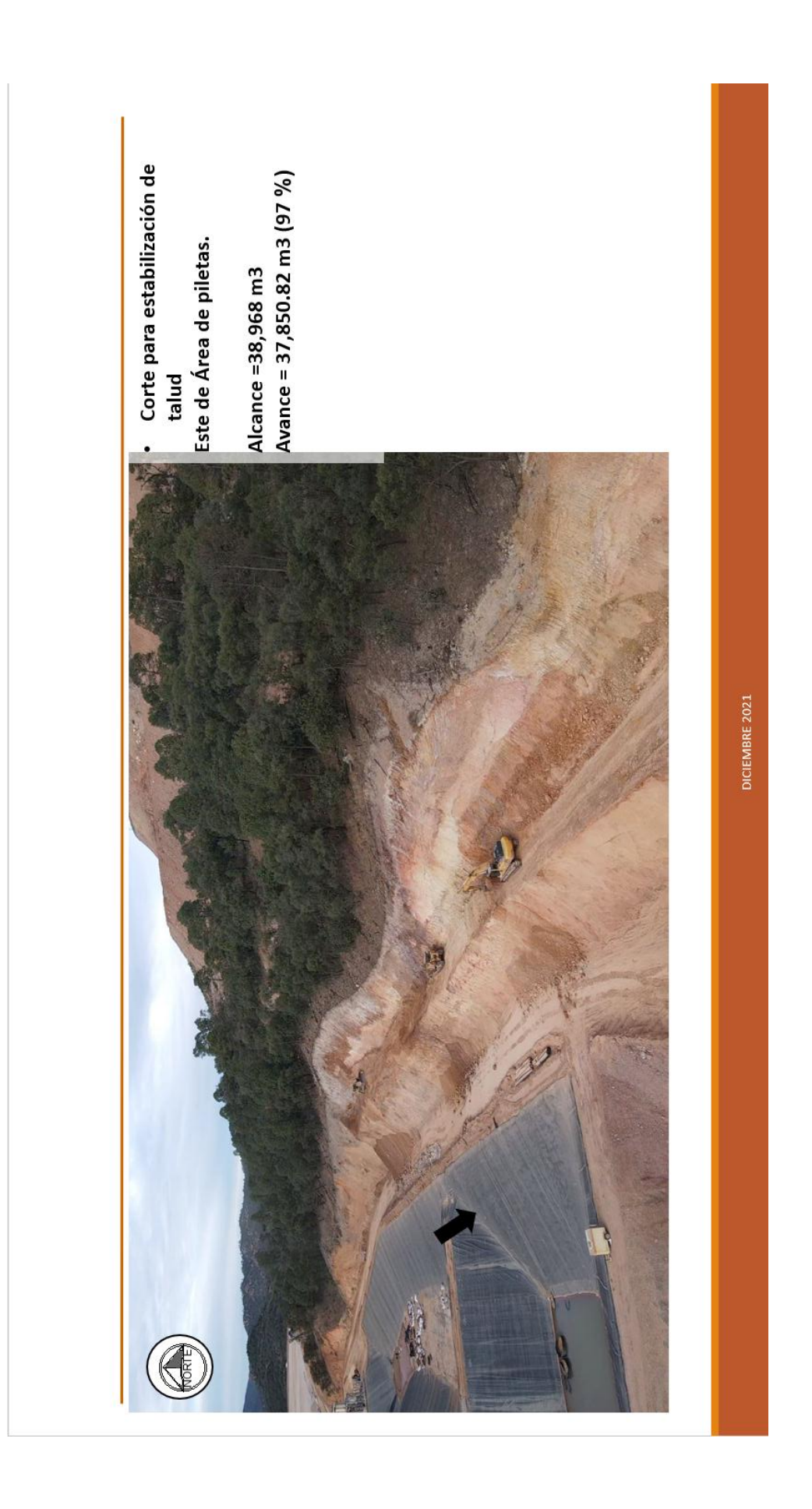

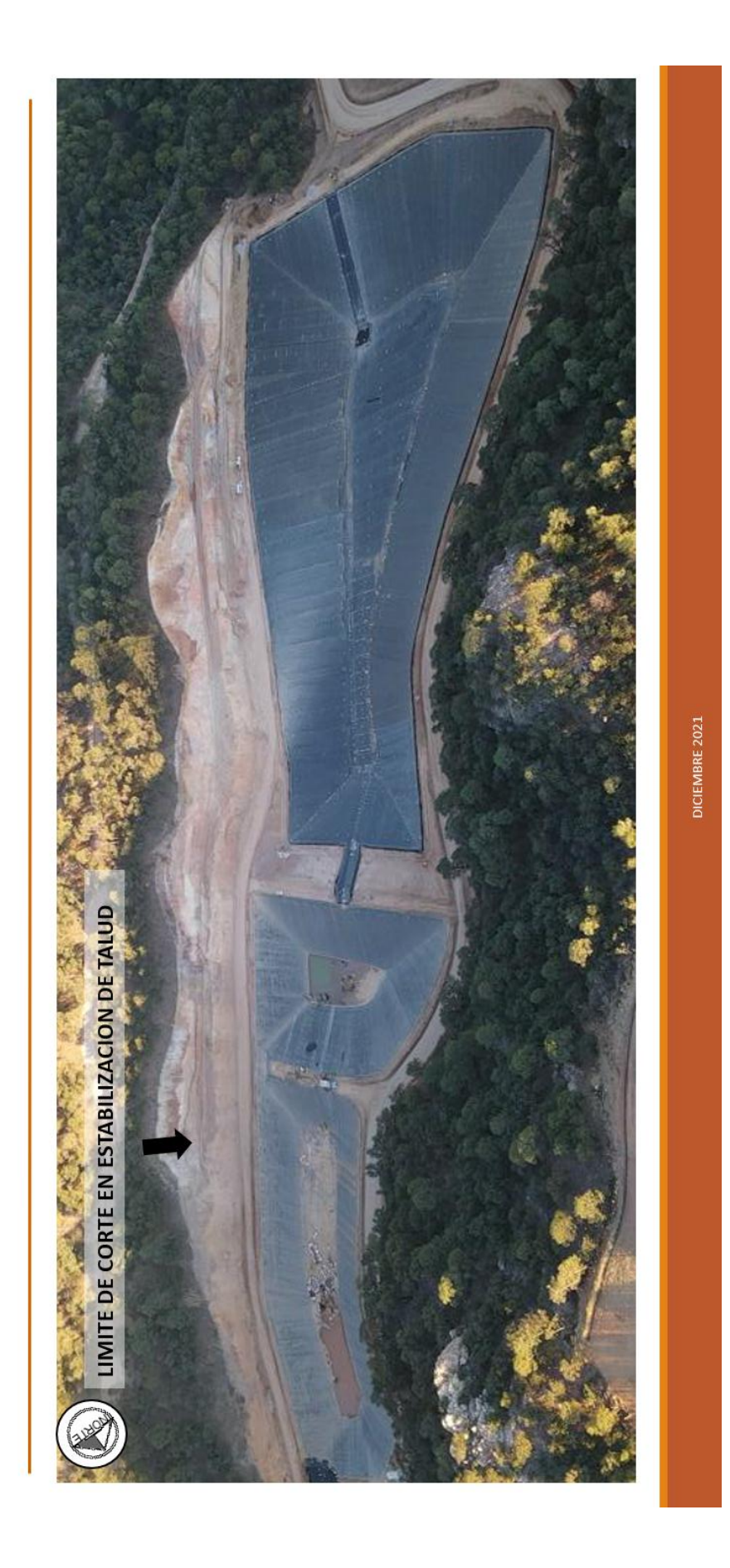

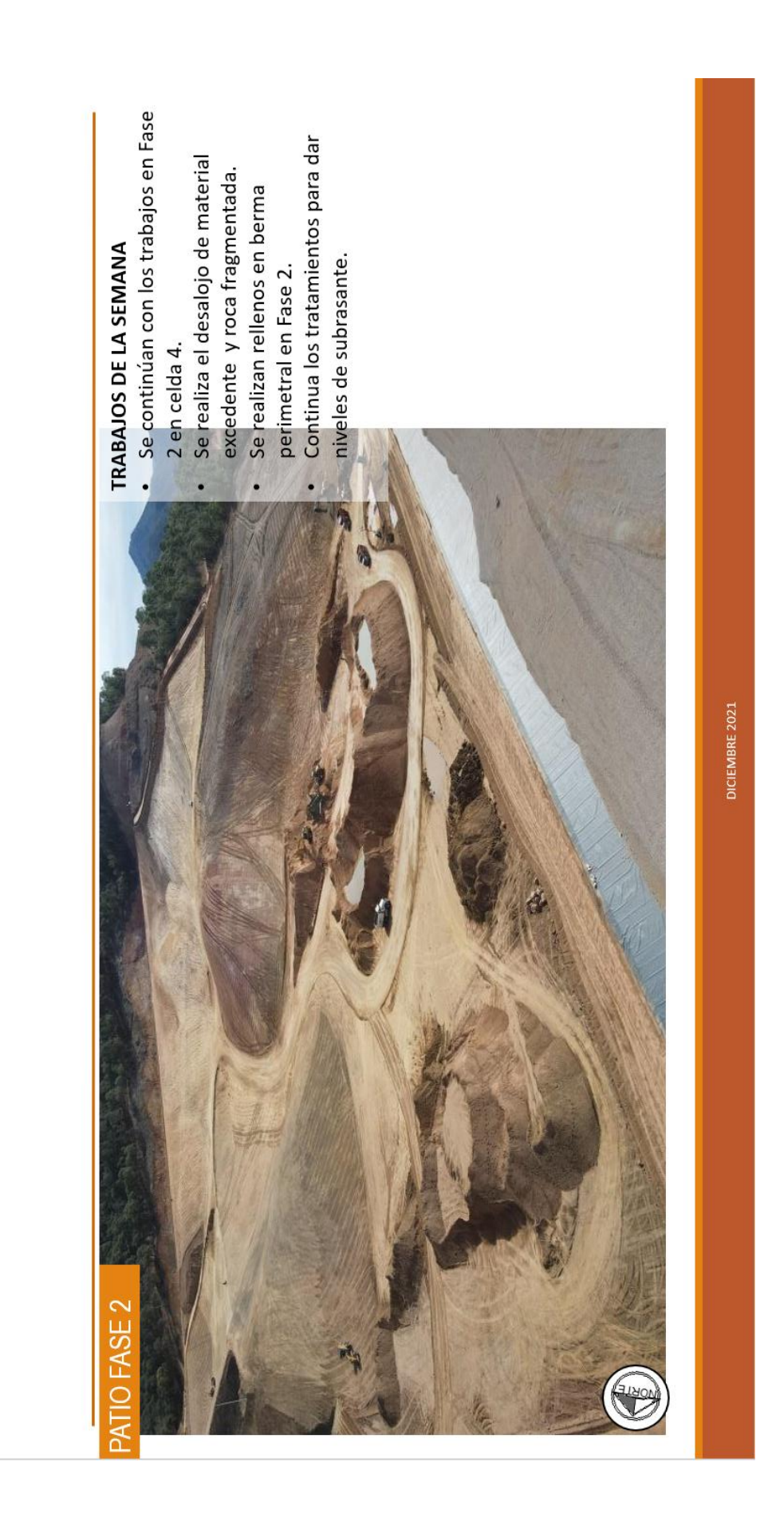

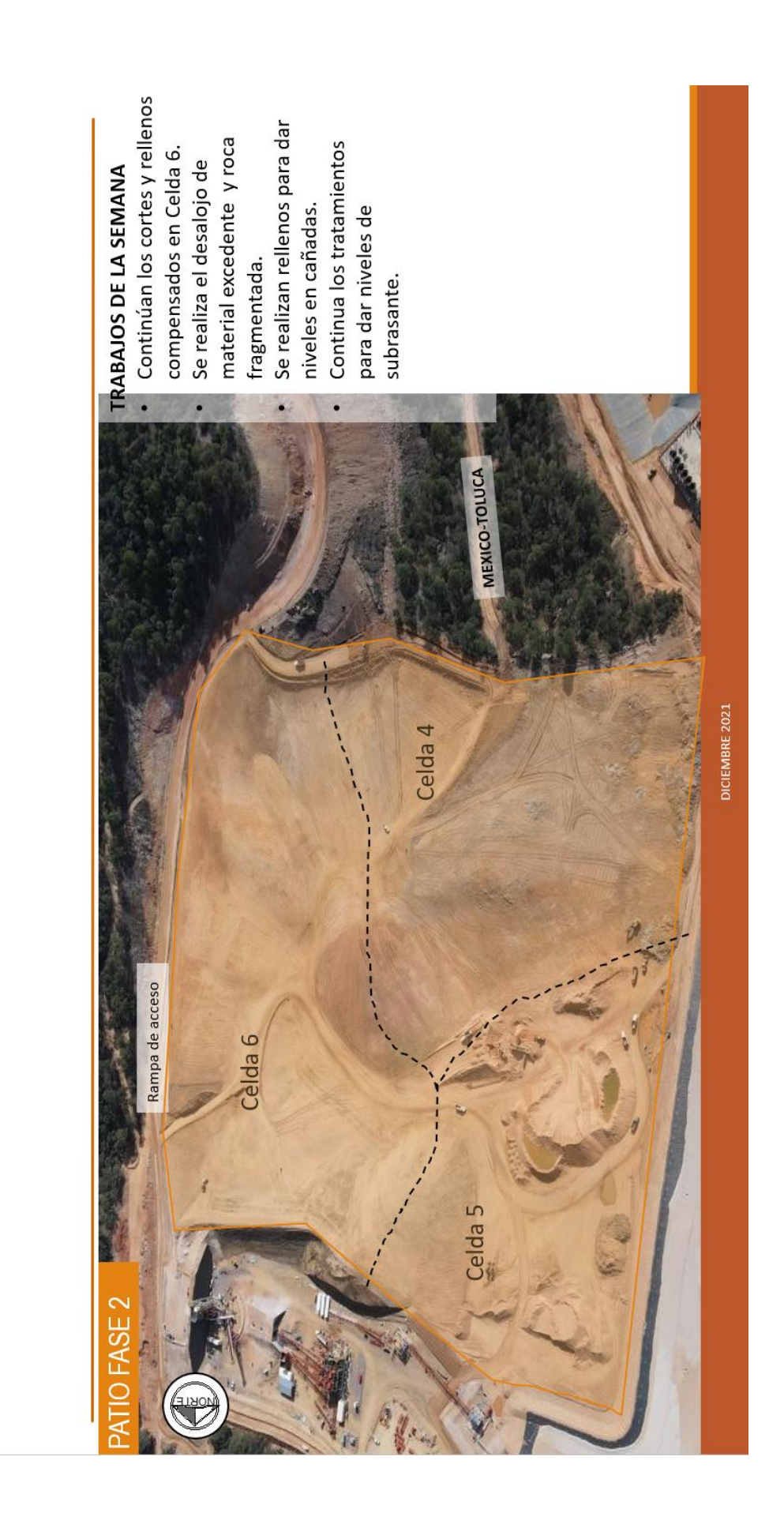

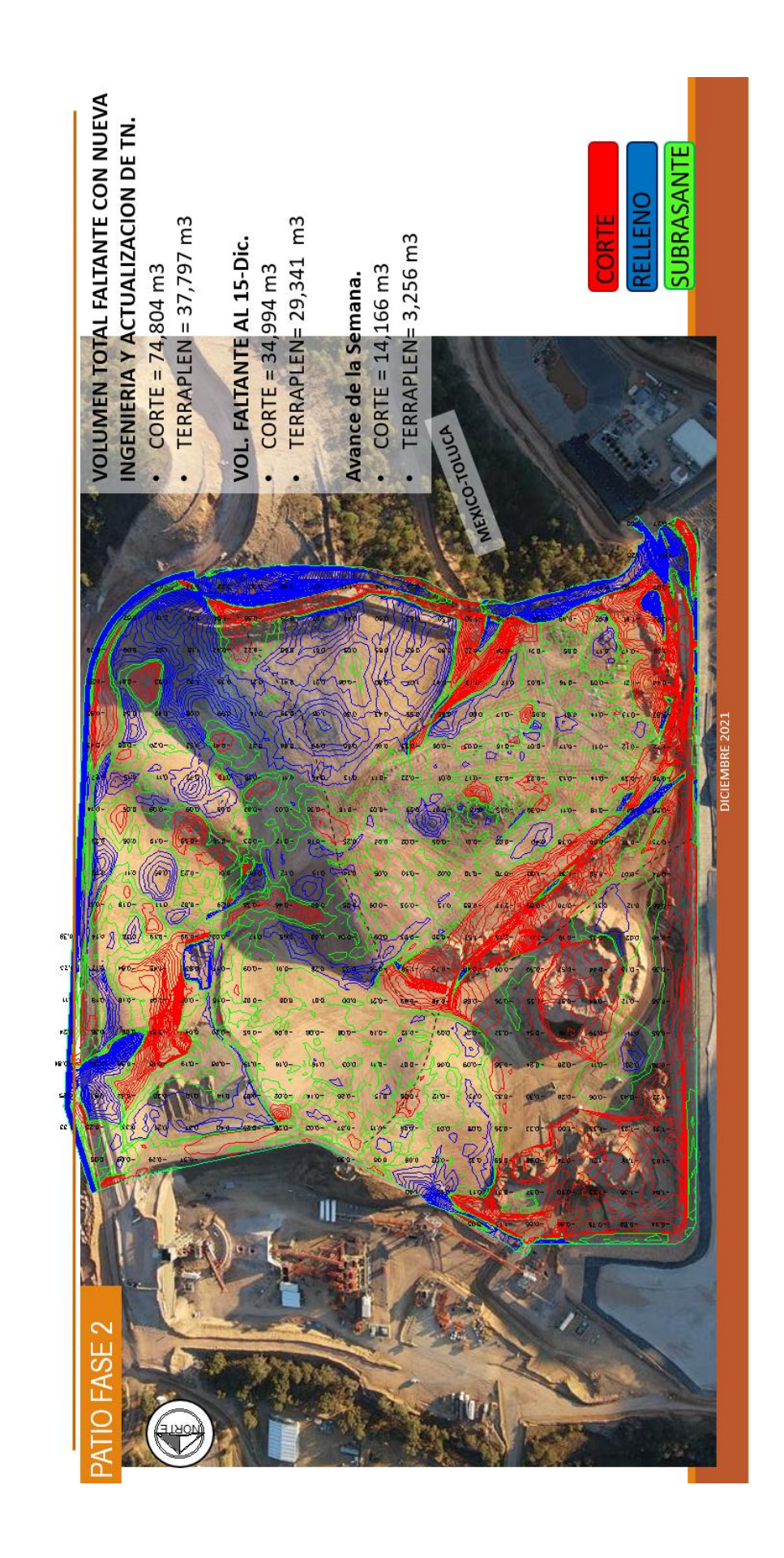

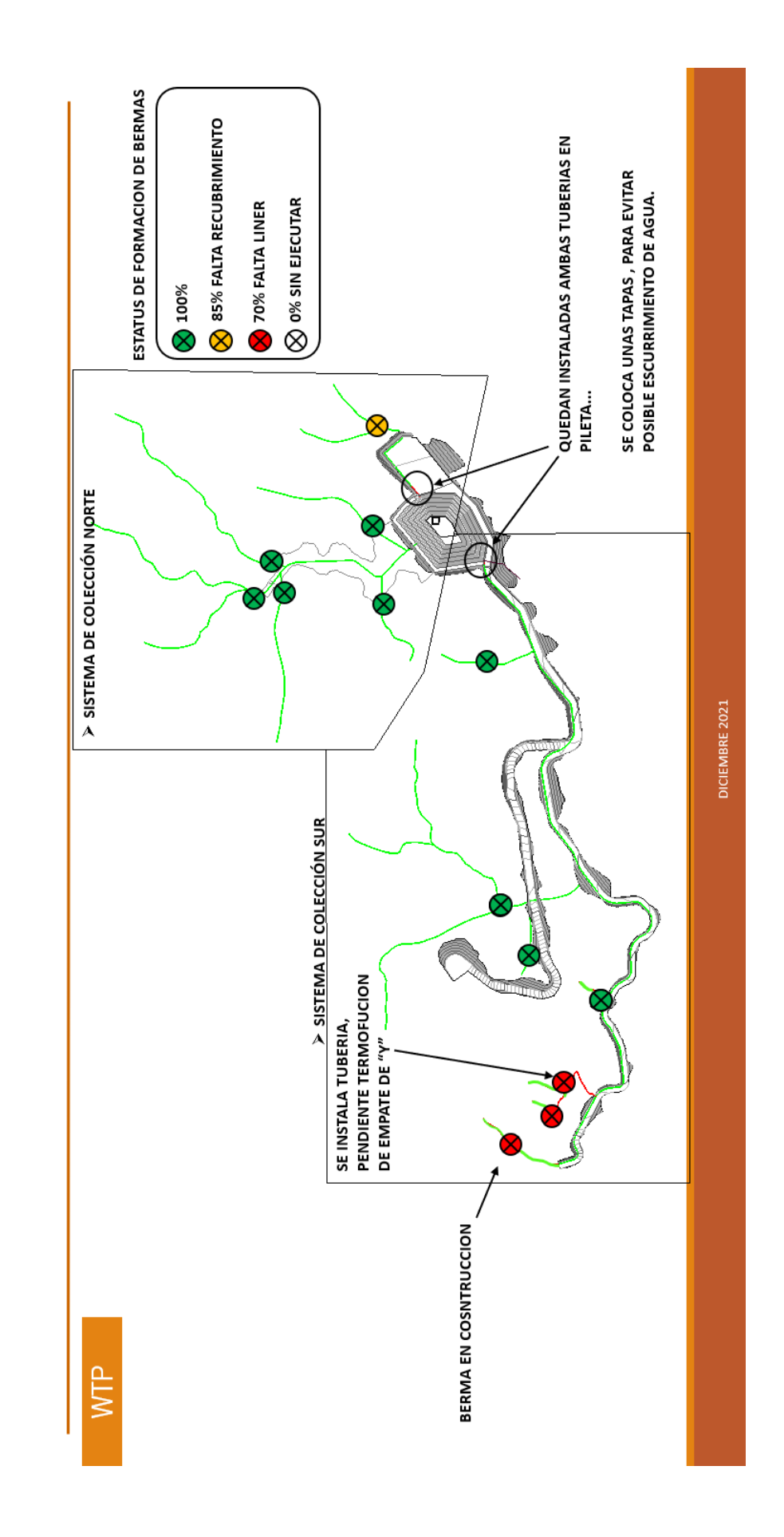

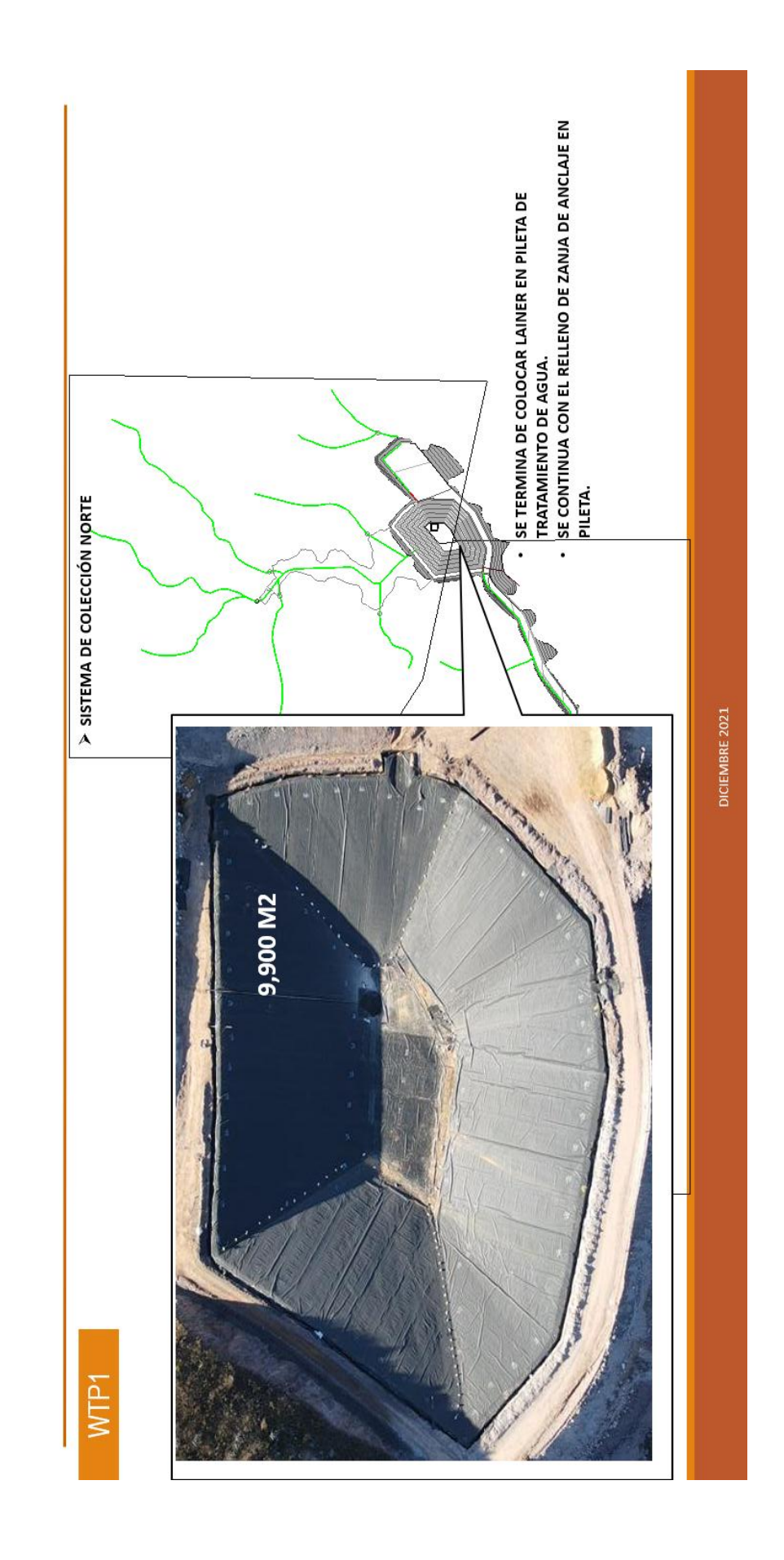

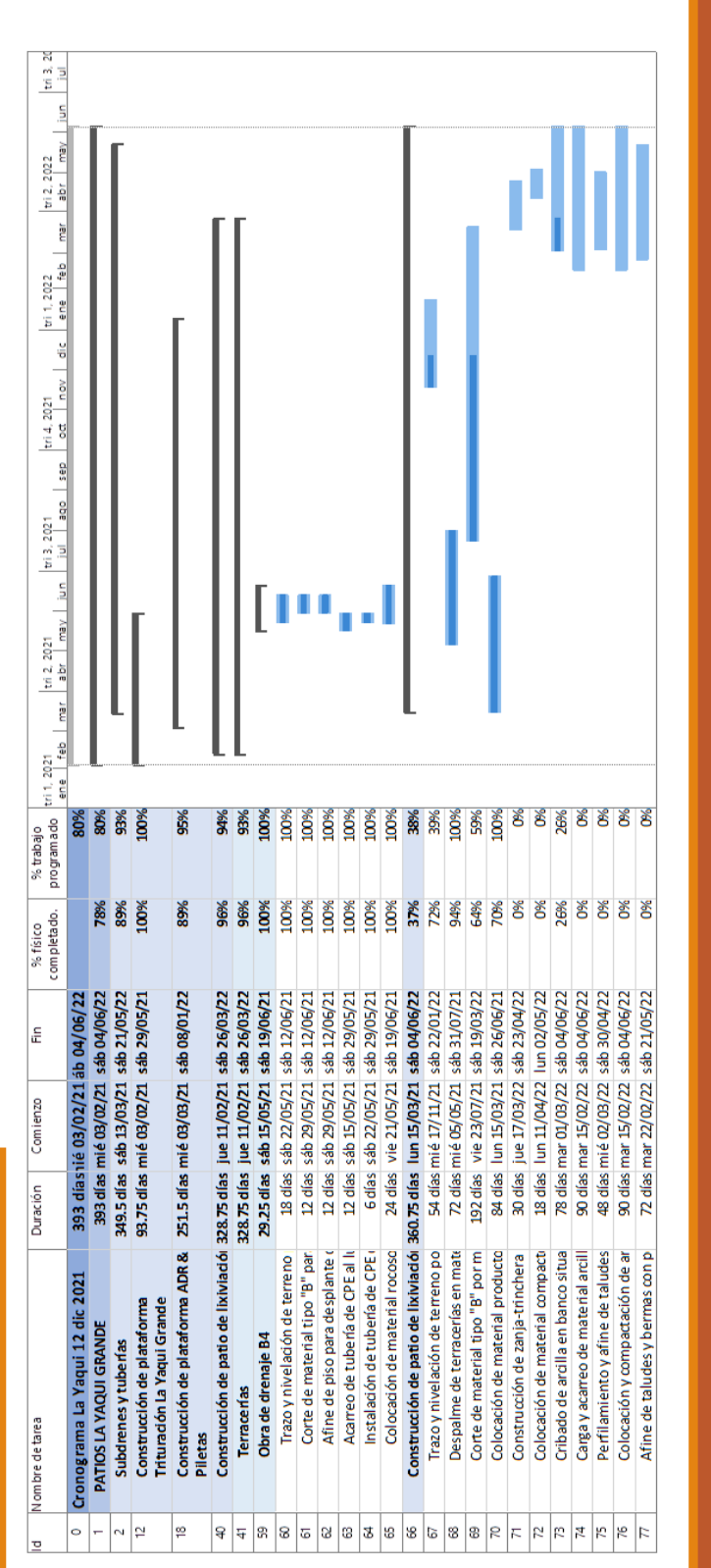

# CRONOGRAMA DE OBRA PATIOS

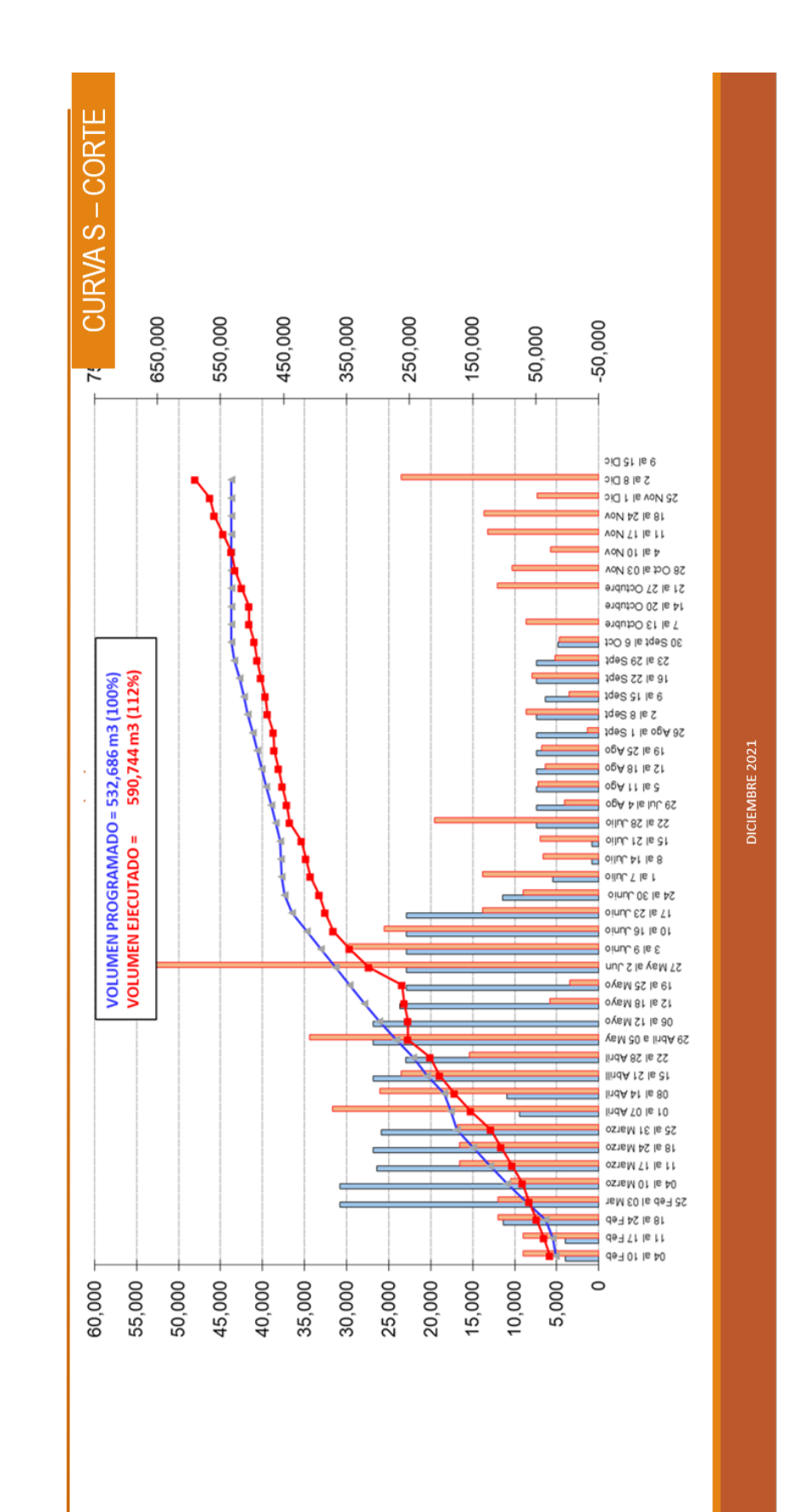

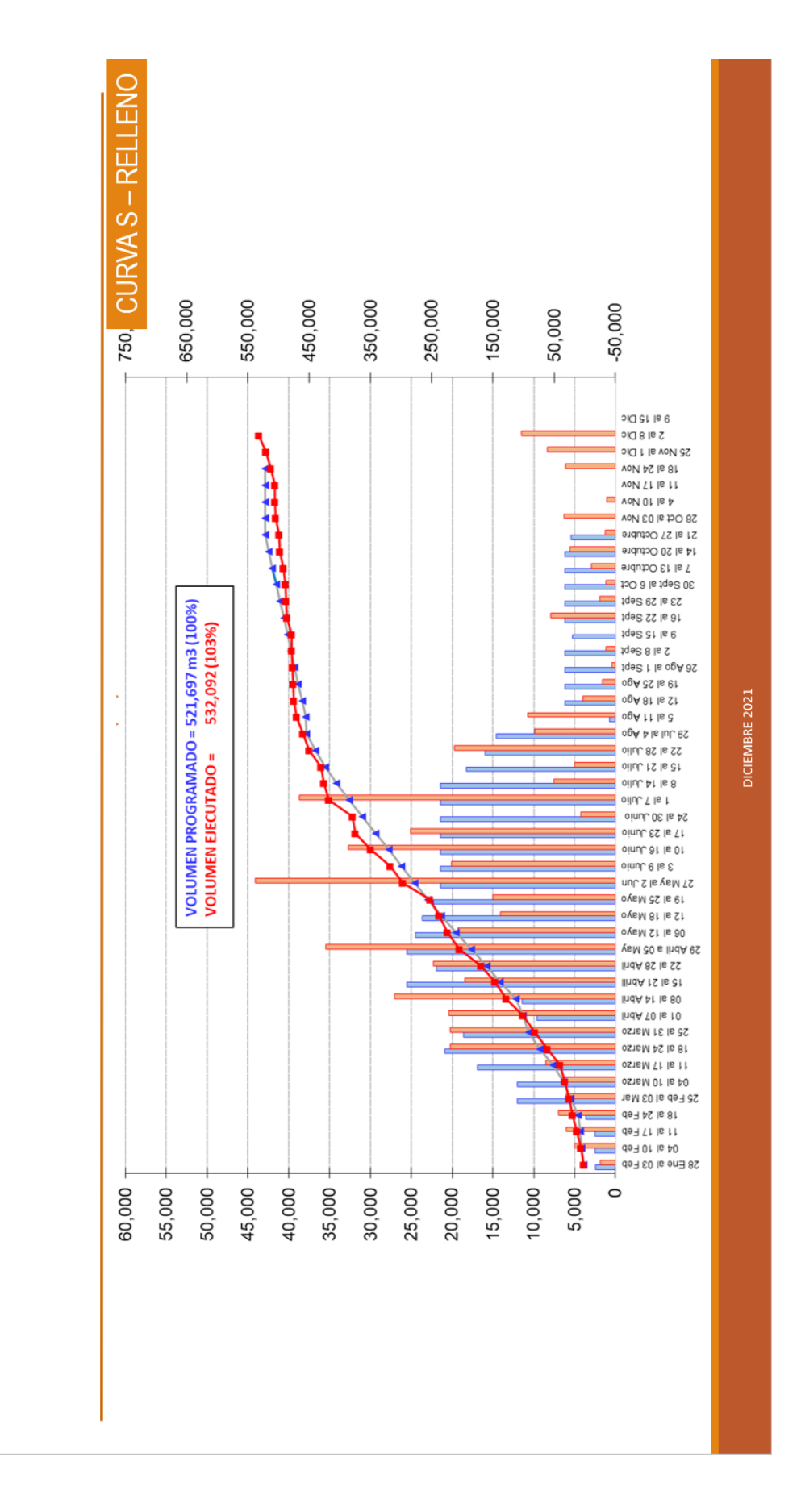
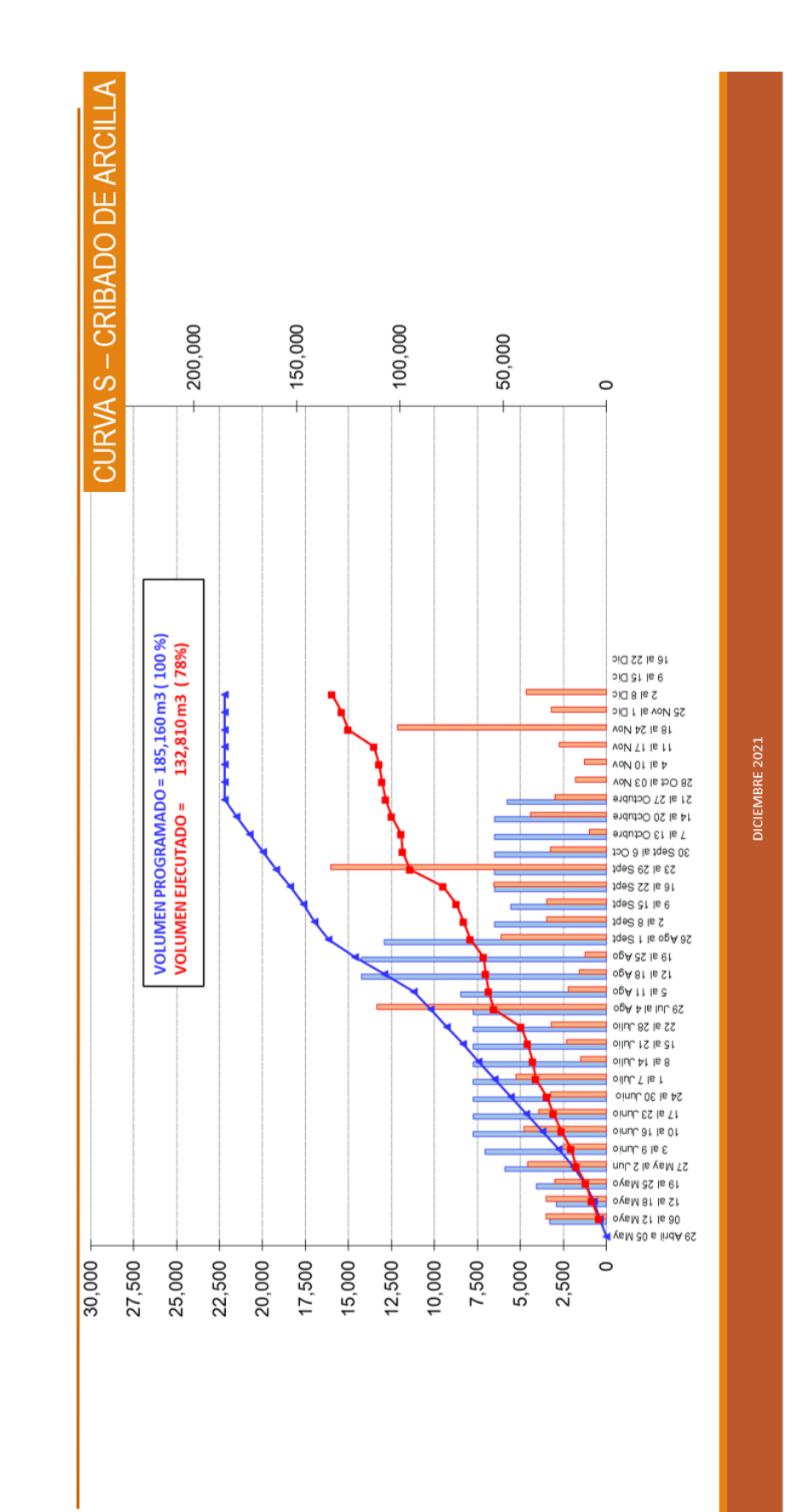

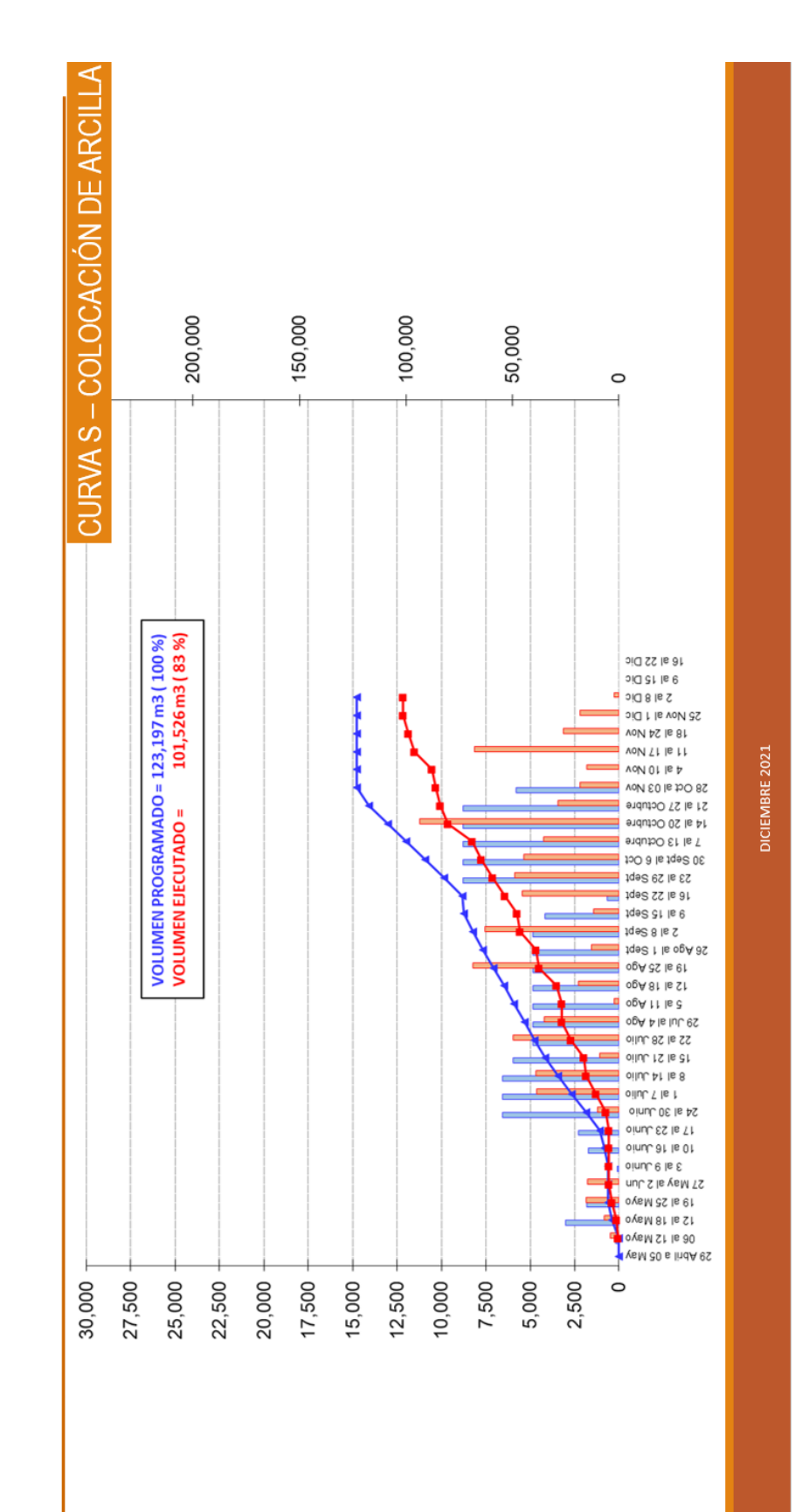